### **СОДЕРЖАНИЕ**

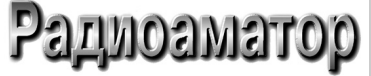

Издается с января 1993 г. No 4 (265) апрель 201 6

Ежемесячный научно-популярный журнал Свидетельства о регистрации: Украина - КВ №18826-7626Р от 04.04.2012г. Россия СНГ - РП №268 от 25.09.1012г.

Главный редактор И.Б. Безверхний

В.Г. Бондаренко С.Г. Бунин, UR5UN М.П. Власюк А.М. Зиновьев А.А. Перевертайло, UT4UM Э.А. Салахов А.Ю. Саулов (аудио-видео) Е.Т. Скорик С.М. Рюмик

Адрес редакции: Киев, ул. Краковская, 13А Для писем: а/я 50, 03110, Киев-110, Украина тел. (044)291-00-29 ra@sea.com.ua http://www.ra-publish.com.ua

Издатель: Издательство «Радиоаматор» В.В. Моторный, директор, тел.: 291-00-31, ra@sea.coni.ua, А.М. Зиновьев, лит. ред., az@sea.com.ua С.А. Ковалевская, подписка реализация, тел.: 291-00-29, svetlana@sea.com.ua Отдел рекламы: С.В. Латыш, тел.: 291-00-30, lat@sea.com.ua Е.В. Фурса, тел.: 291-00-29, моб.: (093) 603-27-25, rek@sea.com.ua

Подписано в печать: 18.04.2016 г. **Дата выхода номера:** 25.04.2016 г. Формат 60x84/8. Уел. печ. лист. 7,54 Учетн. изд. лист. 9,35. Подписной индекс чере ДП «Пресса» - 74435, <sup>01567</sup> Общий тираж по странам СНГ - 12 000 экз. Цена договорная

Отпечатано с компьютерного макета типографии «Аврора Принт» г. Киев, ул. Причальная, 5, тел.: (044) 550-92-44

Реферируется ВИНИТИ (Москва): Журнал «Радиоаматор», Киев. Издательство «Радиоаматор», Украина, г. Киев, ул. Краковская, 1ЗА

При перепечатке ссылки на «Радиоаматор» обязательны. За содержание рекламы объявлений ответственность несет рекламодатель. Мнение редакции может не всегда совпадать с точкой зрения авторов статей.

Новостная информация взята из открытых интернет-источников

© Издательство «Радиоаматор», 2016

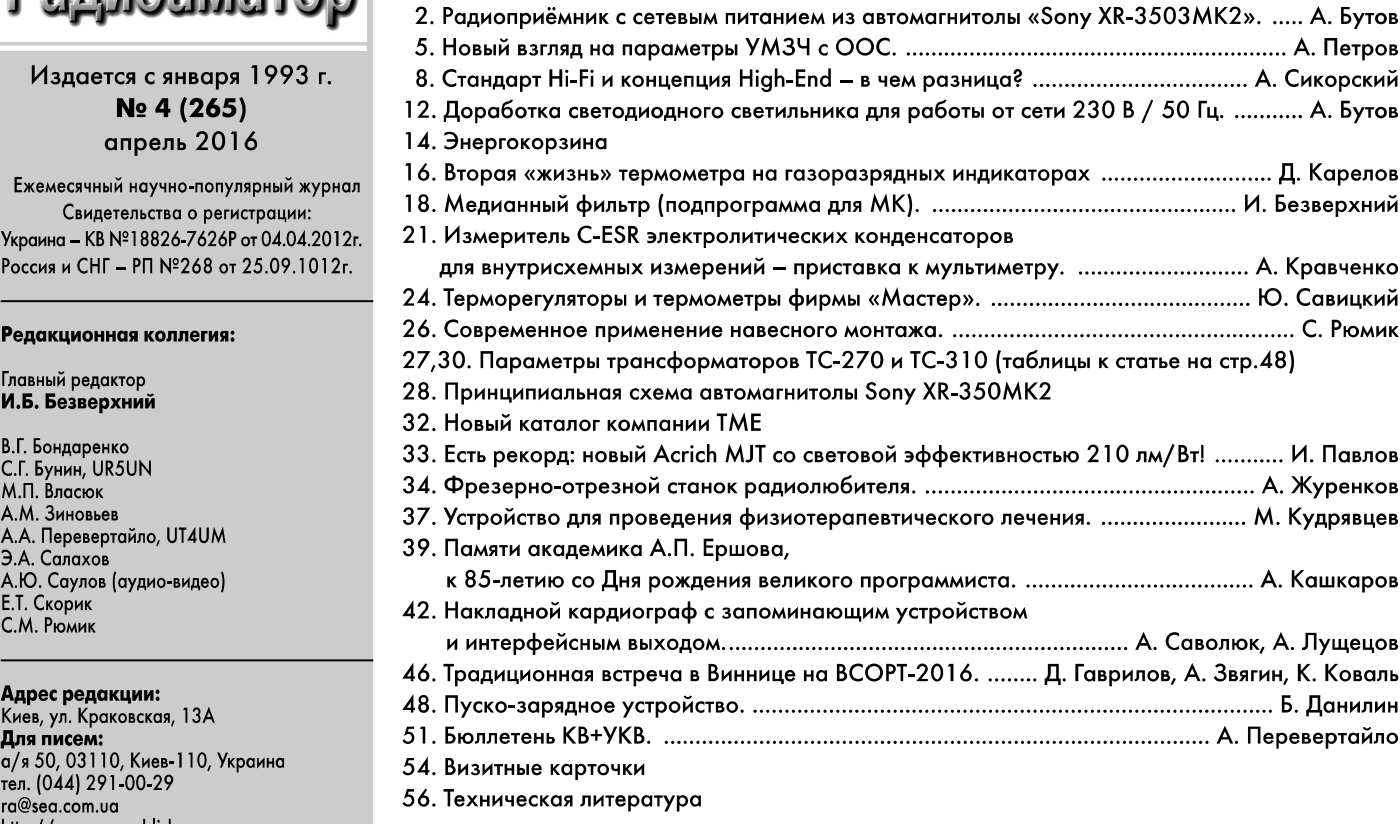

### Дорогие друзья!

На дворе второй месяц весны. У вас в руках апрельский номер журнала «Радиоаматор» 2016 года (РА4/2016). На улице тепло почти лето. Наши читатели готовятся к дачному сезону, восстанавливая «дачную» радиотелевизионную аппаратуру. Поэтому весной читатели журнала все чаще задают вопросы по схемам, методике отыскания неисправностей и регулировке телевизоров.

последние годы на дачах появились даже кинескопные 100-герцовые импорт ные телевизоры с диагональю 25" и более, ранее работавшие в городских квартирах их владельцев. Многие из этих аппаратов попадают в дачные домики в неисправном состоянии, а некоторые выходят из строя после длительного хранения зимой в неотапливаемых дачных помещениях. В марте этого года в редакцию позвонил наш постоянный подписчик Василий Витальевич из Киевской области с рядом вопросов по телевизионному шасси S63A фирмы Samsung, главным из которых являлся спо соб вхождения сервисный режим этого шасси. Отвечу на него прямо здесь.

Для вхождения в сервисный режим ТВ шасси S63A необходимо включить телевизор в дежурный режим (STANDBY), и быстро последовательно одну за другой нажать кнопки пульта ДУ в следующей последовательности: DISPLAY  $\rightarrow$  MENU  $\rightarrow$  MUTE  $\rightarrow$ POWER. Выход из сервисного режима с запоминанием регулировок - кнопка POWER.

В этом номере можно найти много интересных статей по усилителям, о второй жизни различной устаревшей аппаратуры, программированию МК, пуско-зарядном устройстве для автомобиля т.п.

### Внимание! КОНКУРС 2016

Ежегодно мы проводим конкурсы статей. Ранее эти конкурсы были тематические. Так, например, в 2013 году конкурс статей был посвящен 40-летию серийного производства таймера типа 555, в 2014-15 годах проводился конкурс статей по радиолюбительским конструкциям из старых мобильных телефонов и деталей от них. Конкурс этого (2016) года не имеет конкретной темы. Его призерами станут три автора, опубликованные статьи которых в этом году, на любую тему, жюри конкурса признает лучшими. Победители конкурса награждаются призами.

Подписаться на журнал «Радиоаматор» с ближайшего месяца можно в любом почтовом отделении. Наш подписной индекс: 74435.

Любые предложения по улучшению нашего журнала принимаются. Присылайте их редакцию по адресу: а/я 50, 03110, Киев110, Украина или на электронный адрес: ra@sea.com.ua.

Главныйредактор журнала «Радиоаматор» Игорь Безверхний

### Радиоприёмник с сетевым питанием  $\ket{\mathbf{1}}$ из автомагнитолы «Sony XR-3503MK2»

Андрей Бутов, с. Курба Ярославской области.

Изготовленная около 20 лет назад автомобильная магнитола SONY модели XR-3503MK2 стала не нужна по своему основному назначению - эксплуатация в автомобиле, поэтому на её основе было решено изготовить радиоприёмник с питанием от сети переменного тока 230 В / 50 Гц.

Магнитола способна работать в диапазоне УКВ 65...108 МГц с пропуском участка диапазона 74...87,5 МГц и в диапазонах длинных (ДВ) -153...281 кГц и средних (СВ) метровых волн -531...1602 кГц. Промежуточная частота на АМ -450 кГц, на ЧМ - 10,7 МГц. В диапазоне УКВ в памяти магнитолы можно запомнить 18 настроенных радиостанций, на AM диапазонах в память можно занести по шесть станций.

### Доработка магнитолы

Принципиальная схема магнитолы приводится на рис. 1 (см. страницы 28-29) и рис. 2. После переполюсовки полярности питающего напряже-

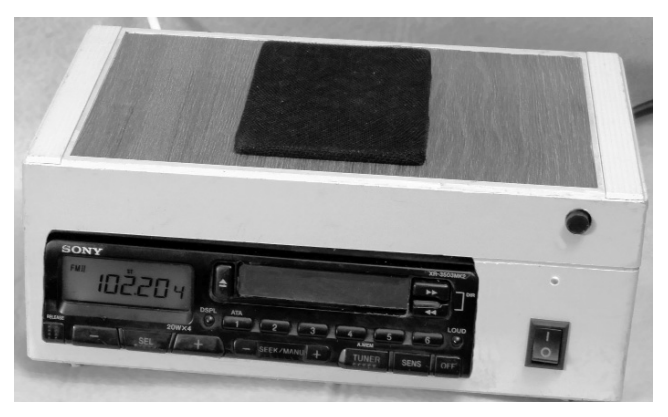

ния в магнитоле были повреждены защитный диод D600 типа 1N5404TU, вместо которого был установлен диод КД226Б, также была повреждена микросхема УМЗЧ типа НА13157, обозначенная как «SONY 369-42». Вместо этой микросхемы была установлена микросхема типа НА13157, обозначенная как «SONY 448-48».

Кроме того, были заменены перегоревшие лампы накаливания PL900 - PL903 в съёмной панельке

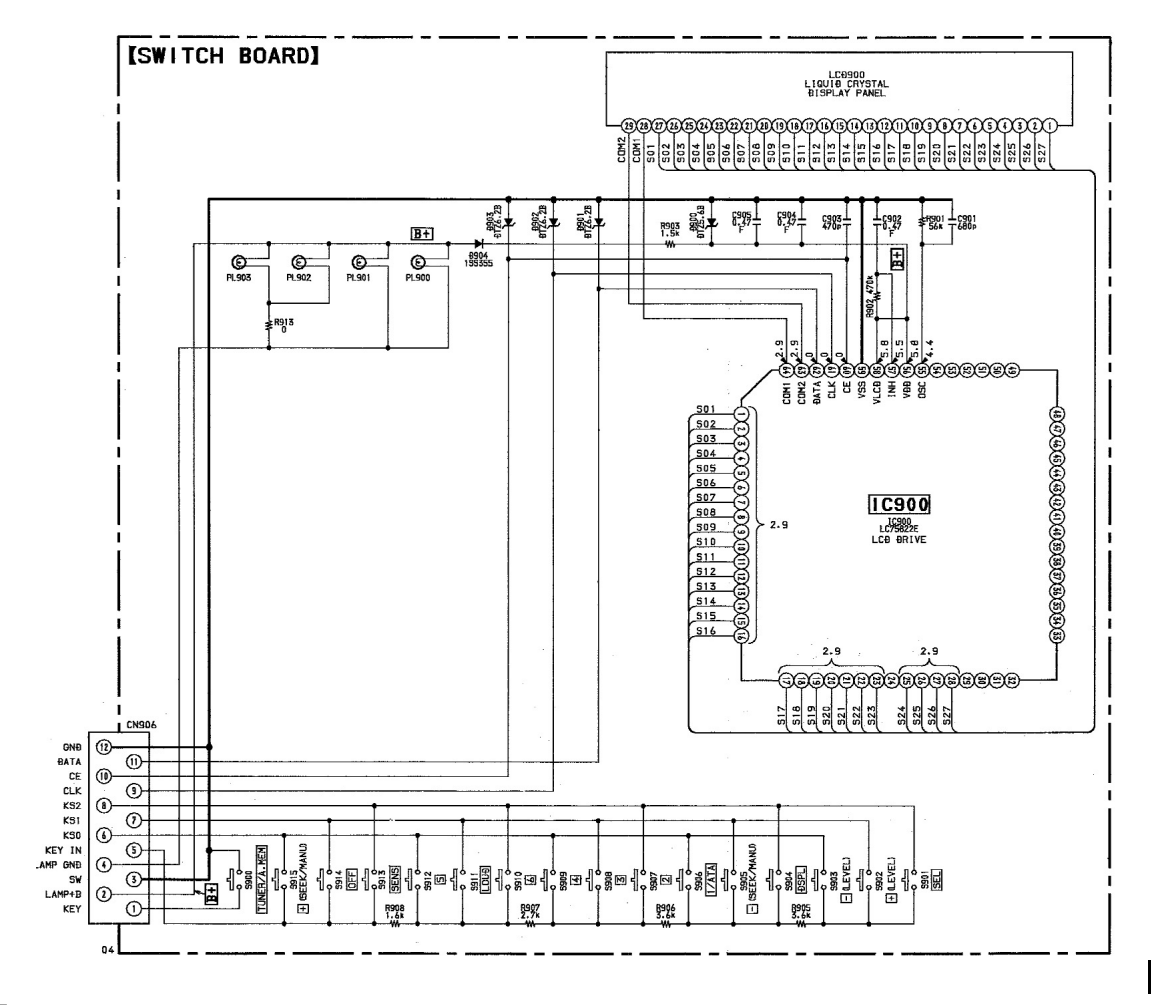

**AYANO-BYALO** 

 $\boldsymbol{2}$ 

менены зелёными, последовательно с каждой лампой накаливания было установлено по токоограничительному резистору номиналом 15 Ом, мощностью 0,25 Вт. При желании, вместо ламп накаливания можно установить светодиоды, например, типа RL30-WH744D, GNL-5013UWC белого цвета свечения, включив их через токоограничиванным выходным напряжением около 13 В. Напряжение сети переменного тока 230 В / 50 Гц через плавкий предохранитель FU1, токоограничительный резистор R1 и замкнутые контакты выключателя SA1 поступает на первичную обмотку понижающего трансформатора Т1.

Попутно следует заметить, что на Украине и в России, в настоящее время, номинальное напряжение сети переменного тока составляет 230 /

> 400 В, а не 220 / 380 В, как было ранее.

> С вторичной обмотки Т1 напряжение переменного тока около 12,4 В поступает на мостовой диодный выпрямитель VD1. Конденсатор С5 сглаживает пульсации выпрямленного напряжения. Светодиод HL1 светит при наличии напряжения питания. В корпус устройства вместе с магнитолой и блоком питания установлена контрольная динамическая головка ВА1. Кнопкой SA2 можно её отключить, резистор R2 ограничивает мощность, поступающую на ВА1.

> С печатной платы магнитолы был удалён многоконтактный разъём CN604, вместо него для подключения акустических систем припаяны размногожильные ноцветные монтажные провода. В каче-

монтажный провод с сечением по меди 1 мм<sup>2</sup>, припаянный к центральному контакту антенного гнезда CN901. Подключение магнитолы к источнику питания и к акустическим системам показа-

АУДИО-ВИДЕС

Поскольку, эта магнитола сохраняет в своей стве антенны W1 применяется многожильный памяти настройки на радиостанции только при

наличии подключенного источника питания (автомобильный аккумулятор), а ёмкости ионистора С608 хватает только на несколько секунд, то пано на рис. 3. раллельно этому ионистору была установлена гальваническая батарея с напряжением 3 В. подключенная к ионистору через токоограничительный резис-

воспроизведение записей с аудиокассет не планировалось. Для магнитолы был изготовлен источник питания с нестабилизиро-

тор сопротивлением 20 кОм. При этом, на выводах С608 будет поддерживаться напряжение около 1.1 В. что достаточно для сохранения настроек, но встроенные в магнитолу часы останавливаются. Также, параллельно конденсатору С604 был подключен дополнительный фильтрующий конденсатор 3300 мкФ 16 В. Лентопротяжный механизм был удалён из автомагнитолы. поскольку

PA 4 '2016

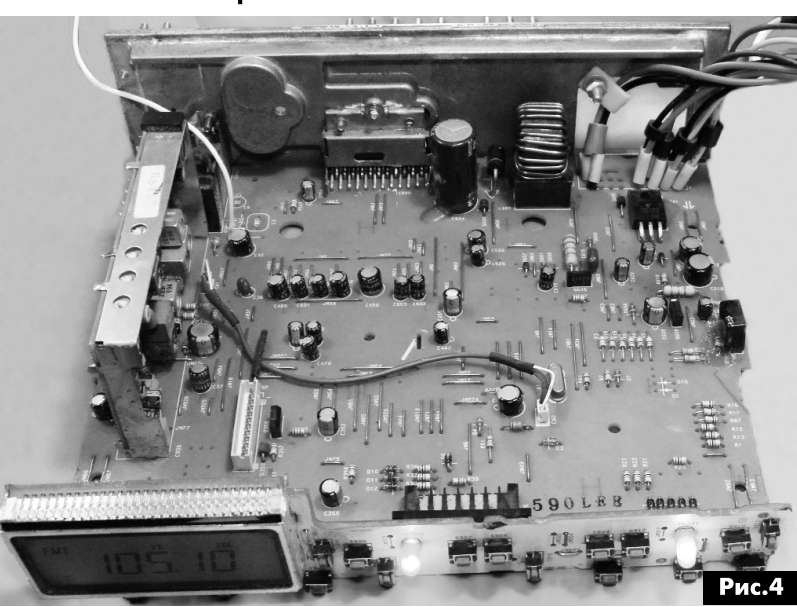

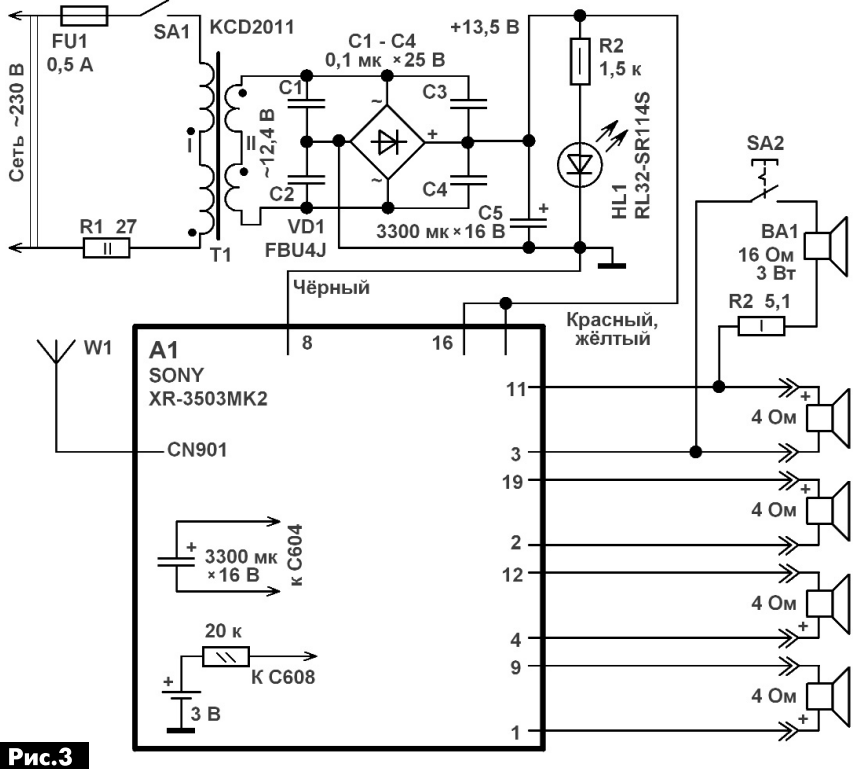

# магнитолы, жёлтые светофильтры ламп были зательные резисторы сопротивлением по 1.8 кОм.

 $\overline{\mathbf{3}}$ 

### **Конструкция**

Вид магнитолы в разобранном виде показан на рис.4. Все детали устройства размещены в пластмассовом корпусе размерами 240х158х92 мм, вид на компоновку узлов показан на рис. 5, фото конструкции в сборе показано на фото в начале статьи. В корпусе просверлено около трёх сотен вентиляционных отверстий диаметром 3 мм. Верхняя металлическая крышка на корпус магнитолы не устанавливается. Магнитола размещена в корпусе таким образом, чтобы теплоотвод микросхемы УМЗЧ IC500 находился снаружи корпуса конструкции.

Выключатель питания типа KCD2011 можно заменить MR21, KDC-A04, IRS-101-1A3, IRS101-12C, ESB99902S, ESB76937S. Выключатель SA2 типа П2К, ПКн61, свободные группы контактов соединяют параллельно. Держатель плавкого предохранителя ДВП-7, ДВП-4 или аналогичный.

В качестве дополнительной батареи для сохранения настроек применён гальванический элемент типа CR2032 или CR2016. Незначительно изменив зарядную цепь, вместо такой батарейки можно применить литиевый аккумулятор со встроенным контроллером от мобильного телефонного аппарата, или, например, 1 или 2 ни-

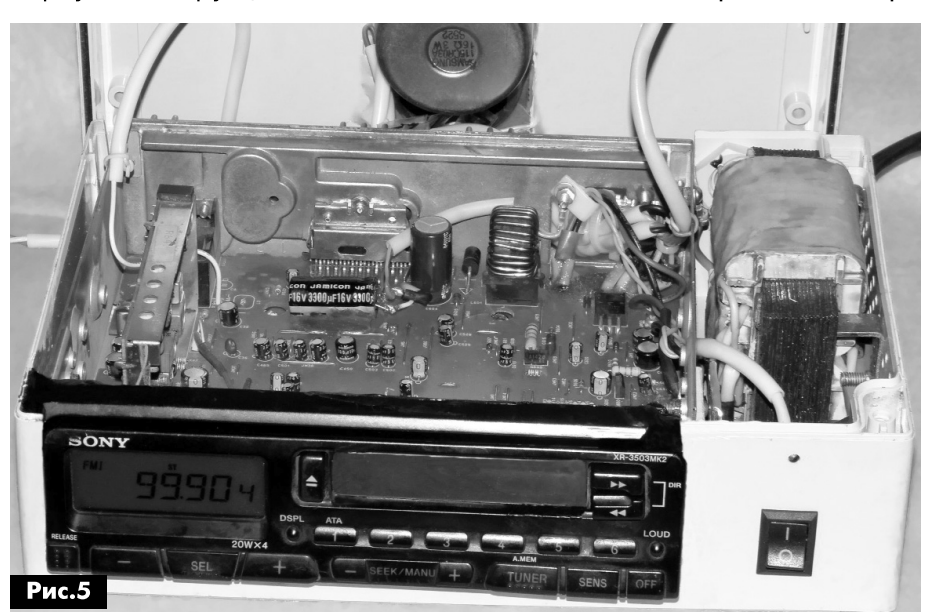

кель-металлгидридных аккумуляторных элемента типоразмера ААА.

Динамическая головка применена типа Samsung 115CR03A с сопротивлением обмотки 16 Ом и максимальной долговременной мощностью 3 Вт. При установке в корпус устройства динамической головки с меньшим сопротивлением катушки, может потребоваться установить резистор R2 большего сопротивления. При испытаниях изготовленной конструкции радиоприёмник показал значительно лучшее качество радиоприёма в УКВ

В качестве понижающего трансформатора применён силовой трансформатор от чёрно-белого переносного отечественного телевизора «Юность», «Сапфир», например, «Юность-402Д». Не разбирая трансформатора, с обоих его каркасов отматывают по 30 витков провода с целью понизить напряжение на выводах вторичной обмотки. С таким трансформатором магнитола сможет выдавать мощность по 3 Вт в каждом из четырёх каналов. Сердечник трансформатора соединяют монтажным проводом с металлическим корпусом магнитолы.

Диодный мост VD1 типа FBU4J установлен на дюралюминиевый теплоотвод с площадью охлаждающей поверхности 40 см<sup>2</sup>. Вместо этого выпрямительного моста можно применить, например, RS401 - RS407, KBL01 - KBL10, RS601 -RS607, GBU4J, VSIB4A60, D4SB60L и другие, рассчитанные на средневыпрямленный ток не менее 4 А. Светодиод RL32-SR114S красного цвета свечения можно заменить любым общего применения непрерывного свечения, например, из серий DB5-434, RL513, КИПД40, КИПД66,

Резистор R1 импортный невозгораемый, можно заменить проволочным в керамическом корпусе сопротивлением 22...47 Ом мощностью 2 Вт.

диапазоне, чем отечественные радиоприёмники «Океан-209», «Океан-214», кроме того бывшая магнитола имеет расширенный УКВ диапазон, в отличие от отечественных радиоприёмников.

В режиме работы с малой громкостью, устройство потребляет от сети переменного тока мощность около 12 Вт. Чтобы использовать эту конструкцию как усилитель сигналов от внешнего устройства, между выводами тюнера TU1 и резисторами R80, R81 устанавливают переключатель с двумя группами контактов. В одном из положений этого переключателя звуковые сигналы проходят с выхода тюнера, в другом, через дополнительно установленные разделительные конденсаторы, от подключенного к магнитоле внешнего устройства, например, МРЗ проигрывателя.

Если вы располагаете такой же магнитолой, но она оказалась «мёртвой» из-за неисправности управляющего процессора, то вместо использования этой магнитолы «целиком», можно применить от неё тюнер TU1 типа TUX-006EE, включив его как показано на рис. 1. Этот тюнер имеет аналоговое управление, настраиваться на радиостанции можно с помощью переменного резистора, напряжение настройки 1...8 В.

# Новый взгляд на параметры УМЗЧ с ООС

### Александр Петров, г. Минск

### (Окончание. Начало см. РАЗ/2016).

Написать эту статью подтолкнуло отсутствие в известных мне источниках объяснения, почему некоторые глубокоОСные усилители с прекрасными параметрами (К с несколькими нулями после запятой) уступают по качеству звучания ламповым и гибридным усилителям без общей отрицательной обратной связи (ОООС) и имеющим К в сотни раз больший.

Что же касается безОСных усилителей, то у них (как у ламповых, так и у транзисторных) сравнительно высокий К, но он одинаков, что на пятом периоде, что на первом, к тому же в отличие от глубокоОСных усилителей спектр у них спадающий с ростом номера гармоники.

Как показали результаты компьютерного моделирования, уровень искажений сигнала частотой

20 кГц на выходе модели глубокоОСного УМЗЧ совпадает с искажениями, вносимыми сумматором с линией задержки 1,25 мкс и равен 0,3%.

Таким образом, напрашивается вывод, что при моделировании правильнее измерять искажения на первом периоде, только в этом случае мы можем оценить истинные искажения.

Ну а что же происходит с более низкочастотными сигналами? Если проделать такой же эксперимент с сигналом частотой 50 Гц. то на первом периоде мы получим шумовую подставку в виде спектра гармоник до бесконечности с шагом 50 Гц одинакового уровня 0,00004%.

### Интермодуляционные искажения

В ряде случаев усилители вносят интермодуляционные искажения (ИМИ). Проверим данный усилитель тестовым сигналом из трех частот: 50 Гц, 1 и 6 кГц в соотношении 5:3.2 (рис. 8).

На первой осциллограмме мы видим выходной сигнал с размахом от пика до пика 30 В, на второй - спектральные составляющие этого сигнала. На третьем графике (рис. 8) показан спектр в растянутом виде. Мы не видим комбинационных составляющих основных тонов (продуктов искажений второго и третьего порядка), но зато мы видим ту же шумовую подставку – частокол гармоник с шагом 50 Гц уровнем около 30 мкВ. Что касается сигналов частотой 1 и 6 кГц, то для них на каждом отдельном

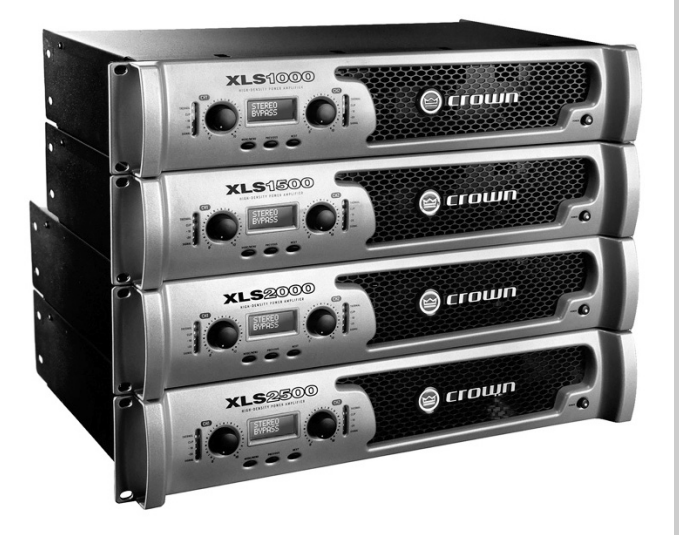

участке это, по сути, уже установившийся режим, поэтому мы и не наблюдаем ничего страшного. В музыкальных сигналах нет ничего подобного, и шумовая подставка будет гораздо

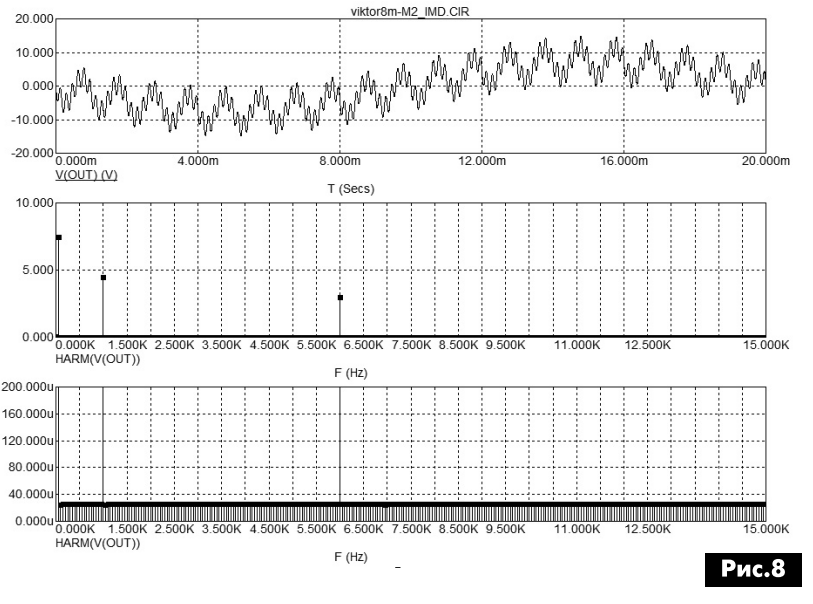

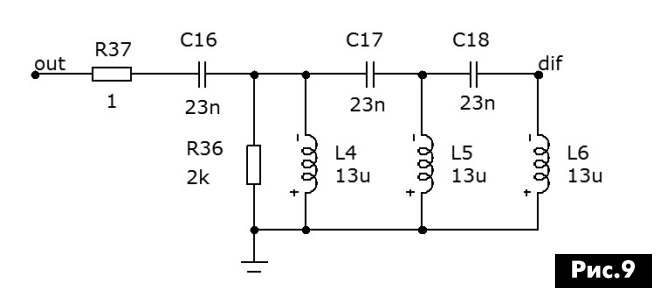

сложнее. Некоторые меломаны с особо чувствительным слухом отмечают, что в безОСных усилителях звук «льется» из глубокой тишины, а в глубокоОСных из специфического шума, и это не удивительно.

Если в тесте оставить только два входных сигнала с частотами 5 и 6 кГц, то глубокоОСный уси-

# **AYANO-BNAEO**

литель на коротком отрезке в 1 мс в спектре сигнала дает частокол гармоник с шагом 1 кГц и уровнем 0,5 мВ (ИМИ третьего и выше порядка). Причем на частотах 1 и 11 кГц (ИМИ второго порядка) мы не обнаружили увеличения этих гармоник по отношению к остальным.

### Исследование безОСного УМЗЧ

Проделаем такие же исследования с безОСным ламповым УН [2], у которого К = 0,5%. Здесь мы видим искажения только второго порядка

(f1+f2 и f2-f1): гармоники 1 и 11 кГц уровнем по 15 мВ, а также две гармоники по 8 мВ с частотами 10 и 12 кГц (вторая гармоника соответственно от частот 5 и 6 кГц).

Максимальные продукты ИМИ третьего порядка не достигают уровня 40 мкВ, что в 10-30 раз меньше, чем аналогичные искажения глубокоООСного усилителя. А именно к искажениям третьего порядка слух наиболее чувствителен.

Для полноты картины проведем еще один тест [3]. Для этого на вход усилителя подадим двухчастотный сигнал 100 Гц и 50 кГц в соотношении 1:0,6 (не критично), а к выходу усилителя подключим измерительную цепь (рис.9).

Результат компьютерного теста показан на рис. 10. На выходе дифференциальной испытательной цепи мы видим, в районе переходов через ноль, вспышки коммутационных искажений амплитудой от 180 до 240 мВ, что составляет 0,34% от уровня сигнала частотой 50 кГц и что близко к уровню искажений на частоте 20 кГц. Таким искажениям подвержены двухтактные усилители класса АВ с эмиттерными резисторами в ВК. Причем в данном случае искажениям больше подвержено нижнее плечо ВК усилителя.

(*Прим. редакции:* таким образом, доработанный УМЗЧ (рис. 3) - это пример того, как не надо конструировать УМЗЧ).

### Использование разделительных конденсаторов в УМЗЧ

Что касается целесообразности использования усилителей постоянного тока. По поводу разделительного конденсатора в интервью журналу «АудиоМагазин» В. Шушурин (Lamm) высказал следующее: «Емкостная связь между усилителем напряжения и выходным каскадом выбрана с учетом совершенно особенных соображений. В основе лежит фундаментальный (с моей точки зрения) принцип, состоящий в том, что идея использования, так называемого, усилителя постоянного тока (отсутствие переходных конденсаторов от входа до выхода), являясь весьма продуктивной при создании устройств типа операционных усилителей (предназначенных для обслуживания потребностей измерительной техники...), в общем случае неприменима при проектировании транзисторных звукоусилительных устройств, и в частности - усилителей мощности...

В течение многих лет я играл в симфоническом оркестре на ударных инструментах, благодаря этому в моей памяти хранилась информация о реальном звучании, как ударных инструментов, так и инструментов басового регистра. У меня была

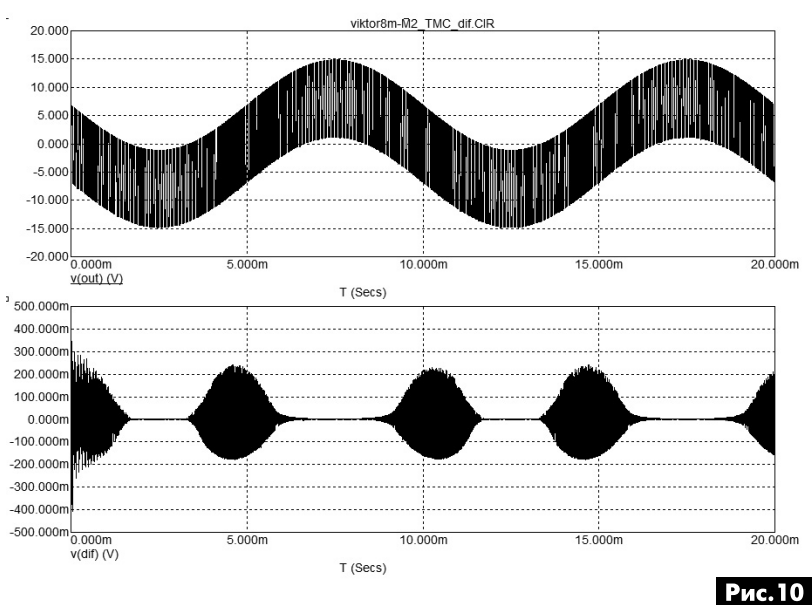

возможность привлечь к прослушиванию достаточно серьезных музыкантов, и с течением времени мы к нашему общему изумлению заметили, что самые лучшие транзисторные усилители, воспроизводящие сигналы практически от постоянного тока, каким-то дурацким образом придают определенную неестественность звучанию акустических инструментов басового регистра...

К тому времени подоспели мои первые образцы усилителей на лампах 6СЗЗС. Эти усилители были спроектированы правильно (!). Неестественность исчезла. Потом меня осенила догадка: абсолютно интуитивно я почувствовал, что следует отказаться от усилителей постоянного тока в транзисторной технике. Как только появился разумный спад АЧХ в области НЧ, все встало на свои места. (Кстати, введение интеграторов еще больше ухудшало ситуацию.)

В результате дальнейших прослушиваний мы пришли к следующей формулировке: транзисторный усилитель, построенный по принципу УПТ, каким-то образом неуловимо изменяет, сдвигает, преобразовывает, что ли форманту инструментов, работающих в области басового регистра...

Впоследствии я стремился найти всему этому какое-либо математически-радиотехнически-наукообразное объяснение, но безуспешно. Решение пришло позднее, после того как я начал зани-

маться некоторыми прикладными аспектами психоакустики и вопросами влияния акустических волн различных частот на человеческий организм».

Свое мнение по поводу разделительного конденсатора в безОСном УМЗЧ с применением ВК с отрицательным импедансом я высказал в статье [4]. Если коротко, то в ВК с отрицательным выходным импедансом на базе корректора Хаксфорда переходной конденсатор уменьшает выходное сопротивление (делает его еще более отрицательным) на инфранизких частотах, что способствует еще более быстрому успокоению диффузора динамической НЧ головки, делая звук более динамичным и более упругим (эффект близкий к ЭМОС). В ряде случаев конденсатор, образуя ВЧ фильтр первого порядка, может быть полезен, если акустике противопоказаны инфранизкочастотные составляющие сигнала. И здесь приходится выбирать из двух зол меньшее, либо расхлябанный бубнящий бас, либо бас с меньшим уровнем НЧ составляющих, но более собранный и без лишней грязи.

### Выводы

Исследования, проведенные с помощью компьютерного моделирования, показали, что стандартные методы тестирования себя изжили. Используя нетрадиционный подход к анализу УМЗЧ, были обнаружены серьезные отклонения параметров от измеренных классическим способом. Обнадеживает то, что сегодня практически ни один разработчик аудиотехники не обходится без моделирования, и предложенный способ эмуляции может быть полезен для предварительной оценки поведения УМЗЧ на сложном сигнале.

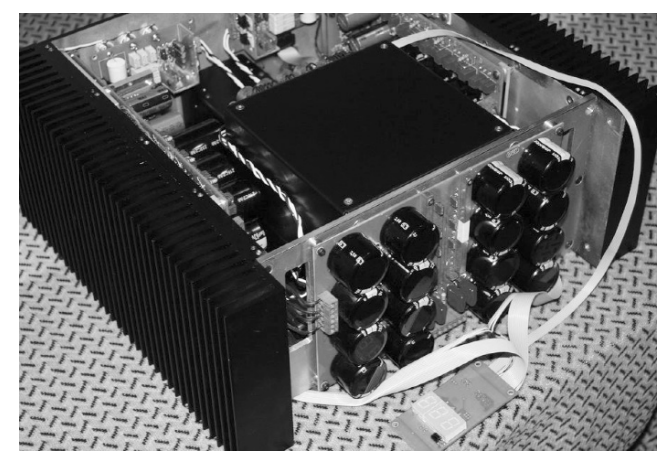

Напрашивается вывод, что для того, чтобы свести заметность искажений глубокоОСного усилителя к минимуму, требуется расширить его полосу пропускания на полной мощности до нескольких МГц. Правда, это не так просто выполнить даже на современной элементной базе, тем не менее, такие усилители с полосой пропускания даже до 5 МГц уже существуют.

В качестве радиолюбительских разработок можно привести глубокоООСный усилитель О. Шаманкова с полосой 5 МГц, а также усилитель А. Трусова без общей ООС с полосой 0...3.2 МГц и регулируемым выходным импедансом на основе корректора Хаксфорда, демонстрировавшиеся на выставке Hi-End 2015 в Москве. Правда, для безООСных усилителей такая широкая полоса пропускания неактуальна, если использован и безООСный УН.

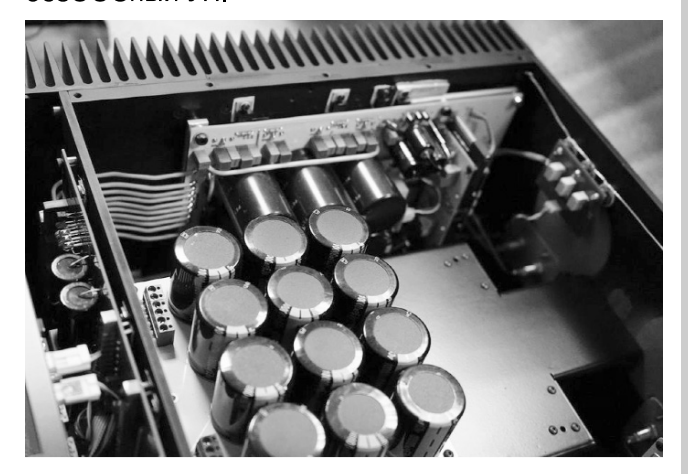

В случае использования ОСного УН его следует выполнять по схемотехнике усилителей с токовой ОС, как обладающих наибольшей широкополосностью. Но в этом случае на выходе УН следует использовать буфер с высокой нагрузочной способностью для минимизации искажений, так как резисторы ОС обычно небольшого сопротивления и являются большой нагрузкой для выхода УН. Для дальнейшего расширения полосы пропускания такой выходной буфер обычно делают со следящим питанием. Наиболее просто это сделано в усилителях Accuphase.

От редакции. Автор статьи, по какой-то причине, не использует стандартные возможности программных симуляторов для исследования переходных процессов в УМЗЧ. При этом он использует программный симулятор для оценки К. УМЗЧ на синусоидальном сигнале в неустановившемся режиме, что не рекомендуется руководствами по использованию таких симуляторов.

### Литература

1. Амелина М.А., Амелин С.А. Программа схемотехнического моделирования Micro-Cap8. -М.: Горячая линия - Телеком, 2007.

2. Bert Fruitema, Hose 12 Single Ended High-end buizenversterker met de 300B, Elector Audio Special  $N<sub>2</sub>1$ , p. 10 (Niderlands).

3. Рубальский С. Транзисторная альтернатива ламповому однотакту // Радиохобби. - 2014. - $N<sub>2</sub>5-6$ .

4. Петров А. Выходной каскад УМЗЧ без общей ООС с независимыми регулировками тока покоя и выходного импеданса // Радиохобби. - $2013 - N<sub>2</sub>5$ 

 $\overline{7}$ 

# Стандарт Hi-Fi и концепция High-End в чем разница?

Андрей Сикорский, г. Волгоград

В статье рассматриваются особенности подходов к разработке аудиоаппаратуры, рассчитанной на разные слои потребителей.

Вряд ли кто-то будет спорить с тем, что стимулом к развитию аудиотехники было стремление максимально приблизиться к живому звучанию музыки. Поэтому, как бы не проводились тестирования звуковой аппаратуры, эталоном качества её работы всегда был живой звук. При этом именно максимально достоверное воспроизведение звука удостаивалось наивысшей оценки. Но это было в прежние времена, теперь всё не совсем так.

### **Появление стандарта Hi-Fi** и концепции High-End

Он был разработан в 1973 г. в Германии. Суть его сводилась к тому, чтобы формализовать минимальные, по тем временам, требования к параметрам аудиоаппаратуры, обеспечивающих достойное воспроизведение ею звука.

Многие считают, что концепция High-End появилась позже стандарта Ні-Гі и является его развитием. Однако это не так. Дело в том, что концепция High-End зародилась гораздо раньше, примерно в 1962 году, и не имеет со стандартом Ні-Гі ничего общего. При этом отличительная особенность концепции High-End - это то, что единственным критерием качества аппаратуры является метод экспертной оценки её звучания. независимо от её технических характеристик. Важно, что для такой оценки было достаточно мнение одного единственного человека.

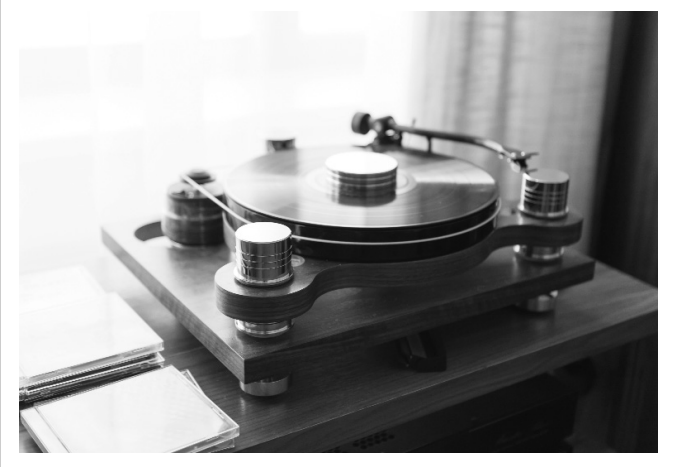

В начале 1960-х годов концепция High-End, безусловно, несла некоторое здравое зерно, поскольку измерительная техника тех лет была весьма далека от совершенства, да и малодоступна.

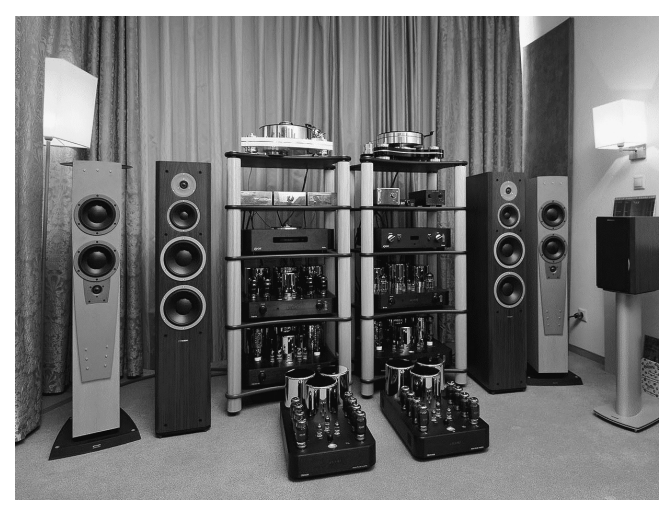

Первое время стандарт Hi-Fi, для производителей аудиоаппаратуры, был очень хорошим стимулом к развитию и совершенствованию их изделий. В течение 15-20 лет, с момента появления стандарта Hi-Fi, появилось очень много высококлассной аудиоаппаратуры. Причём многие аппараты имели схожее звучание, и вскоре рынок был ими переполнен. В итоге прибыли производителей аудиоаппаратуры уменьшились, и они начали искать маркетинговое решение, способное изменить эту ситуацию.

### «Полезность» концепции High-End

Тогда они и вспомнили о концепции High-End. Ведь несмотря на технические параметры, сам по себе критерий «А вот мне очень нравится звучание этого аппарата» позволяет продавать всё, что угодно.

Удачность концепции High-End ещё и в том, что она предполагает создание эксклюзивной техники, а именно:

• сделанной специально для вас;

• сделанной вручную такими же любителями и ценителями музыки, как и вы.

Правда при этом потребителя никто не спрашивает, а нужны ли ему дорогущие позолоченные ножки, литые из металла многокилограммовые передние панели, и нужен или не нужен ему регулятор тембра - его просто не устанавливают и всё. При этом все эти эксклюзивные аппараты продаются по очень завышенной цене, зато они и приносят сверхприбыль.

Разумеется, покупателя, к такому повороту в развитии аудиотехники, надо было подготовить. Те. объяснить покупателю, что казавшиеся ему непреложными истины на самом деле неправильны, и дело обстоит как раз наоборот. Иными

словами, надо заставить покупателя поверить в несбыточную мечту, т.е. в сказку, а именно в великолепное качество звучания аппаратуры High-End, которое, конечно же, куда лучше, чем у аппаратуры Hi-Fi, которая просто скучно и правильно воспроизводит звук. И в самом деле, как эти десятки килограмм металла, светящиеся оранжевыми нитями накала и потребляющие огромную мощность, могут звучать плохо?

В целом адептов аппаратуры High-End можно разделить на такие группы:

1. Не вполне здоровые и/или легко внушаемые люди. У них есть стремление постоянно улучшать свою аудиоаппаратуру, якобы, стремясь достичь совершенства. А в случае с аппаратурой Ні-Fі они попадают в тупик - «Если параметры и так лучше некуда, то что же улучшать?». Вот они и покупают High-End, основываясь на мнении других лиц, утверждающих, что да, этот аппарат очень дорогой, но зато он звучит лучше всех.

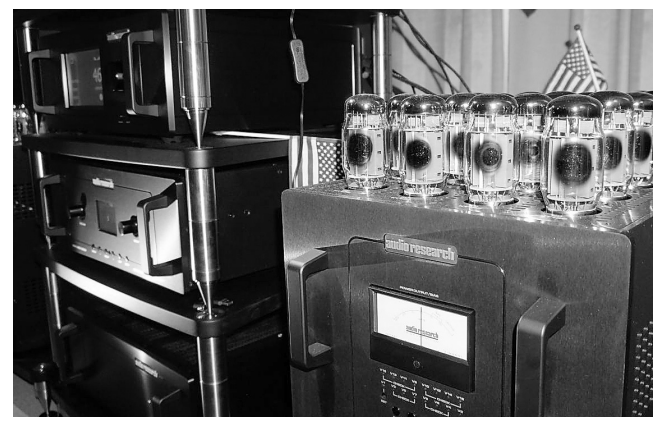

2. Любители «самого, самого». Они покупают только самое лучшее, а оно, естественно, и самое дорогое. Дешевые вещи они не покупают в принципе. Понимать, что в аппаратуре High-End реальная стоимость изделия и продажная цена отличаются в 10 и более раз они не хотят.

3. Ценители Hand made изделий. Т.е. всего единственного и неповторимого. Но в массовой продукции нет ничего неповторимого, вот они и покупают High-End.

Дорогая аудиоаппаратура существовала всегда, но только с появлением концепции High-End она приобрела идеологическое, именно идеологическое, а не техническое обоснование. И идеология High-End оказалась способной удовлетворить вкусы всех трех вышеперечисленных групп покупателей:

1 группа - для них открылась неограниченная возможность «совершенствования» аппаратуры путем замены обычных конденсаторов дорогущими аудиофильскими, обычных разъемов позолоченными, медных межблочных кабелей серебряными и тд.

2 группа – для них и производятся УМЗЧ с выходной мощностью 3-5 Вт и с продажной ценой в 10-100 тыс. USD.

3 группа – она дала целый всплеск деловой активности в секторе производства аудиоаппаратуры, приведя к появлению сотен мелких компаний, производящих чуть ли не в гаражах невероятно тяжелые изделия с передними панелями если не из гранита, то из очень толстой стали и с более чем со скромными техническими параметрами. Таких изделий в год продается всего несколько, поэтому купивший его аудиофил, поклонник High-End, едва ли встретит такой аппарат у подобного ему «любителя музыки».

Как видим, раскрученная концепция High-End не более чем удачный маркетинговый ход. А как он связан с качеством звучания такой аппаратуры?

### Течения в концепции High-End

Вроде бы указанные выше обстоятельства должны были подтолкнуть ведущих производителей аудиоаппаратуры и электронных компонентов для неё поддержать модное течение High-End. Они просто обязаны были, следуя моде, начать производство новых компонент с «оригинальным» и «особым музыкальным» звучанием. Вполне могло бы возобновится производство германиевых транзисторов, на которых собирались High-End УМЗЧ в 1960-е годы, или «очень музыкальных» ЦА-Пов, впервые выпущенных в начале 1990-х.

Но этого не произошло. Все производители электронных компонентов продолжают улучшать параметры своих изделий. При этом в своих datasheet они рекомендуют применять для аппаратуры как Hi-Fi, так и High-End, только очень хорошие компоненты. Такие компоненты стоят дорого, и это одна из причин, почему в аппаратуре High-End их применяют довольно редко.

Вроде бы сложилась противоречивая ситуация - адепты High-End ратуют за неповторимое и высокое качество звучания, компоненты для производства таких устройств имеются. Но вот сама аппаратура High-End, зачастую, собирается из весьма посредственных деталей, и звучит, соответственно, довольно скверно.

Дело в том, что под общим названием «High-End» существует как минимум 4 в корне отличающихся друг от друга течения в среде производителей аудиоаппаратуры.

Рассмотрим их:

1. Обеспечивают очень хорошее качество звучания, весьма натуральное и неокрашенное. Такие изделия имеют очень хорошие параметры (полоса частот, КНИ, IMD и др.). Доработка таких изделий непредусмотрена. Во имя натуральности звука функциональная оснащенность сведена к минимуму. Внешний вид достаточно строгий.

2. Здесь главное - неповторимое качество звучания. Параметры могут быть самыми разными от неплохих до просто ужасных с технической точки зрения (например, КНИ =  $3...5\%$ , или полоса пропускания 80 Гц...16 кГц). Звучание, соответст-

венно, может быть от хорошего до весьма специфического, чтобы не сказать очень плохого. Здесь многое будет зависеть от того, с какой аппаратурой работает такой УМЗЧ, и жанра музыки.

3. Здесь всё так же, как и во 2 группе, но имеется прекрасный и неповторимый внешний вид устройства, и стоит оно, соответственно, дороже.

4. Здесь так же всё, как и во 2 группе, но конструкция устройства предусматривает возможность замены блоков и отдельных деталей другими, более качественными. Вроде бы, как УМЗЧконструктор.

С точки зрения комплектации аппараты 1 группы требуют применения очень хороших, современных деталей. Для 2 и 3 группы детали могут быть какими угодно, но иногда попадаются и образцы таких изделий, собранные из качественных компонент.

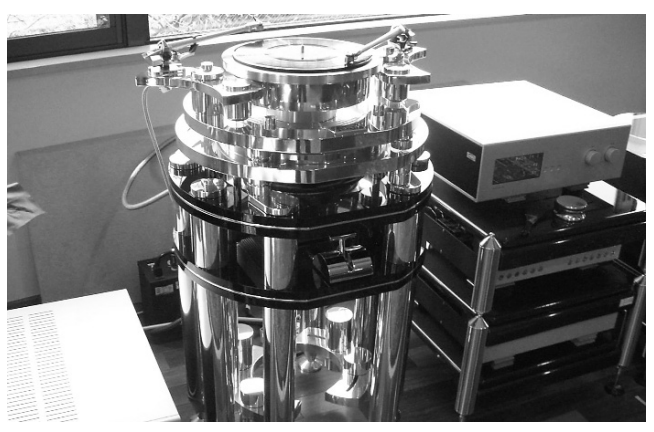

4 группа предполагает использование только аудиофильских элементов. Но тут есть одна особенность: чтобы владелец в процессе апгрейда своего аппарата ощутил отличие в звучании, такой аппарат должен изначально звучать «не очень». Другой вариант - вновь приобретаемые блоки обладают специфическим звучанием, и тогда владелец такого конструктора «почувствует разницу».

В современных условиях, все эти течения в High-End имеют право на жизнь, поскольку, при всей своей непохожести, удовлетворяют такие же непохожие запросы различных типов потребителей. Но, повторимся, безусловно, хорошие изделия относятся только к первой из перечисленных выше групп.

### Несуразные идеи High-End

Одна из ценимых в среде аудиофилов, книг это произведение Роберта Харли «Энциклопедия High-End аудио». Вот некоторые выдержки из неё:

«1. Усилители, имеющие самые низкие значения искажений, как правило, отличаются наиболее низким качеством звучания.

2. Огромная поверхность электростатического громкоговорителя позволяет точнее воспроизвести размеры образов музыкальных инструментов.

3. Уже сама идея измерения сигнала противоречит основным ценностям High-End.

4. Аудиосистема вынуждена балансировать на тонкой грани между естественным разрешением и аналитичностью звучания.

5. Попробуйте использовать сетевые фильтры, в некоторых случаях они позволяют добиться существенного улучшения, в других - нет, а иногда могут привести к снижению качества работы системы » и тд. и тп.

Разумеется, такие, мягко говоря, противоречивые легенды и идеи (с технической точки зрения это явная чушь) вводят в заблуждение технически неграмотных и легко внушаемых людей. При полном отсутствии чётких канонов, такая искусственно созданная путаница позволяет, по ходу дела, придумывать новые понятия и нюансы и спекулировать на извечном стремлении людей к идеалу.

При этом самые ярые адепты High-End полностью отвергают любой научный подход к звуку. Для них не существуют ни метрология, ни психоакустика, ни статистика. У них есть только большая совокупность плохо понятных даже им самим «понятий» и крайне субъективное ощущение «вовлечения в музыку именно здесь и сейчас». Выполняя запросы маркетологов, такие адепты-пропогандисты High-End изо всех сил пытаются вовлечь покупателя в свои бесконечные игры по поиску «своего» звука. Почти как шаман при плясках с бубном.

### Каков он «свой звук»?

Что же такое этот «свой» звук, который так настойчиво рекомендуют искать адепты и пропагандисты High-End? Возможно, в самом деле, можно найти звучание: чистое, неповторимо-вы-

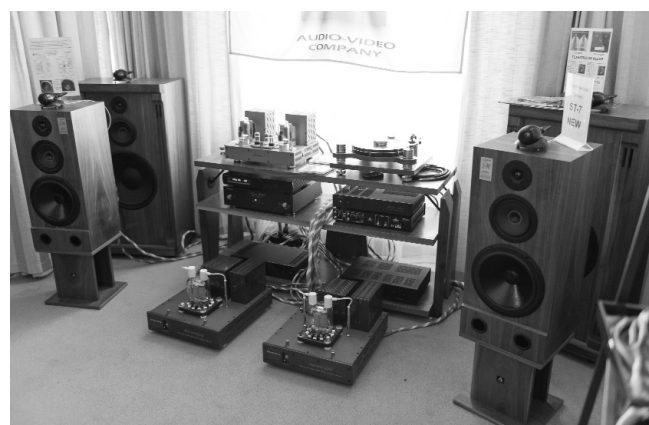

разительное, воздушное, детальное, ясное, раскрывающее целый ряд музыкальных нюансов. Но с одной оговоркой: такое звучание будет подходить только вам. При этом остальные слушатели назовут его каким-то слишком аналитичным, резковатым, скучным и бесцветным.

Думаем, легко согласиться с тем, что такой вариант наличия «своего звука» крайне маловероятен.

А вот в ситуации, когда звучание понравилось и вам и большинству других слушателей, можно

# **AYANO-BNAEO**

**AYANO-BNAEO** 

ли говорить о его «неповторимости»? Возможно, оно просто неискаженное, и именно поэтому понравилось и вам, и всем тем, кто ценит не окрашенность, а натуральность? Хотя всегда найдется кто-то, кому и такое звучание не понравилось.

Но есть статистика: в ходе любого слепого прослушивания, лучшие оценки от слушателей получали именно аппараты с лучшими техническими характеристиками. А ведь этот факт - это просто нож в сердце адептам High-End.

Отметим, что подавляющая часть аудиоэкспертов, как и людей вообще, относится к тем, кто имеет нормальный слух. Т.е. они отличаются способностью отличать и предпочитать более точное, близкое к оригиналу звучание, менее точному звучанию.

В связи с этим хочется привести мнение известного специалиста в области звуковоспроизведения Н. Махамедзянова: «Звукотехника - это во многом субъективная область творчества, и то, что нравится одним (на слух), может не нравиться другим в силу различных причин. Например, другой предпочтительный звуковой материал, другие условия прослушивания, предыдущий музыкальный опыт, наконец».

Нужно учитывать ещё один момент. Современная высококачественная аудиоаппаратура это изделие, «готовое к употреблению». Если в его работе и есть недостатки, то они не будут повторятся при прослушивании разных записей. Ведь не все аудиозаписи идеальны. Например. на одном из аудиотреков есть навязчивое «цыканье» высоких частот (бывает такой дефект). Если вы его уберете, посредством изменения настроек аудиокомплекса, то на другой, правильной записи, вы ощутите в её звучании потерю прозрачности и воздуха.

В последнее время среди таких «исправителей» записи часто звучат голоса, ратующие за «теплый звук». Такие адепты High-End непонятно почему решили, что неискаженный звук «холодный» и его надо исправлять «согреванием». Вот только непонятно, как и насколько, и откуда им вообще известно, как должно быть правильно.

Подведем итоги. Если аппаратура класса Ні-Гі разрабатывается для воспроизведения исходного звукового сигнала с минимальными искажениями, то для аппаратуры High-End искажения сигнала вещь вполне допустимая, даже приветствуемая - звук же стал «теплее» и приобрел «неповторимое звучание».

Поэтому при выборе любой аудиоаппаратуры, если вы предпочитаете качественного звучания, всегда надо учитывать мнение звукорежиссеров, людей очень хорошо в такой аппаратуре разбирающихся, а именно: «надо приобретать максимально точную аппаратуру».

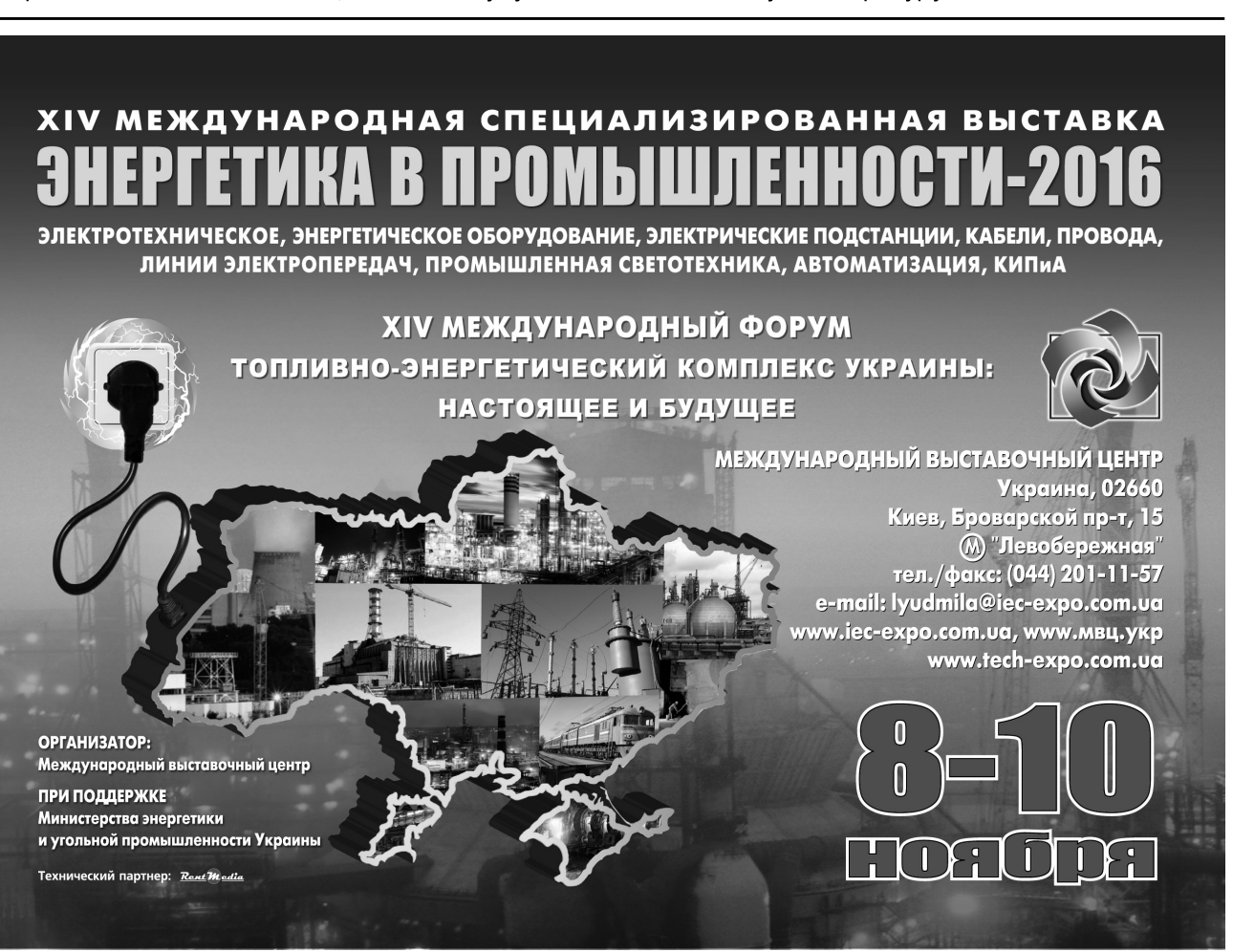

# Доработка светодиодного светильника для работы от сети 230 В / 50 Гц

Андрей Бутов, с. Курба, Ярославской обл.

За сумму чуть более 1 евро в магазине бытовых электротоваров мною был приобретен компактный светильник с батарейным питанием «Старт PL-4LED-silv». В круглом пластмассовом корпусе размерами 70х20 мм размещались четыре сверхъярких светодиода белого цвета свечения, токоограничительный резистор сопротивлением 10 Ом, выключатель и отсек для трех гальванических элементов типоразмера ААА. Конструкция и размеры корпуса позволили изготовить из него компактный светильник с питанием от сети переменного тока 230 В.

Принципиальная схема устройства показана на рис.1. Основное назначение светильника. собранного по этой схеме, - подсветка темных мест монтажа, поиск кольцевых трещин на печатных платах, подсветка миниатюрных объектов при макро- фото и видеосъемке. Сетевое питание устройства позволяет забыть о периодической замене химических источников энергии. Предохранитель FU1 расположен в сетевой вилке. Питание на светильник подается по гибкому спиральному «телефонному» проводу. Поскольку такой провод не предназначен для работы от сети 230 В, установленный в сетевую вилку плавкий предохранитель минимизирует последствия при возможном коротком замыкании в таком проводе, что на практике маловероятно, но все же возможно. Конденсатор С1 гасит избыток напряжения, поступающего на устройство. Резистор R1 уменьшает экстраток, протекающий в момент включения питания через конденсаторы С1, С2 и диоды выпрямительного моста VD1-VD4. Конденсатор С2 сглаживает пульсации выпрямленного напряжения и устраняет возможные всплески тока через светодиоды. Резистор R2 разряжает конденсатор С1 после отключения питания.

Светодиод HL1 - мигающий двухцветный. Его назначение - декоративно-информационное: «не забудь выключить», «не забудь забрать светильник с собой». Стабилитрон VD5 ограничивает максимальное напряжение на выводах мигающего светодиода. Конденсатор СЗ и резистор R3 предотвращают мерцание яркости свечения светодиодов HL2-HL5

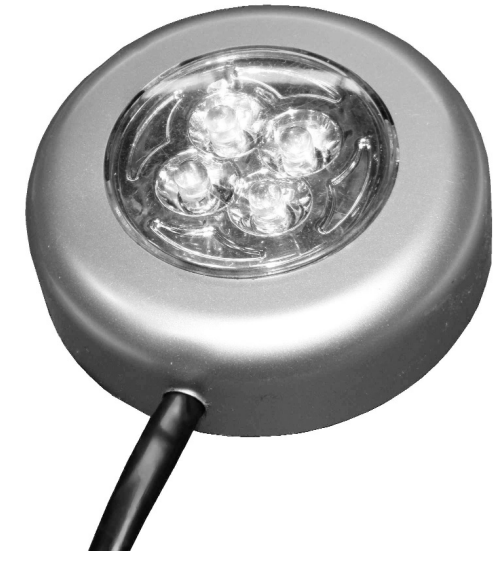

в такт вспышкам HL1, Конденсатор С2 обеспечивают яркое свечение светодиодов HL2-HL5 после отключения питания в течение 10 с. Полное погасание этих светодиодов происходит примерно через 3 мин. после отключения устройства от сети 230 В / 50 Гц.

### Конструкция и детали

Вид на монтаж светильника показан на рис. 2. С печатной платы светильника удалены выключатель питания и токоограничительный резистор, параллельное включение сверхъярких светодиодов заменено последовательным. Дополнительно установленные элементы приклеены к корпусу светильника термоклеем и прозрачным полиуретановым клеем «Момент». Пластмассовый отражатель светильника имеет проводящее ток металлизированное покрытие. Для предотвращения возможных замыканий на него изнутри необходимо приклеить электрокартон или стеклоткань.

Все соединения выполнены тонким многожильным монтажным проводом в ПВХ изоляции.

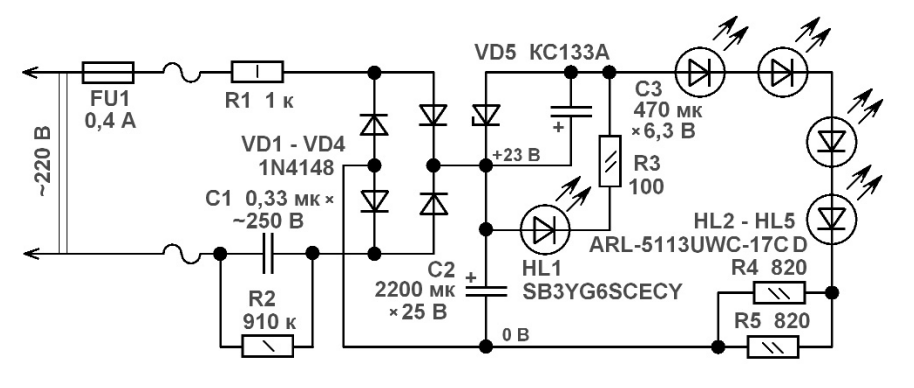

 $\sqrt{2}$ 

 $\bigcap_{i=1}^n$ 

мыйтипаР1-7-1 илиимпортный разрывный. Осталь- КД509А, КД510А, КД522, КД209, 1N914, 1SS176S. ные резисторы типа С1-4, С1-14, С2-23, МЛТ, РПМ.

. **C3** •

конденсатора можно применить полиэтиленте- сатор С2 следует установить на более высокое рарефталатный конденсатор типа К73-17, К73-24на бочее напряжение. рабочее напряжение 630 В постоянного тока. Конденсаторы С2, С3 - импортные аналоги К50-35, К50-68.

Резистор R1 желательно установить невозгорае- Диоды 1N4148 можно заменить любыми из

Конденсатор С1, подходящий по размерам, вить, например, КС133Г, 2С133А, 2С133Б, пленочный импортный на рабочее напряжение 1N4728A, 1N4729A, BZV55C-3V3, BZV55C-3V6, TZMC-3V3. Вместо стабилитрона КС133А можно устано-

> Мигающий SB3RG6SCECY (красный/зеленый), можно заменить ARL-5013RGW-B (красный/зеленый), SB3YG6SCECY (желтый/зеленый) и другими аналогичными. Если будет применен мигающий светодиод, в котором есть кристалл синего цвета свечения, например, SB3RB6SCECX ARL-5013URBW-B (красный/синий), то стабилитрон VD5 следует установить на рабочее напряжение 4,3...4,7 В, например, 1N4731А, 2С147Б. двухцветный светодиод

Светодиоды ARL-5113UWC-17CD белого цвета свечения, диаметром корпуса 5 мм, яркость 17 кд, можно заменить любыми аналогичными без встро енных резисторов, например, ARL-5213UWC-17CD, ARL-5213UWC-17CD-NS, ARL2-5213UWC-23CD. Если в устройство будет установлено большее количество последовательно включенных переменного тока не ниже 250 В. Вместо такого светодиодов, чем показано на рис.1, то конден-

> Внешний вид светильника показан на фото в начале статьи.

МЕЖДУНАРОДНЫЙ ИНВЕСТИЦИОННЫЙ БИЗНЕС-ФОРУМ ПО ВОПРОСАМ ЭНЕРГОЭФФЕКТИВНОСТИ ВОЗОБНОВЛЯЕМОЙ ЭНЕРГЕТИКИ IX МЕЖДУНАРОДНАЯ СПЕЦИАЛИЗИРОВАННАЯ ВЫСТАВКА

ЭНЕРГОЭФФЕКТИВНОСТЬ. ВОЗОБНОВЛЯЕМАЯ ЭНЕРГЕТИКА - 2016 ЭНЕРГОСБЕРЕГАЮЩИЕ ТЕХНОЛОГИИ, ОБОРУДОВАНИЕ. МАТЕРИАЛЫ, АЛЬТЕРНАТИВНЫЕ ИСТОЧНИНИ ЭНЕРГИИ

ОРГАНИЗАТОР: Государственное агентство по энергоэффективности энергосбережению Украины СООРГАНИЗАТОР: Международный выставочный центр ОТРАСЛЕВОЙ ПАРТНЕР: Украинская Ветроэнергетическая Ассоциация Технический партнер: Reset Chedia

И МАЦИОН САРА МЕЖДУНАРОДНЫЙ ВЫСТАВОЧНЫЙ ЦЕНТР Украина, Киев, Броварской пр-т, 15 ® "Левобережная" +38 044 201-11-66, 206-87-86 e-mail: energo@iec-expo.com.ua www.iec-expo.com.ua, www.tech-expo.com.ua

\_г<sup>J</sup> jjjjШЕ

f

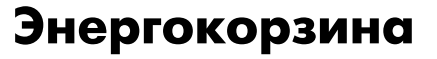

Энергокорзина - это комплект, состоящий из аккумуляторной батареи (АКБ) и инвертора (преобразователя постоянного напряжения в переменное), которые размещены в удобной тележке. Энергокорзина удобна везде, где необходимо обеспечить автономное питание приборов, электроагрегатов и освещения переменным напряжением 220 В, 50 Гц. Статья подготовлена по материалам ДП «Квазар-ИС» - поставщика инверторов AxpertVoltronic.

Довольно часто у человека возникает потребность в привычной для него обыкновенной электрической розетке. Мы настолько привыкли к возможности пользоваться электричеством, что его отсутствие сразу вызывает недоумение и дискомфорт. И вот представьте, что у вас возникла необходимость:

- использовать электроинструмент на улице;
- использовать водяной насос (электроинструмент) в саду или огороде;
- включить освещение на обесточенной даче;
- включить освещение и/или бытовую технику в квартире, если отключено электричество;
- включить освещение и зарядить устройства в палатке, на рыбалке или пикнике.

Естественным желанием будет использование аккумулятора (АКБ), но большинство прибо-

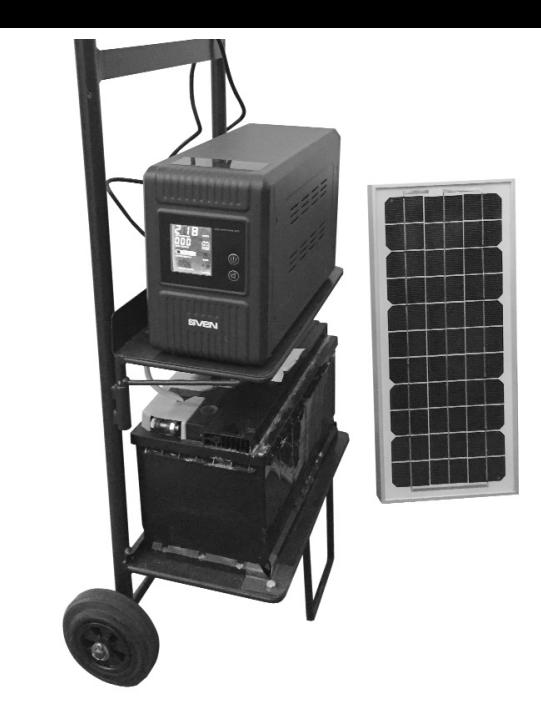

ров работает не от постоянного напряжения 12 В. а от переменного 220 В.

Представляем вашему вниманию Энергокорзину для обеспечения электроэнергией в условиях нерегулярной подачи электричества. Энергокорзина может быть использована так же в полевых условиях, как мобильный источник питания 220 В.

Данное устройство может быть применено и в офисе, квартире, на даче, в кемпинге, на пикнике и т.д.

В состав Энергокорзины входят:

1. Инвертор/зарядное устройство, которое позволяет заряжать АКБ от сети 220 В или от источников постоянного напряжения 12 В (например, солнечных модулей или ветрогенераторов), а затем

### Таблица 1

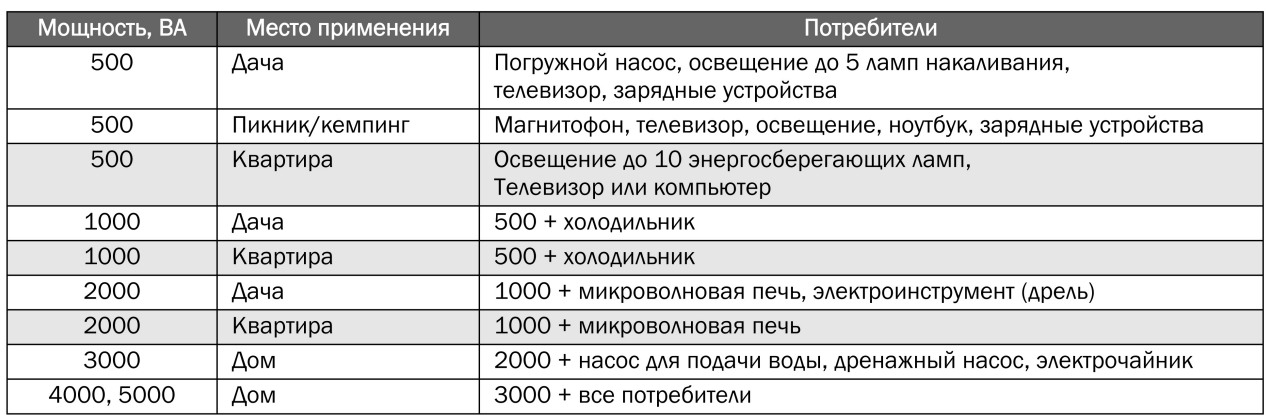

### Таблица 2

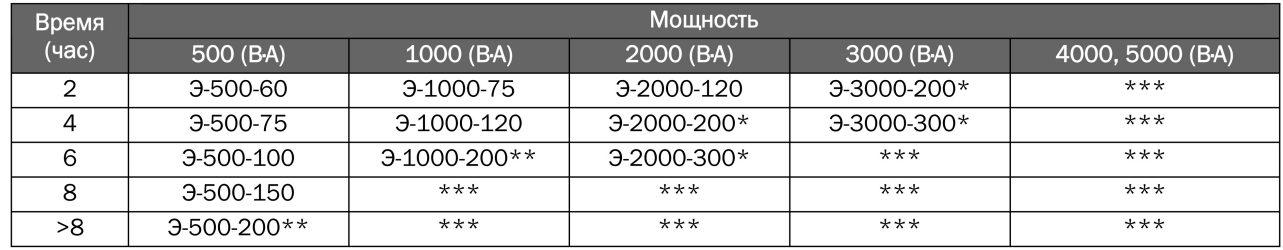

- в систему монтируется две АКБ с одним инвертором и коммутацией 24 В

- в систему монтируется лве АКБ с олним инвертором и коммутацией 12 В

- мощные системы НЕ МОГУТ быть смонтированы в мобильном варианте из-за большого веса.

Однако, мы можем поставить и смонтировать такую систему на месте установки.

использовать заряд АКБ для выдачи переменного напряжения 220В потребителю.

2. АКБ (1 или 2 шт.), скоммутированная с инвертором. В качестве АКБ используются автомобильные кислотные или специализированные гелевые батареи.

3. Транспортировочная тележка, на которой смонтировано оборудование, и которая позволяет легко перемещать его в необходимое место.

В зависимости от используемых в корзине устройств, она может обеспечивать как различную максимальную мощность, необходимую потребителю, так и различную длительность автономной работы. Параметры этих устройств указаны в наименовании.

Например, Энергокорзина-1000-100-2,4 обеспечит 2,4 часа (в среднем) непрерывной работы приборов с максимальной нагрузкой 1 кВт.

включенном холодильнике и 5-ю лампами накаливания.

Для выбора Энергокорзины, в первую очередь, необходимо определиться с мощностью инвертора, который будет в нее входить или максимальной потребляемой мощностью в соответствии с табл. 1

После того, как мощность выбрана, следует определиться со временем, в течение которого необходима будет автономная работа приборов. Например, для квартиры, в случае отключения сети, это, как правило, не более 2 часов. Для дачи - это, обычно, вечернее время (около 4-5 часов). Для туризма/пикника, длительного пребывания на даче и т.д. время зависит от Ваших планов.

Когда время и мощность определены, следует выбирать Энергокорзину по табл. 2.

Цены на Энергокорзины различной комплектации указаны (в у е ) в **табл. З**.

### Таблица 3

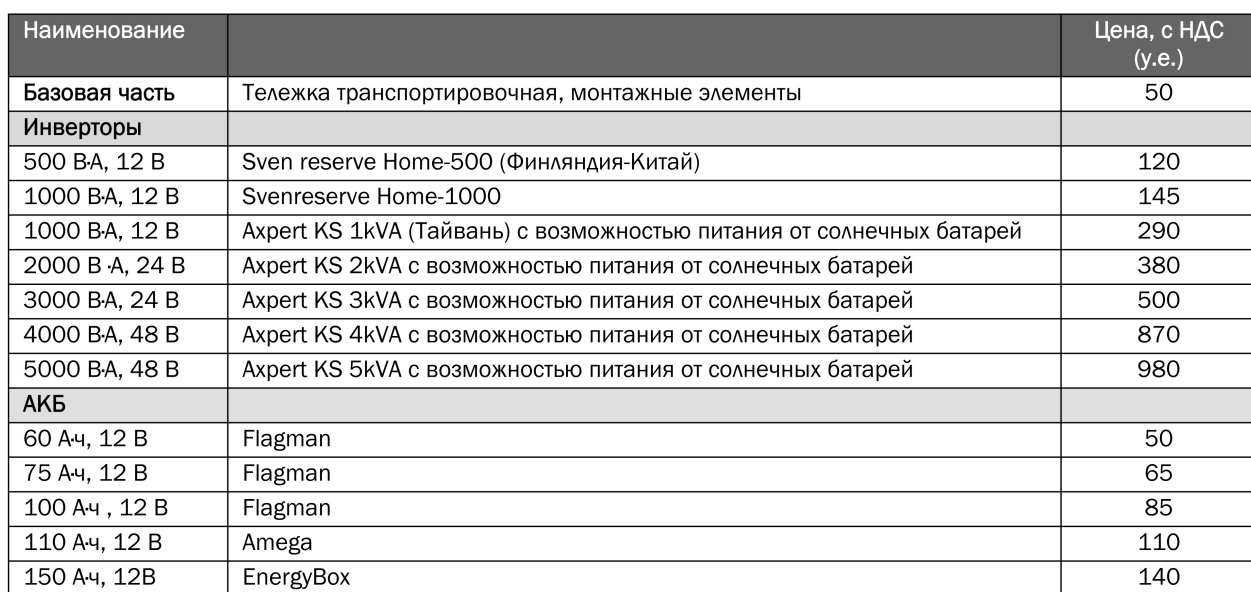

В состав такой корзины входят:

- инвертор 1000 ВА;
- $AK5 12 B, 100 A \cdot 4$

Такое же устройство с инвертором меньшей мощности (Энергокорзина-500-100-4.8) обеспечит в 2 раза больше времени работы (4,8 часа), но ограничит возможность подключения многих приборов, а такая же энергокорзина с АКБ большей емкости (Энергокорзина-1000-150-3,6) обеспечит увеличение времени работы (до 3,6 часов) за счет емкости АКБ.

Необходимо учесть, что последний параметр (время работы), достаточно условен. Он в гораздо большей степени зависит от мощности потребителя, чем от параметров инвертора и АКБ.

Например, Энергокорзина-1000-100-2,4, обеспечит 12 часов освещения квартиры с 5-ю энергосберегающими лампами и выключенным холодильником, и только 1 час работы при

Для определения стоимости выбранной Энергокорзины необходимо сложить:

стоимость базовой части (тележки и монтажных элементов), стоимость инвертора и стоимость аккумулятора.

Таким, образом, стоимость мобильной Энергокорзины варьируется в пределах от 220 до 750 USD.

При построении стационарной системы энергохранения, стоимость может составлять 1000...4000 USD.

Все указанные в статье инверторы имеются на складе в г. Киеве.

По вопросам приобретения следует обрашаться в ДП «КВАЗАР-ИС» по адресу: Украина, 04136, Киев, ул. Северо-сырецкая, 3:

- отдел маркетинга: +38(044)434-83-84, market@kwazar-is kiev ua
- отдел сбыта: +38(044)400-61-19.

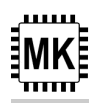

# Вторая «жизнь» термометра на газоразрядных индикаторах

Дмитрий Карелов, Кривой Рог

В статье рассмотрена конструкция термометра-термостата на микроконтроллере с индикацией на газоразрядных индикаторах типа ИН-12Б. Устройство позволяет измерять температуру в диапазоне от 0 до 99,9°С и управлять нагревательным элементом для поддержания заданной температуры.

Однажды автору досталась неоконченная конструкция термометра на трех индикаторах ИН-12Б, изготовленного по схеме, приведенной в [1]. Попытка наладить схему не увенчалась успехом, так как была выявлена недостаточно хорошая стабилизация преобразователя температура/частота, из-за чего термометр оказался практически неработоспособным. Жаль было выбрасывать почти готовое устройство, поэтому было принято решение «вдохнуть» в него новую жизнь, используя современную элементную базу.

Для реализации идеи решено было использовать популярный термодатчик DS18B20 и максимально дешевый программируемый микроконтроллер РІС12 F629. Использование микроконтроллера (МК) позволило также внедрить в термометр функцию термостата для управления нагревательным элементом, например, инкубатора.

### Описание схемы устройства

В оригинальной конструкции термометра была использована схема индикации на счетных декадах. Схема счетного блока модуля индикации показана на рис. 1. Он выполнен по классической схеме на десятичных счетчиках DD1-DD3 и дешифраторах DD7-DD9. Для обеспечения сохранения индикации во время счета, дополнительно применены триггеры-защелки DD4-DD5.

Счетный блок управляется тремя сигналами:

- CLOCK для приема счетных импульсов;
- RESET для обнуления счетчиков;
- STROBE для передачи результата счета на вход дешифраторов.

Все сигналы имеют TTL-уровни лог «0» и лог «1». Заметим, однако, что входной ток уровня лог «0» использованных микросхем 155-й серии довольно большой, но, несмотря на это, нагрузочной способности выводов МК оказалось достаточно для непосредственного управления входами счетного блока без дополнительных усилительных элементов.

Принципиальная электрическая схема блока управления термометром показана на рис. 2. Подключение термодатчика DA1 к МК стандартное, с постоянным питанием, осуществляется

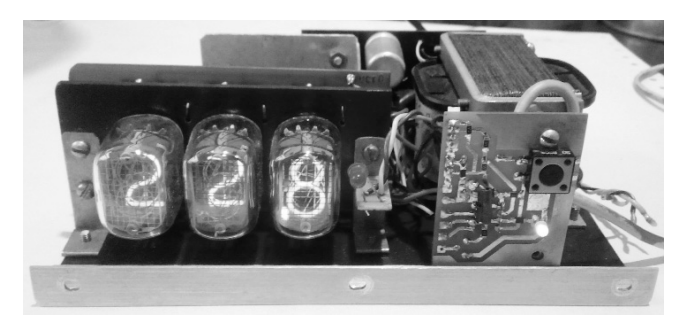

по линии GP5. Управление счетным блоком производится с выходов GP0-GP2, при этом линия GP1 также используется для индикации режимов работы термометра с помощью светодиода HL2. Выход GP4 используется для управления исполнительным устройством, реализующим функцию термостата. В данном случае сигнал управления поступает на ключевой транзистор VT1, нагрузкой которого является обмотка исполнительного реле (на схеме не показана), а индикация его включения производится с помощью светодиода HL1.

Для предварительной установки температур уставки и гистерезиса, используемых в режиме термостата, служит кнопка SB1, подключенная к входу GP3 MK.

Тактируется МК от внутреннего RC-генератора частотой 4 МГц.

Сетевой источник питания изготовлен по классической трансформаторной схеме. Стабилизатор напряжения +5 В особенностей не имеет и может быть реализован на основе интегрального стабилизатора типа LM7805. Ток потребления по цепи +5 В составляет около 400 мА. Высокое напряжение +200 В снимается с высоковольтной вторичной обмотки трансформатора через диод (по однополупериодной схеме выпрямления) и подается на аноды ламп HG1-HG3 через индивидуальные токоограничивающие резисторы сопротивлением 47 кОм. Для индикации десятичной точки, соответствующий катод HG1 (вывод 12) подключен к общему проводу через резистор 150 кОм.

### Описание работы программы

Программа работы термометра/термостата довольно проста. После опроса термодатчика, результат измерения температуры выводится на индикаторы. Для исключения самонагрева датчика, его опрос производится один раз в 10 с. Для индикации нормальной работы термометра светодиод «РАБОТА» мигает с частотой 1 Гц.

При достижении температуры включения/выключения исполнительного устройства термоста-

та производится соответствующее изменение состояния вывода GP4.

Отсутствие свободных выводов МК, а также невозможность вывода на индикаторы какой-либо информации, кроме цифр, привело к некоторому усложнению интерфейса, но не в ущерб функциональности.

Управление термостатом осуществляется всего одной кнопкой. При кратковременном нажатии на нее устройство переходит в режим установки температуры включения нагревателя. Этот режим индицируется постоянным свечением светодиода «РАБОТА», а на индикаторах отображается значение температуры уставки. Теперь при нажатии и удержании кнопки, значение температуры уставки будет возрастать со скоростью 2°С в секунду. При кратковременных нажатиях на кнопку температура будет уменьшаться на 1°С с каждым нажатием. Если с кнопкой не производить никаких действий в течение 4 с, то введенные данные сохранятся в энергонезависимой памяти МК, после чего произойдет сброс программы, и устройство начнет работу с новыми данными.

Если в нормальном режиме работы нажать и удерживать кнопку, то

через 2 с устройство перейдет в режим установки гистерезиса температур включения/выключения нагревателя, при этом светодиод «РАБОТА» будет погашен. Установка значения гистерезиса осуществляется с шагом 0.1°С. Способ установки аналогичен установке значений температуры уставки.

Как упоминалось выше, значения температуры включения нагревателя и гистерезиса записываются в энергонезависимую память МК, поэтому перебои в питании устройства не повлияют на работу термостата.

### Конструкция и детали

Конструкция блока управления термометром очень проста. Рекомендуется использовать в схеме резисторы мощностью 0,25 Вт или более. Кабель, которым термодатчик подключается к схеме управления, желательно использовать экранированный, длиной 2 м, но не более 4 м. При длине кабеля более 2 м следует уменьшить сопротивление резистора R1 до 2...3 кОм.

В устройстве можно использовать также МК РІС12Г675. Для этого в программу (находится на сайте журнала «Радиоаматор») следует внести небольшие изменения, отмеченные в тексте программы, и перекомпилировать ее.

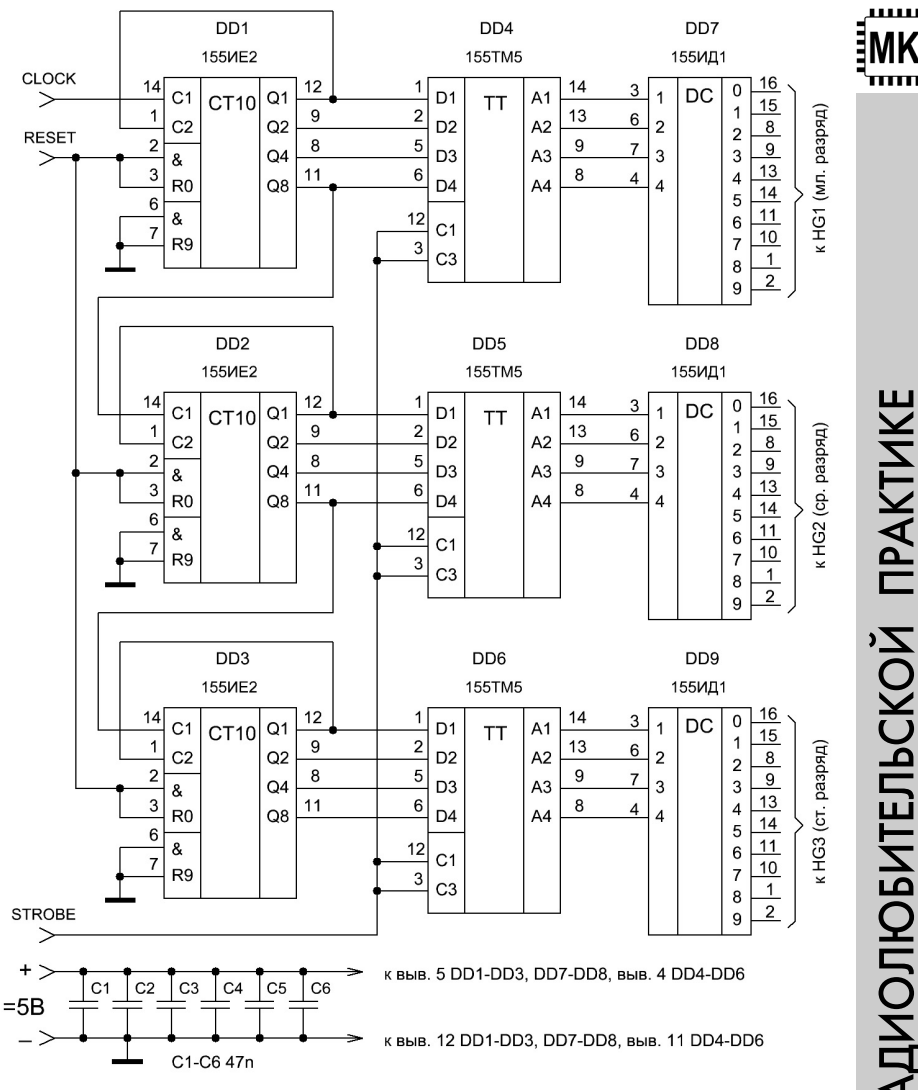

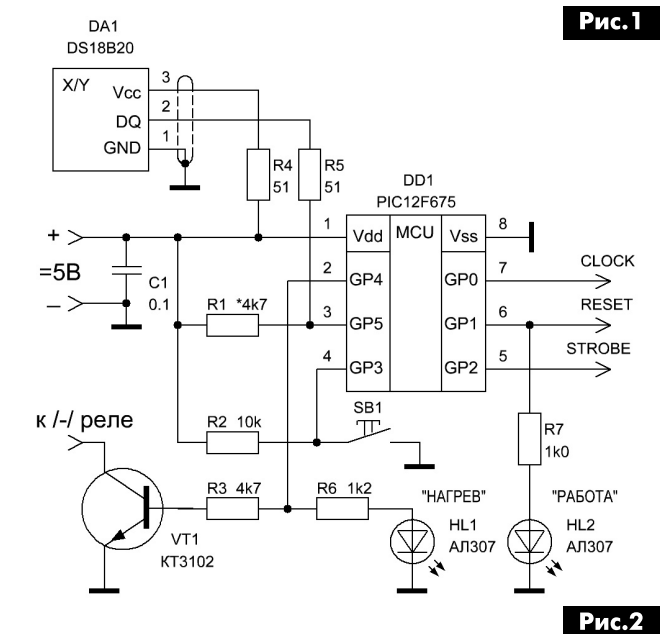

### Литература

1. Дорундяк Н. Цифровой термометр с автоматическим контролем температуры // В помощь радиолюбителю. Выпуск 101. - ДОСААФ. - М.,  $1988 - C.3$ 

2. http://www.ra-publish.com.ua/ - сайт издательства «Радиоаматор».

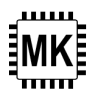

# Медианный фильтр (подпрограмма для МК)

Игорь Безверхний, г. Киев

Термин «медиана» хорошо известен каждому школьнику из курса геометрии как линия, соединяющая вершину треугольника с серединой противолежащей стороны этого треугольника. Существует медиана и в математической статистике. С этим понятием знакомо заметно меньшее количество людей. Тем не менее, в современной радиоэлектронике, измерительной и компьютерной технике можно встретить, так называемые, медианные фильтры. О принципах работы таких фильтров и возможности их использования в радиолюбительских конструкциях на микроконтроллерах (на примере МК РІС) рассказано в этой статье. Статья рассчитана, в первую очередь, на начинающих программистов МК. Поэтому во фрагментах подпрограммы в этой статье комментарии излишне подробны, что опытные программисты считают дурным тоном, но сделано это по многочисленным просьбам читателей журнала «Радиоаматор».

### Немного теории

Медиана (mediana) переводится с латыни как середина. В математической статистике - это число, характеризующее, так называемую, выборку (массив), примером которой может быть набор чисел (конечное множество), например:

 $\{1, 3, 5, 6, 7, 8, 9\}$ 

Медианой этого массива будет среднее число 6, так как справа от него разместились три числа, больших 6-ти, а слева – три меньших этого числа. Медиану легко найти, если выборка (массив) содержит нечетное количество элементов. А как найти медиану для четного их количества? Например, для:

 $\{1, 3, 5, 8, 9, 10\}$ 

В этом случае медианой может быть любое число между двумя средними, например, 6 или 7, но оптимальным значением медианы будет среднее арифметическое чисел 5 и 8:

 $M = (5 + 8) / 2 = 13 / 2 = 6.5$ 

Медианный фильтр - это один из видов цифровых фильтров, широко используемый для уменьшения уровня шума в сигналах, подверженных воздействию импульсных помех.

На фото 1 показана сильно зашумленная картинка (вся побитая «снегом»), а на фото 2 эта же картинка, прошедшая цифровой медианный фильтр (см. также фото 3).

Медианный фильтр используется также и в цифровой измерительной технике для устранения импульсных помех, которые наводятся в приборе до АЦП.

Особенностью медианного фильтра является избирательность к элементам массива, резко PA 4 '2016

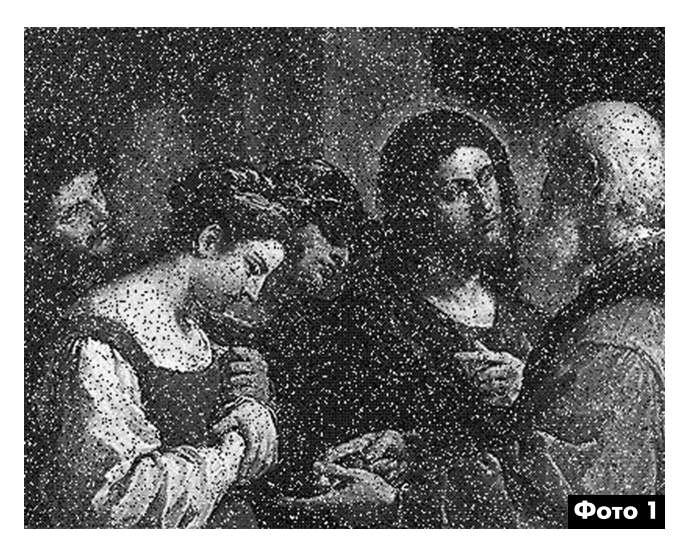

выделяющихся на фоне соседних отсчетов. В то же время на монотонную составляющую последовательности медианный фильтр не действует. оставляя ее без изменений.

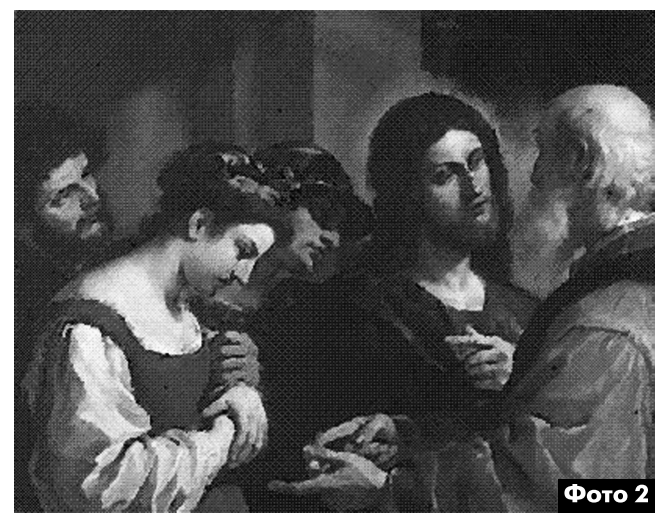

На медианный фильтр поступает некий неупорядоченный массив отсчетов, например, {6, 1, 5, 3, 9}. Значения отсчетов сортируются фильтром в порядке возрастания или убывания. Значение, находящееся в середине упорядоченного массива, выводится на выход фильтра, как медиана.

### Простейший алгоритм вычисления медианы массива

Медианный фильтр проще всего реализовать на, так называемом, алгоритме сортировки чисел массива «пузырьком». Рассмотрим этот алгоритм на примере определения медианы для приведенного выше массива из пяти отсчетов:  $\{6, 1, 5, 3, 9\}$ 

Для реализации этого алгоритма программе микроконтроллера (МК) понадобится произвести несколько циклов. Каждый цикл содержит 4 шага (на один меньше количества элементов в массиве). В каждом из шагов программа сравнивает по два элемента (числа) массива и размещает их в массиве в порядке возрастания.

### Цикл 1

1-й шаг. Сравниваем 1-е и 2-е число массива и устанавливаем их в порядке возрастания:

 $\{6, 1, 5, 3, 9\} \rightarrow \{1, 6, 5, 3, 9\}$ 

2-й шаг. Сравниваем 2-е и 3-е число массива и устанавливаем их в порядке возрастания:

 $\{1, 6, 5, 3, 9\} \rightarrow \{1, 5, 6, 3, 9\}.$ 

3-й шаг. Сравниваем 3-е и 4-е число массива и устанавливаем их в порядке возрастания:

 $\{1, 5, 6, 3, 9\} \rightarrow \{1, 5, 3, 6, 9\}.$ 

4-й шаг. Сравниваем 4-е и 5-е число массива. Они уже размещены в порядке возрастания:

 $\{1, 5, 3, 6, 9\} \rightarrow \{1, 5, 3, 6, 9\}.$ 

### Цикл 2

1-й шаг. Сравниваем 1-е и 2-е число массива. Они уже размещены в порядке возрастания:

 $\{1, 5, 3, 6, 9\} \rightarrow \{1, 5, 3, 6, 9\}.$ 

2-й шаг. Сравниваем 2-е и 3-е число массива и устанавливаем их в порядке возрастания:

 $\{1, 5, 3, 6, 9\} \rightarrow \{1, 3, 5, 6, 9\}.$ 

Теперь массив отсортирован полностью, но программа не знает так ли это. Поэтому она формально заканчивает 2-й цикл и делает еще один полный (контрольный) проход (цикл) для определения, что перестановок элементов массива в этом цикле не было.

3-й шаг. Сравниваем 3-е и 4-е число массива. Перестановок нет:

 $\{1, 3, 5, 6, 9\} \rightarrow \{1, 3, 5, 6, 9\}.$ 

4-й шаг. Сравниваем 4-е и 5-е число массива. Перестановок нет:

 $\{1, 3, 5, 6, 9\} \rightarrow \{1, 3, 5, 6, 9\}.$ 

### Цикл 3

1-й шаг. Перестановок нет.  $\{1, 5, 3, 6, 9\} \rightarrow \{1, 3, 5, 6, 9\}$ 2-й шаг. Перестановок нет.  $\{1, 5, 3, 6, 9\} \rightarrow \{1, 3, 5, 6, 9\}$ 3-й шаг. Перестановок нет.  $\{1, 5, 3, 6, 9\} \rightarrow \{1, 3, 5, 6, 9\}.$ 4-й шаг. Перестановок нет.  $\{1, 5, 3, 6, 9\} \rightarrow \{1, 3, 5, 6, 9\}$ 

Массив отсортирован, и на выход выводится средний (третий) элемент массива - число 5. Конец алгоритма.

MEDIANA ; ПП вычисления медианы 5-ти двоичных значений  $, *$ CYCLE bcf  $Flaq.0$ : начало цикла : сортировки массива A<sub>B</sub>  $m \cap v f$ Areg.W subwf Breq, W  $;$  A < B ? btfsc STATUS.C B C ; Обмена нет goto  $; *$  $\star$   $\star$   $\star$  $\star$ <sup>-</sup> ; Обмен содержимого регистров Areg и Breg  $\star \star \star$  $\star$  $\cdot$  \* bsf Flag, 0 movf Breg, W xorwf Areq, W  $x_0r$ wf Areq, F xorwf Areq, W  $movwf$ Breg B C movf Breg.W subwf Creq, W btfsc STATUS, C  $; B < C?$ goto ; Обмена нет  $* * * * * * * *$ ; Обмен содержимого регистров Breq и Creq  $; *$ bsf  $Flag, 0$ movf Creg, W xorwf Breg, W xorwf Breg, F xorwf Brea.W movwf Crea  $\hspace{0.1cm}$  C  $\hspace{0.1cm}$  D  $\texttt{movf}$ Creg, W subwf Dreg.W btfsc  $\cdot$  C<D? STATUS.C  $\mathbf{D\_E}$ ; Обмена нет goto \* \* \* \* \*  $\cdot$  \*  $+\ +$ \* \* \* \* \* \* \* \* ; Обмен содержимого регистров Creq и Dreq  $:$  \* \* \* \* \* \*  $\star\hspace{0.1cm} \star\hspace{0.1cm} \star\hspace{0.1cm} \star\hspace{0.1cm} \star\hspace{0.1cm} \star\hspace{0.1cm} \star\hspace{0.1cm}$  $\star$   $\star$   $\star$ bsf  $Flag, 0$ Dreg, W  $\texttt{movf}$ xorwf Creq, W xorwf Creg, F xorwf Creq, W movwf Dreg D E movf Dreg, W subwf Ereg.W  $\cdot$  D<E?  $h$ +fsc STATUS, C REZULT ; Обмена нет goto \* \* \* \* \* \* \* \* \* \* \* \* \* \*\*\*\*\*\*\*\* ; Обмен содержимого регистров Dreg и Ereg  $\star\hspace{0.1cm} \star\hspace{0.1cm} \star\hspace{0.1cm}$  $\star$   $\star$   $\star$   $\star$ bsf Flag, 0 movf Ereg, W xorwf Dreg, W xorwf Dreg, F xorwf Dreq, W movwf Ereg REZULT btfsc  $Flag, 0$ ; распределение закончено? goto **CYCLE** Creg, W movf movwf Out ; распределение закончено. ; результат в регистре Out

; возврат из ПП

### Подпрограмма медианного фильтра на ассемблере для MK PIC семейства

return

Для работы этой подпрограммы (ПП) необходимо в основной программе определить столько регистров общего назначения (РОН). РОН будет на два больше количества чисел в массиве, меMK

՝ոոո

### диану которого надо определить. Один из двух дополнительных РОН необходим для флага обмена содержимого регистров при сортировке и еще один - это выходной регистр для хранения результата вычисления медианы. Для массива из 5-ти двоичных 8-разрядных значений ({A, B, C, D, Е}) необходимо в основной программе определить 7 РОН, например, так:

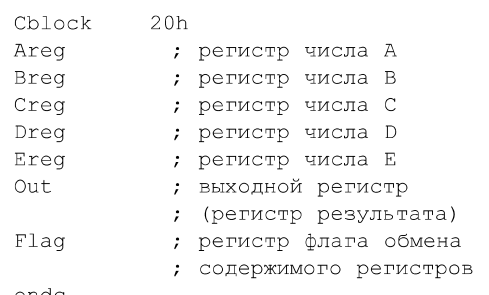

endo

В приведенном примере адрес первого РОН (20h) выбран произвольно.

Заметим, что перед переходом в ПП вычисления медианы, основная программа должна заполнить соответствующими значениями все 5 регистров: Areg, Breg, ..., Ereg.

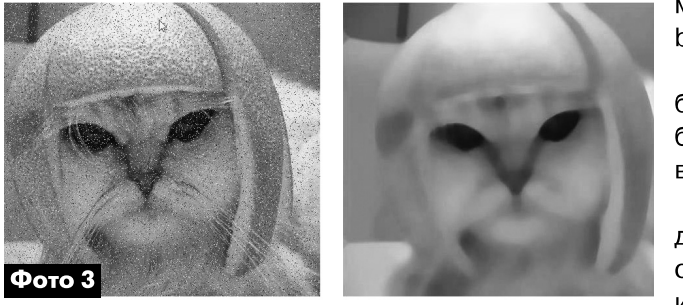

Сортировка массива в регистрах начинается со сброса (установки в 0) флага обмена содержимого регистров значений (чисел): bcf  $Flag, 0.$ Рассмотрим, как ПП осуществляет сравнение

и сортировку содержимого регистров Areg и Breg (метка А В):

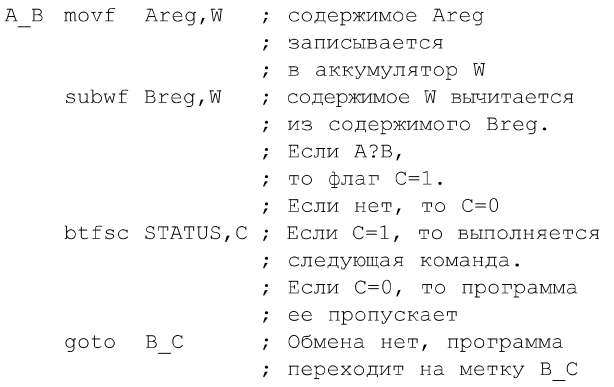

Итак, когда флаг С регистра STATUS опускается (С=0), то это значит, что необходимо поменять местами содержимое регистров Areg и Breg, но перед этим программа подымает флаг обмена содержимого регистров значений (чисел) (устанавливает его в 1): bsf Flag, 0.

Для обмена содержимого Areg и Breg используются три идущие последовательно одна за другой команды побитного «исключающего ИЛИ» с использованием для хранения промежуточных результатов аккумулятора W:

 $*********$ : Обмен содержимого регистров Area и Brea \* \* \* \* \* \* \* \* \* \* \* \* \* bsf  $Flag, 0$ movf Breq, W Areg, W xorwf Areg, F xorwf xorwf Areg, W

Заметим, что флаг обмена содержимого регистров остался поднят.

Brea

movwf

По окончании обмена содержимого Areg и Breg программа переходит к сравнению и, если необходимо, обмену содержимого регистров Breg и Creg, а далее к проверке и обмену Creg и Dreg, Dreg и Ereg. После проверки Dreg и Ereg, а также после обмена содержимого этих регистров (см. листинг) программа переходит на метку REZULT и проверяет состояние флага обмена содержимого регистров значений (чисел): btfsc Flag, 0

Если в последнем цикле осуществлялся хотя бы один обмен содержимого регистров, то флаг будет поднят (лог. «1»), и программа перейдет к выполнению очередного цикла.

Если в последнем цикле ни одного обмена содержимого регистров не было, то флаг обмена содержимого регистров будет опущен (лог «0»), и в регистр Out будет записана медиана из регистра Creg:

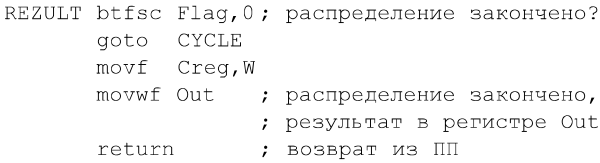

В заключение заметим, что эту ПП можно использовать в различных цифровых измерительных и управляющих устройств на РІС-ах, которые работают при повышенных уровнях импульсных помех. Причем, при возможности, следует увеличить массив до 9-15 отсчетов и более, что заметно повысит помехозащищенность этих устройств.

Исходный код ПП медианного фильтра на ассемблере можно скачать с сайта издательства «Радиоаматор» [1].

### Ссылки

1. http://www.ra-publish.com.ua/ - сайт издательства «Радиоаматор».

՝πππ

# Измеритель C-ESR электролитических конденсаторов для внутрисхемных измерений приставка к мультиметру

Александр Кравченко, с. Жукотки, Черниговской обл.

(Продолжение. Начало см. в РА 11-12/2015 и PA 3/2016)

В этой части статьи автор заканчивает рассмотрение схемы и работы измерителя ESR прибора-приставки, рассказывает о его модернизации и источнике питания. Кроме этого, в третьей части статьи представлены рекомендации о выборе деталей устройства.

Продолжим рассмотрение схемы и работы измерителя ESR рис. 1.

Переменное падение напряжения снимается с конденсатора Сх и усиливается двухкаскадным усилителем на ОУ DA2 TL062. Подстроечным резистором R18 выставляется коэффициент усиление каскада на DA2.2, что обеспечивает калибровку измерителя ESR. С выхода усилителя вывод (12 DA2.2) и через мультиплексор DA4.2 (с вывода 14) сигнал поступает на амплитудный детектор, собранный на ОУ DA3 TL081, Для более быстрой установки показаний в режиме измерения ESR от выхода детектора отключается конденсатор С20 47 мкФ, и остается подключенным только С19 0,22 мкФ. Отключение и разряд С20 происходит через мультиплексор DA4.3 и резистор R26. На самом деле назначение этой разрядной цепи несколько другое. Есть такая особенность работы мультиплексора (автор выявил это опытным путем): при отключенном питании все ключи микросхемы приоткрыты. В данном случае выводы 3, 4, 5 DA4, 3 «звонятся» между собой. Эта особенность мультиплексора используется в приборе для быстрого разряда С20 и С19 сразу после отключения питания (после отпускания кнопок KN1, KN2). Без этой разрядной цепи, напряжение на выходе детектора держалось бы какое-то время после отключения питания, медленно угасая. Такое явление было бы неприятно для наблюдателя - все кнопки отпущены, а на вольтметре не ноль.

В качестве средства измерения напряжения к выходу детектора подключается цифровой вольтметр постоянного напряжения на пределе измерения 2 В, имеющий разрешение 0,001 В. Если в режиме измерения емкости на первом диапазоне напряжению на выходе детектора 2,000 В соответствует измеряемой емкости - 2000 мкФ, то в режиме ESR 2,000 В соответствует 20,00 Ом, а на втором диапазоне: 2,000 В - 200,0 Ом. Несоот-

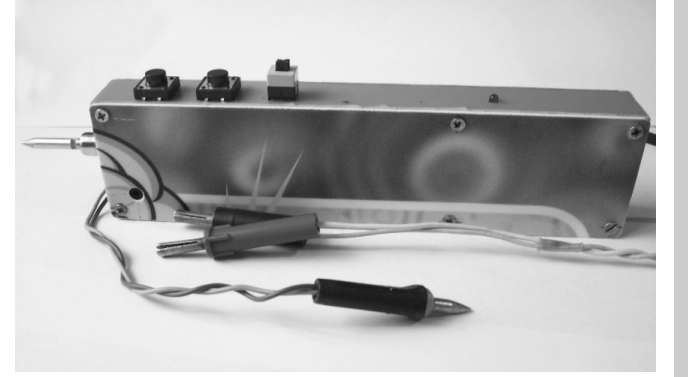

ветствующую показаниям разделительную точку следует переносить в уме. Режим измерения ESR удобно использовать также для измерения сопротивления низкоомных резисторов.

В первой версии прибора (рис. 1) в измерителе ESR не было отдельной установки нуля. И чтобы хоть частично компенсировать падение напряжения на проводах, и тем приблизить показания к нулю при замкнутых шупах, провода к корпусному щупу были подключены по двухпроводной схеме. Но остаточные показания вольтметра, при замкнутых щупах измерителя ESR, не были равны нулю. Эти не скомпенсированные показания приходилось вычитать в уме из результата измерения ESR. Кроме того, в приборе имеет место нелинейность детектора. При малых входных уровнях занижается выходное напряжение. Из-за этого результат измерения очень малых сопротивлений (и ESR) занижался. Так, например, при измерении сопротивлений величиной 0.20...0.10 Ом показания занижались на 20...40% (с учетом вычитания начальных ненулевых начальных показаний).

Эти недостатки удалось устранить следующей небольшой доработкой схемы измерителя ESR. Последовательно с центральным щупом был запаян резистор 0,1 Ом (см. рис. 4). Если замкнуть щупы, то на этом резисторе создается дополнительное падение напряжение. При этом увеличивается напряжение и на входе амплитудного детектора, которое смещает работу детектора с точки близкой к 0 на характеристике на более линейный участок ее участок. Поэтому напряжение на выходе детектора увеличивается на несколько милливольт.

Кроме того, была собрана схема вычитания части напряжения, из общего результата измерения ESR (рис. 5). В разрыв провода, соединяющего минусовое гнездо входа вольтметра с корпусом измерителя C-ESR, включен подстроеч-

ный резистор R34. В режиме ESR транзистор VT6 закрыт, и на резисторе R34 создается падение напряжения, равное по величине необходимой компенсации показаний. В режиме измерения емкости транзистор VT6 открыт, и падение напряжения на R34 равно нулю. Это нулевое напряжение на резисторе, как и сам резистор, не оказывают никакого влияния на результат измерения емкости в режиме С. Поэтому работа измерителя емкости не поменялась, и установка нуля в режиме С выполняется, как и раньше, подстроечным резистором R23.

После доработки установку нуля можно выполнять независимо для режимов С и ESR, а занижение результатов измерения малых сопротивле-

> ний значительно уменьшилось. Теперь при измерении сопротивлением 0,10 Ом результат измерения занижается на 10% (до 0,09 Ом); 0,5 Ом - на 3...4%; 1 Ом - на 2...3%; а 3 Ом - на 1%. На остальном участке первого диапазона погрешность измерений не превышает 1%. После доработки отпала необходимость в двухпроводной схеме подключения корпусного щупа, и один провод был исключен. Теперь получился достаточно

точный и удобный измеритель, не хуже чем в [1]. Измерение ESR можно производить от самого нуля, при этом наименьший ESR, который прибор способен измерить - это 0,01 Ом.

Однако у схемы установки нуля в режиме ESR имеется не большой побочный эффект. На втором диапазоне измерения, напряжение, поступающее на внешний вольтметр, сместилось в минус на несколько милливольт. Но так как на втором диапазоне измерения вблизи нуля не производятся, а выполняются в диапазоне сопротивлений 20 ... 200 Ом, то эти милливольты на результат измерения существенного влияния не оказывают, тем более что второй диапазон не основной и используется для приблизительной оценки значительно возросших ESR конденсаторов.

### Цепи питания и светодиодный индикатор

Положительное напряжение питания 5 В формируется из напряжения батареи 9 В стабилизатором DA6 типа LM2950 с низким падением напряжения (low dropout), а отрицательно -5 В микросхемой DA5 типа ICL7660. В реальном устройстве, при нагрузке по цепи -5 В, это напряжение несколько заниженно. В конструкции автора получилось -4.7...-4.8 В.

На транзисторах VT4, VT 5 ВС547 собран индикатор наличия напряжения питания и разряда батареи. При включении питания светодиод VD8 будет кратковременно моргать, индицируя этим о наличии нормального напряжения на контактах батареи. Вспыхивание VD8 обеспечивает конденсатор С21, который в момент старта питания разряжен и кратковременно шунтирует базу VT4 на корпус. Если батарея разряжена больше допустимого, то светодиод будет светиться постоянно. Подстройкой резистора R28 выставляется напряжение срабатывания индикатора разряда батареи.

### Детали

Для генератора меандра был выбран операционный усилитель TL062 (DA1) по таким соображениям: этот ОУ имеет низкое потребление (типичное 200 мкА); с этим ОУ в режиме генератора получился почти симметричный по амплитуде

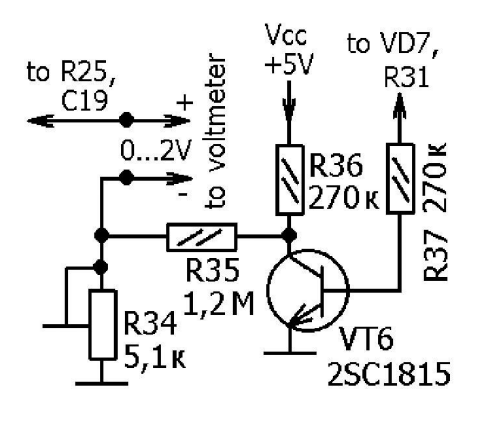

**Рис.5** 

меандр; при столь низком потреблении удалось стабильно запустить генератор на частоте 70 кГц. Попытка установить в генератор ОУ - TL082 приводила к очень не симметричному по амплитуде меандру (несимметричность до 1 В). Другие ОУ автор ставить не пробовал. TL062 можно выпаять из мультиметров типа М890.

В амплитудном детекторе использован ОУ TL081 (DA3) именно из-за его большего быстродействия, по сравнению с TL061, TL062. Кроме того, в ОУ TL081 имеются выводы для подключения балансировочного резистора, с помощью которого в измерителе емкости выполняется установка нуля.

В позиции DA4 установлена микросхема-мультиплексор (электронный переключатель) типа 74НС4053. Этот мультиплексор имеет сравнительно низкое переходное сопротивление ключей, 60...80 Ом. Другие разновидности 4053 (с большим сопротивлением ключей) автор ставить не пробовал.

Стабилизатор +5 В (DA6) применен типа LM2950CZ-5.0 с низким падением напряжения (low dropout). Допускается замена любым другим low dropout стабилизатором напряжения с низ-КИМ ТОКОМ ПОКОЯ.

В позицию VD7 установлен диод Шоттки 1N5819.

Конденсаторы С7, С8 типа К53-19 - оксидно-полупроводниковые емкостью 10 мкФ, они имеют малый ток утечки. Автор выпаял эти конденсаторы из субмодуля цветности СМЦ-2 телевизора ЗУСЦТ

00 12

 $\alpha$ 

 $\frac{1}{\sqrt{D1}}$ 

1N5399

工

Рис.4

 $22$ 

ABTOMATUKA U U3MEPUTEJIbHAЯ TEXHUKA

Первоначально в детекторе в позиции VD4, VD5 были установлены германиевые детекторные диоды типа Д18 (использовались в видеодетекторе советских ламповых телевизоров). С этими диодами, при измерении на первом диапазоне емкостей ниже 10 мкФ наблюдалось занижение результата измерения. Уже после изготовления прибора автором были куплены диоды Шоттки 1N60 CP (small signal Schottky diodes) в корпусе **DO-35. Измеренная автором емкость их перехода** при запирающем напряжении 1 В - 2 пФ, а измеренный ток утечки при запирающем напряжении 15 В - близок 0,1 мкА. С этими диодами получен лучший результат при детектировании слабых сигналов на частотах до 10 кГц, в результате чего занижения результата измерения емкостей 1...10 мкФ на первом диапазоне не наблюдается. Следует иметь в виду, что существуют два вида диодов с маркировкой 1N60: германиевые в корпусе DO-7 и диоды Шоттки в корпусе DO-35. К тому же разные модификации диодов Шоттки 1N60 по даташиту имеют разные емкости переходов и токи утечки. Даташит на модификацию 1N60 СР не удалось найти. Диоды 1N60 СР можно попробовать заменить другими small signal Schottky diodes, с емкостью перехода не больше 2 пФ.

В качестве защитных диодов VD1, VD2 применены 1N5399 с максимальным рабочим током 1,5 А и максимальным прямым импульсным током 50 А.

Допустима их замена любыми другими подходящими по размерам кремниевыми выпрямительными диодами с максимальным рабочим током 1...2 А.

В измерителе применены три микрокнопки, две из них без фиксации с нормально разомкнутыми контактами KN1 и KN2 (12х12х3,5 мм, 4 ріп, шток 3,5 мм). Обратите внимание, что эти кнопки в два раза большего размера, чем известные микрокнопки, используемые в телевизорах (6х6 мм). Третья кнопка (KN3) без фиксации, имеющая нормально замкнутые контакты (8,5х8,5 мм, 6 pin, шток 5 мм, push ON). Кнопки, подобные KN3, только с фиксацией, обычно применяют, в качестве выключателя питания в мультиметрах. Шток микрокнопки 6 ріп пришлось укоротить, откусить лишнее кусачками.

Для доработки прибора по схеме рис. 4, можно использовать готовый SMD резистор номиналом 0.1 Ом, но можно резистор 0.1 Ом изготовить самостоятельно, намотав отрезок тонкого медного провода на малогабаритный резистор с проволочными выводами. Автор изготовил резистор самостоятельно, для этого взял кусочек медного обмоточного провода диаметром 0.07 мм и длиной 22 мм и намотал на резистор ОМЛТ-0,125 4,7 кОм. Этот резистор 0,1 Ом в приборе служит еще и предохранителем, в случае измерения не разряженного конденсатора.

### (Продолжение следует)

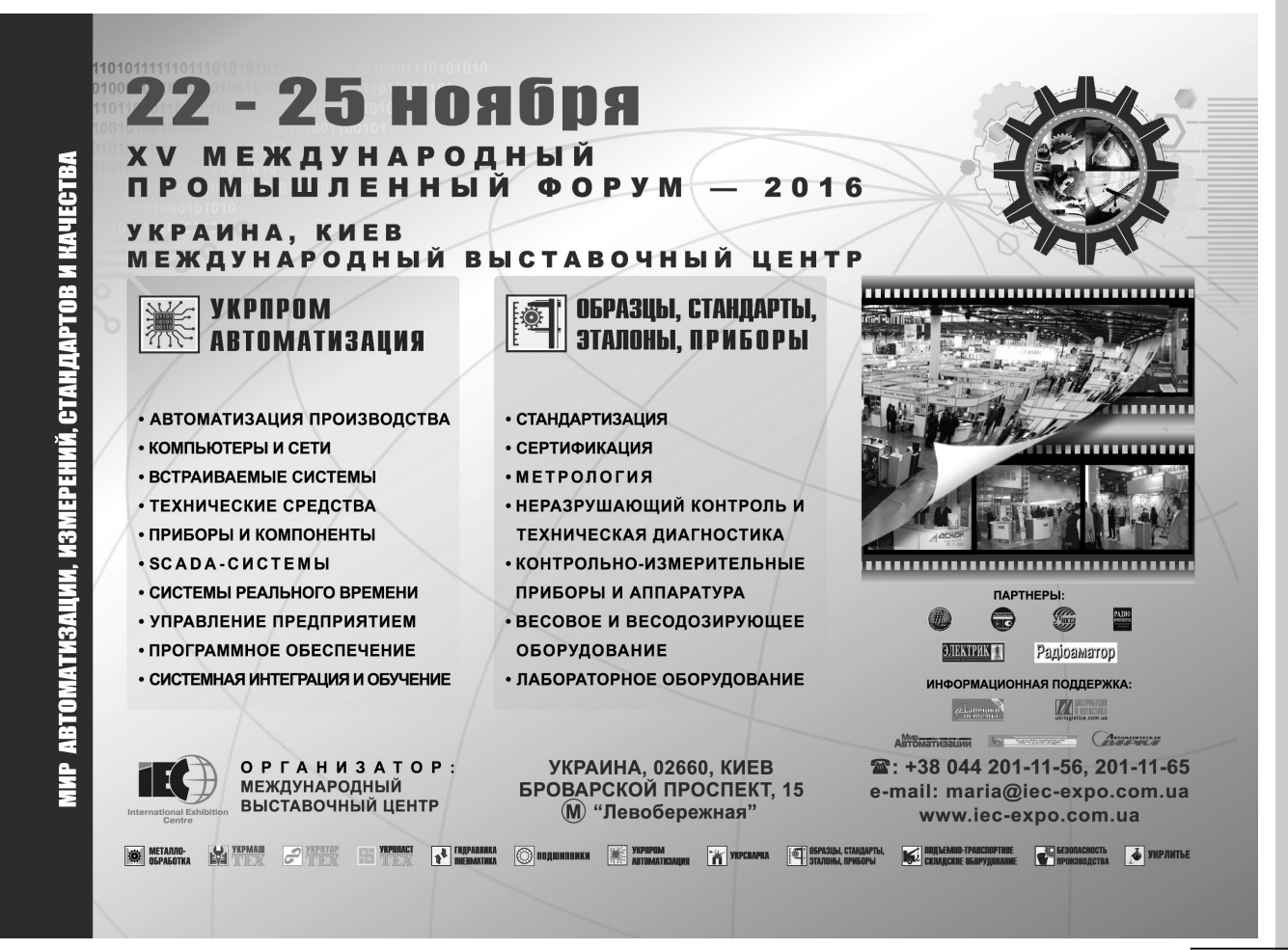

# Терморегуляторы и термометры фирмы «Мастер»

### Юрий Савицкий, г. Киев

Приборы терморегулирования всегда пользуются повышенной популярностью и широко применяются как в домашней, так и в промышленной автоматизации. Отметим, что все устройства от «Мастера», о которых идет речь в этой статье, кроме высокотемпературных, рассчитаны на использование самого распространенного в настоящее время датчика температуры DS18B20 (Maxim/Dallas). Один такой датчик в корпусе ТО92 находится в комплекте каждого набора.

Очень удобен набор «Датчик температуры влагозащищенный TS1820-1m» (фото 1) - это тот же DS18B20, но он герметично «упакован» в цилиндрический корпус из нержавеющей стали и дополнен кабелем длиной 1 м. Широкое распространение датчика связано с его доступностью и практически наилучшими метрологическими характеристиками доступными на рынке по такой цене. Имея общий рабочий диапазон от -55 до +127°С, датчик в диапазоне +10...+85°С обеспечивает абсолютную точность лучше 0,5°С. Важно также то, что значение температуры передается в цифровом виде, поэтому итоговый результат не зависит от сопротивления и утечек кабеля и от схемотехники входных цепей электронного блока.

Хочу обратить внимание на одну особенность. Датчик DS18B20 имеет три вывода: ОБЩИЙ, ПИ-ТАНИЕ и ДАННЫЕ. Стандартным является подключение к электронному блоку тремя проводами (рис. 1). Однако, для экономии одного провода. разработчики датчика предусмотрели вариант подключения его и по двум проводам (рис.2). В этом случае электронный блок должен производить быструю коммутацию, при которой основную часть времени на линию ДАННЫЕ подается напряжение питания +5 В, а при цифровом обмене оно снимается. Далеко не все блоки поддерживают такой режим, поэтому этот момент надо выяснить в описании блока и определиться со схемой включения датчика. Важно также помнить, что при двухпроводном включении у датчика необходимо соединить выводы ОБЩИЙ и ПИТАНИЕ.

Самый простой «температурный» набор от «Мастер» (фото 2) называется Т-36R (красный индикатор) или Т-36G (зеленый). Это цифровой миниатюрный термометр с высотой цифры 10 мм и универсальным питанием от 8 до 25 В, который очень просто применять, в том числе и потому, что для подключения датчика используется только два провода. Такой термометр можно установить и в аквариуме (особенно с герметизирован-

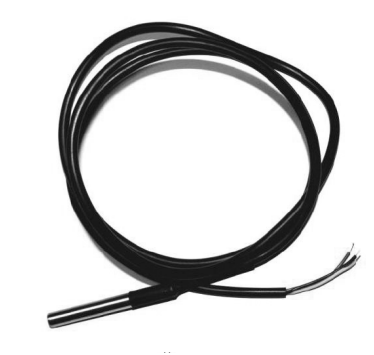

Фото 1

ным датчиком), и в автомобиле, и просто в комнате. Дискретность и повторяемость измерения температуры составляет 0,1°С. Типичная абсолютная погрешность - не более 0.3°С.

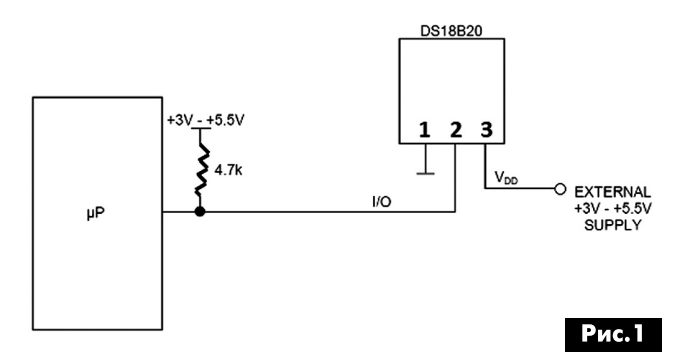

Набор Тегто356 имеет индикатор с высотой знака 14 мм и не только измеряет температуру, но и сравнивает ее с заданной величиной и выдает сигнал для управления нагревателем. Регулиро-

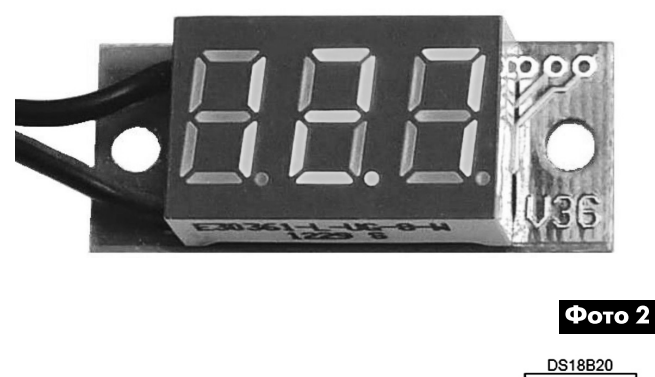

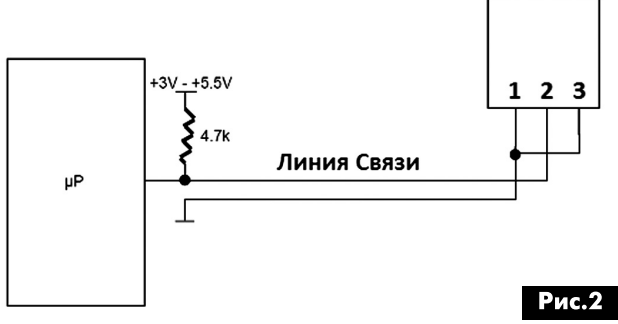

 $\frac{0012}{450}$ 

вание производится по релейному закону с гистерезисом, который задается установкой значения двух порогов температур: включения и отключения. Эти значения устанавливаются кнопками в цифровом виде с дискретностью 0,1°С. Заданные температурные пороги сохраняются в памяти, в том числе и при отключенном питании сколь угодно долго, поэтому при подаче питания терморегулятор сразу же начинает выполнять свою функцию. Питается этот модуль напряжением 5 В.

Набор «Терморегулятор двухпороговый **TR-20UT**» имеет наиболее сложную и универсальную структуру. По сути, это два терморегулятора, которые получают информацию о температуре от одного датчика (все тот же DS18B20 в двухпроводном включении). В каждом регуляторе, назовем его каналом, независимо задается свой порог температуры и имеется выход управления исполнительным устройством. В первом канале реализован закон управления «для нагревателя», при котором выход (нагреватель) отключается, если измеренная температура выше заданной. Вто-

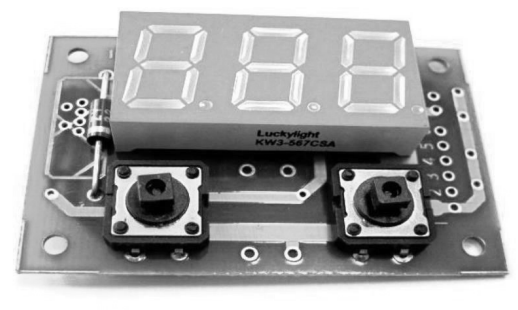

### Фото 3

рой канал, в зависимости от программируемой пользователем ОПЦИИ, может работать так же, как и первый или «с точностью наоборот» - выход включается при высокой температуре. Последний вариант управления можно условно назвать «для охладителя». В обоих каналах регулирование идет с гистерезисом, величина которого задается в меню настроек. Оба выхода имеют встроенные транзисторы и могут напрямую коммутировать нагрузки с током до 200...300 мА, например, электромагнитные или твердотельные реле.

Внутренний стабилизатор обеспечивает широкий диапазон питающего напряжения (8...25 В). Указанные особенности позволяют на основе этого модуля создать системы климат-контроля с применением «продвинутого» релейного регулирования, такие, как нагреватель-охладитель или с двумя нагревателями. Если один из каналов не используется для регулирования, то он может информировать о том, что температура достигла необходимого значения или вышла за допустимый предел.

Для автолюбителей может быть интересен набор АТМ26К (фото 3). Этот набор очень похож на предыдущий (универсальное питание, два канала нагрев и охлаждение с мощными выходами), но адаптирован для использования в автомобиле. В нем применяется аналоговый датчик температуры, который меньше реагирует на помехи системы зажигания, непосредственно на модуле расположены кнопки управления, введена диагностика обрыва и замыкания датчика.

Все рассмотренные регуляторы рассчитаны для работы с температурой не больше 125°С, а

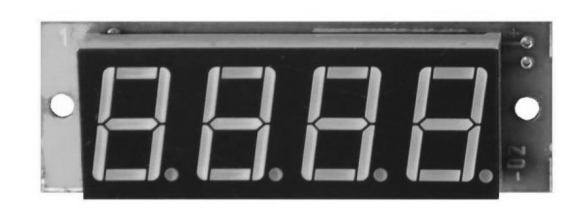

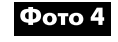

вот наборы ТR-К850-R и ТR-К1300-R (фото 4) имеют рабочий диапазон до 1300°С. Они предназначены для работы с термопарами хромель-алюмель (ХА, тип К). Это совершенно одинаковые приборы, но с разными диапазонами измеряемых температур до 850 и до 1300°С соответственно.

Изготовление двух конструктивно одинаковых и близких по параметрам терморегуляторов обусловлено тем, что большинство практических задач решаются при температурах до 600°С. Для них лучше использовать набор TR-K850-R, который за счет узкого диапазона измерения температур имеет более высокую точность. Для тех случаев, когда надо измерять температуру выше, чем 850°С, применяется TR-K1300-R, погрешность которого несколько больше.

По сути, эти приборы - это милливольтметры, в памяти которых находится характеристика преобразования для термопар К-типа, а для компенсации температуры холодного спая используется полупроводниковый датчик, измеряющий температуру на клеммной колодке.

Пользователь на цифровом индикаторе может задать температуру и величину гистерезиса коммутации нагревателя. Эти изделия - прекрасная иллюстрация достижений современной электроники, когда устройство размером в несколько сантиметров функционально заменяет прибор, который 20-30 лет тому назад исполнялся в виде прецизионного потенциометрического моста с уравновешиванием электродвигателем, со специальной схемой компенсации температуры холодного спая и с ценой в несколько инженерных зарплат.

### **IMRAD**

Электронные компоненты 03113, Украина, г Киев, ул. Шутова, 9А, подъезд 3 Тел.: 495-21-10, 495-21-13, 490-21-95 www.imrad.com.ua, kitsupport@ukr.net

## Современное применение навесного монтажа

Подготовил Сергей Рюмик, г. Чернигов

Навесной монтаж, согласно Википедии, - это способ монтажа электронных схем, при котором радиоэлементы размещаются на изолированном шасси и соединяются друг с другом проводами или непосредственно выводами. Метод монтажа известный, но в данной статье предлагается посмотреть на него с необычного ракурса.

Навесной монтаж широко применялся в радиоаппаратуре 1920...1960-годов, но затем он уступил место THT-монтажу (Through Hole Technology) с пайкой в отверстия на печатных платах, а затем SMD-монтажу с применением поверхностномонтируемых радиодеталей.

Поскольку навесной монтаж плохо поддаётся автоматизации, то в настоящее время его использование в промышленности ограничено ручной сборкой крупногабаритных и нестандартных элементов, например коммутационных или трансформаторных изделий.

В современной любительской практике навесной монтаж, как ни парадоксально, переживает настоящий ренессанс, второе возрождение. Условно можно выделить следующие сферы его использования:

- монтаж на беспаечных макетных платах;
- каркасный объёмный монтаж;
- аппаратура в стиле «ретро»;
- художественный арт-дизайн.

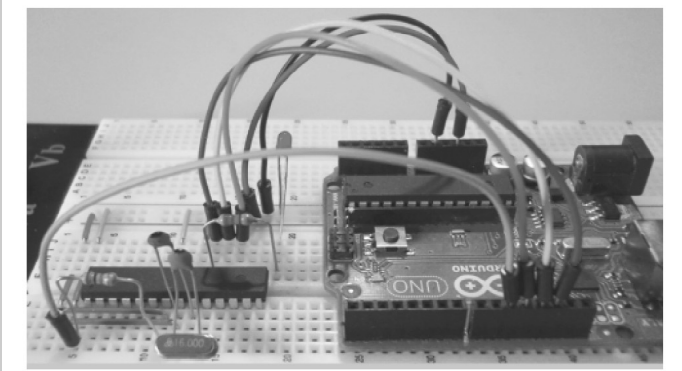

Фото 1

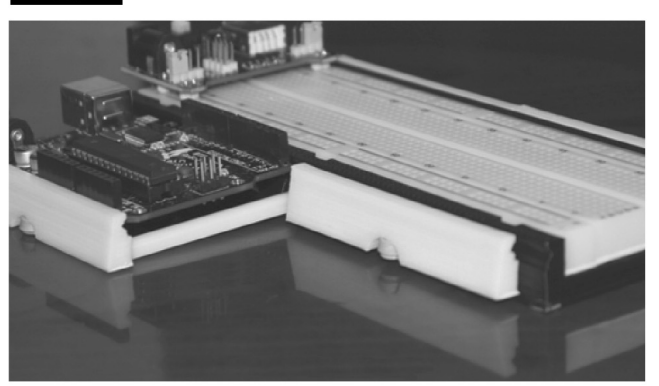

### Беспаечные макетные платы

На них собираются достаточно сложные конструкции, в частности, с применением микроконтроллерных плат Arduino (фото 1, <http://www. instructables.com/file/FF8JVFZHYPNYVJP/>).

Чтобы изделие было компактным. беспаечную плату иногда устанавливают в пластиковое фигурное основание, изготовленное на 3D-принтере (фото 2, <http://www.thingiverse. com/thing:957376>). Размеры боковых «ушей» подбираются под конкретные габариты плат.

Важным элементом беспаечного монтажа являются соединительные проводники с металлическими наконечниками. От их качества напрямую зависит надёжность электрических соединений.

Простой аналог беспаечной платы можно изготовить в домашних условиях, используя цанговые панельки с круглыми отверстиями под микросхемы (фото 3, <http://www.gammon.com.au/ forum/?id=11109>). Электрические связи прокладываются на оборотной стороне платы.

### Каркасный объёмный монтаж

Если количество радиодеталей не очень велико, то допускается соединять их в единую схему при помощи объёмного монтажа по технологии «вывод к выводу». Каркасом служат медные шины 1...1,5 мм (фото 4, <http://cs4.pikabu.ru/post\_img/ 2016/01/07/11/1452195550191185009.jpg>).

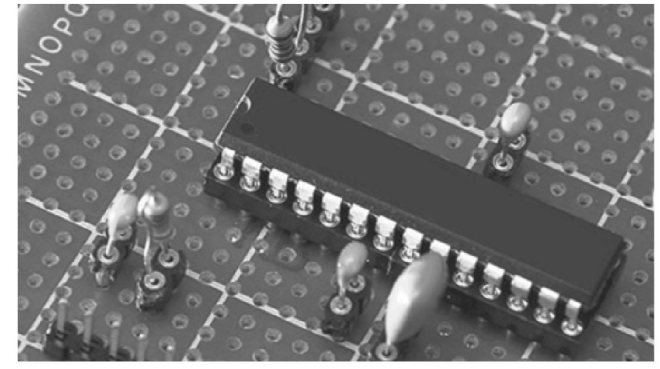

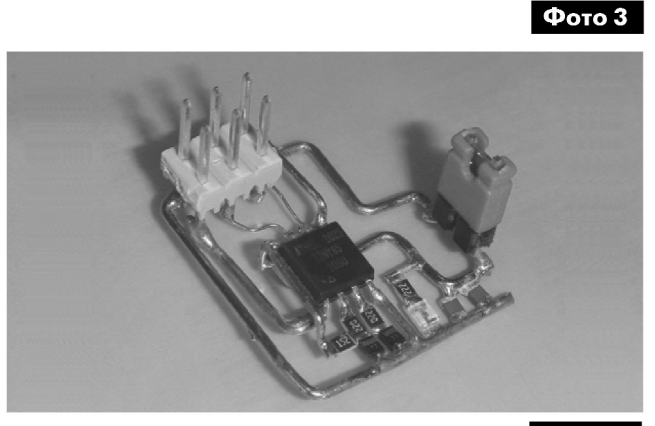

Фото 4

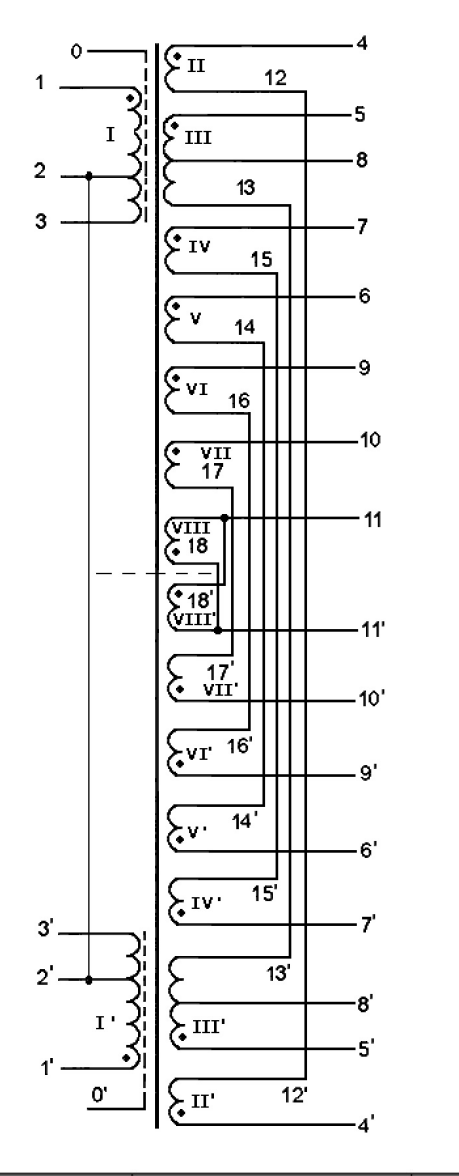

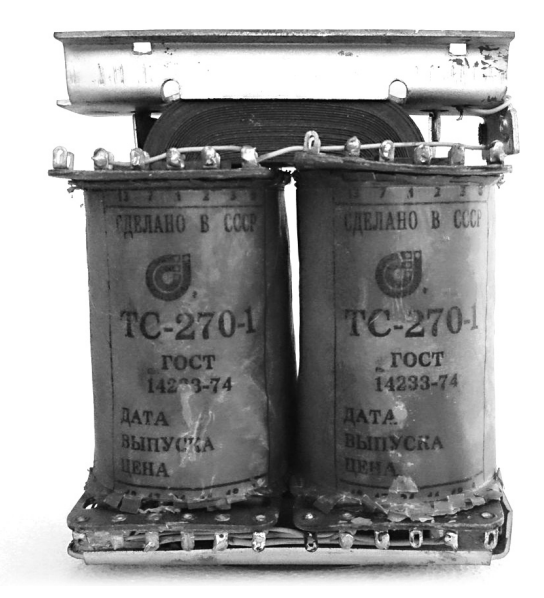

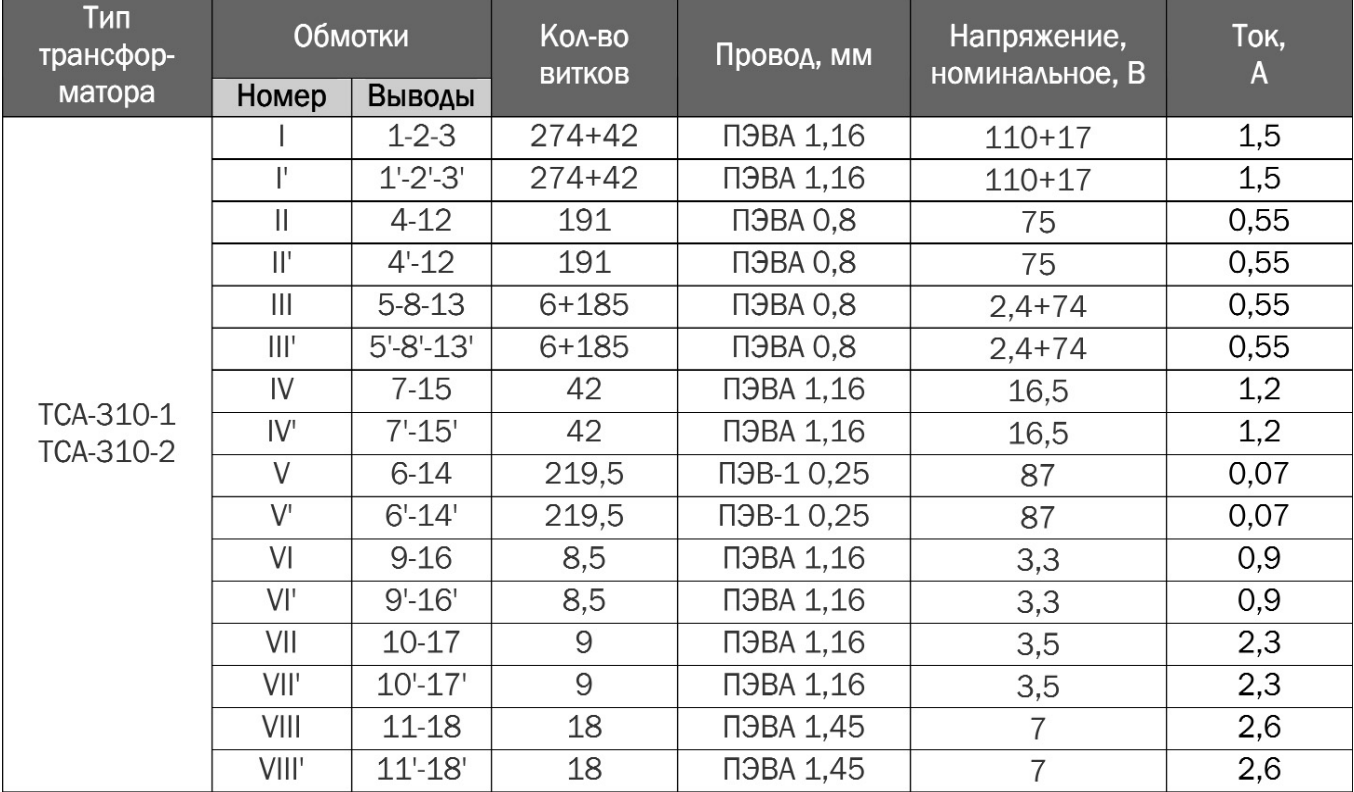

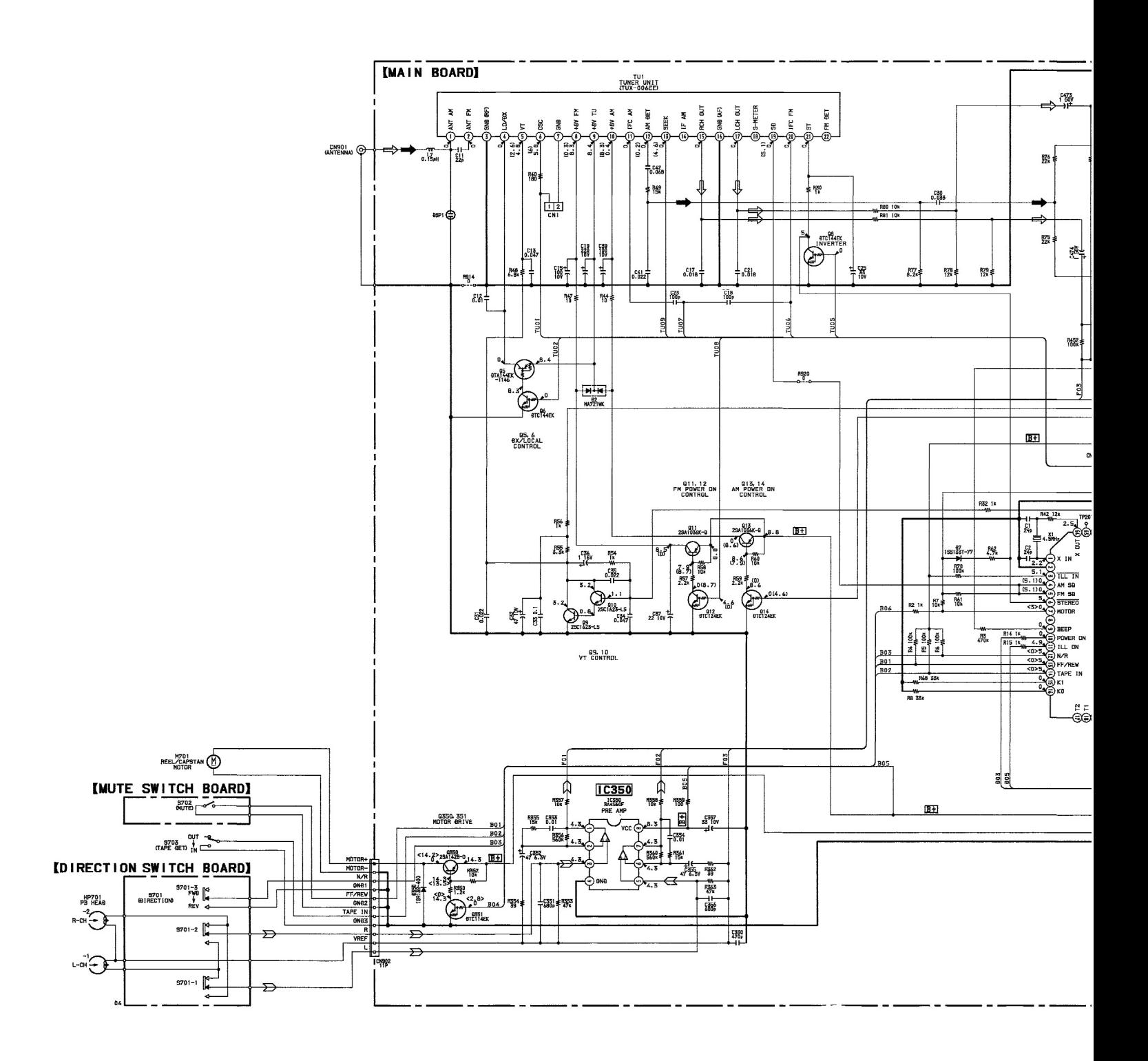

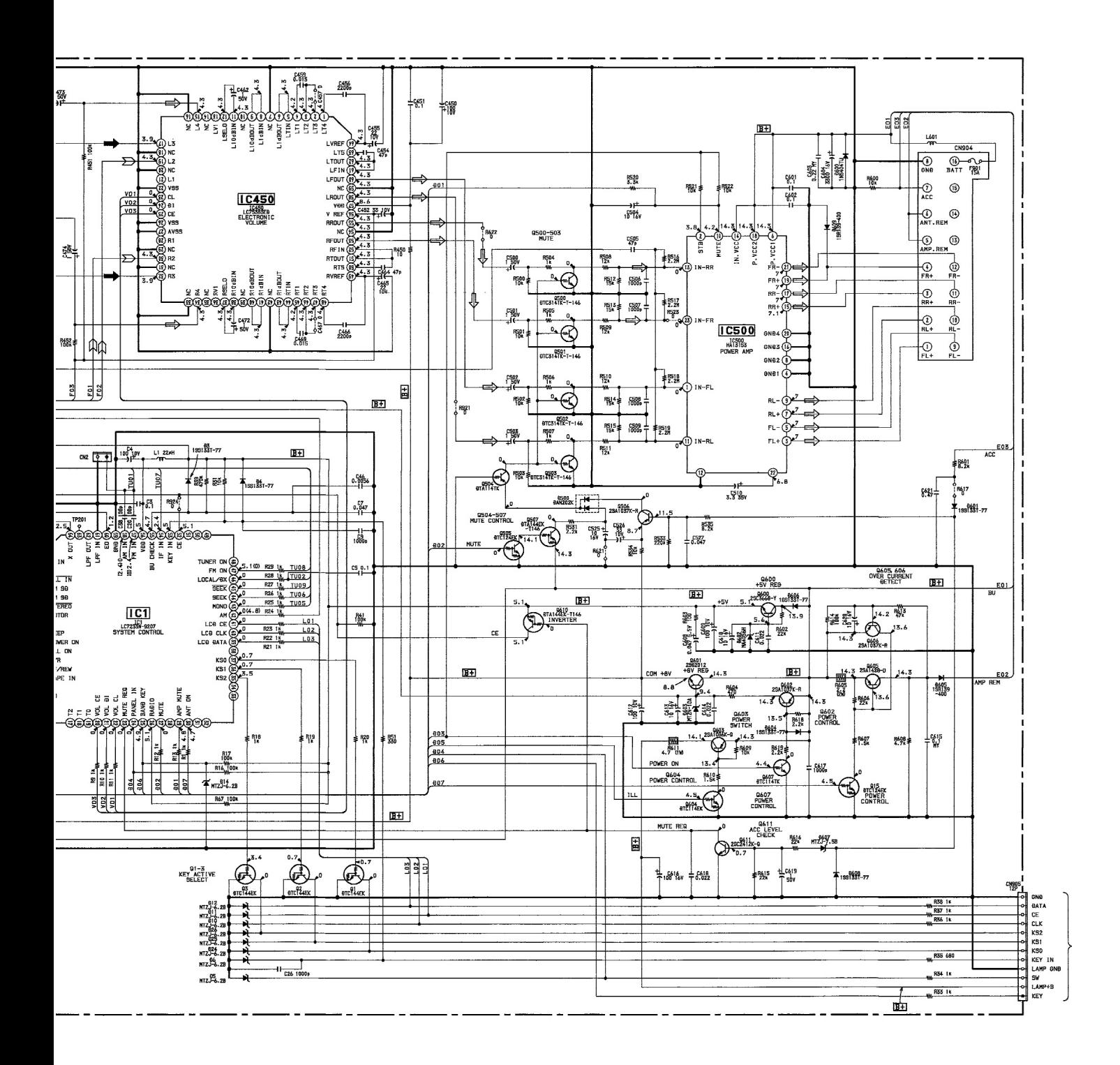

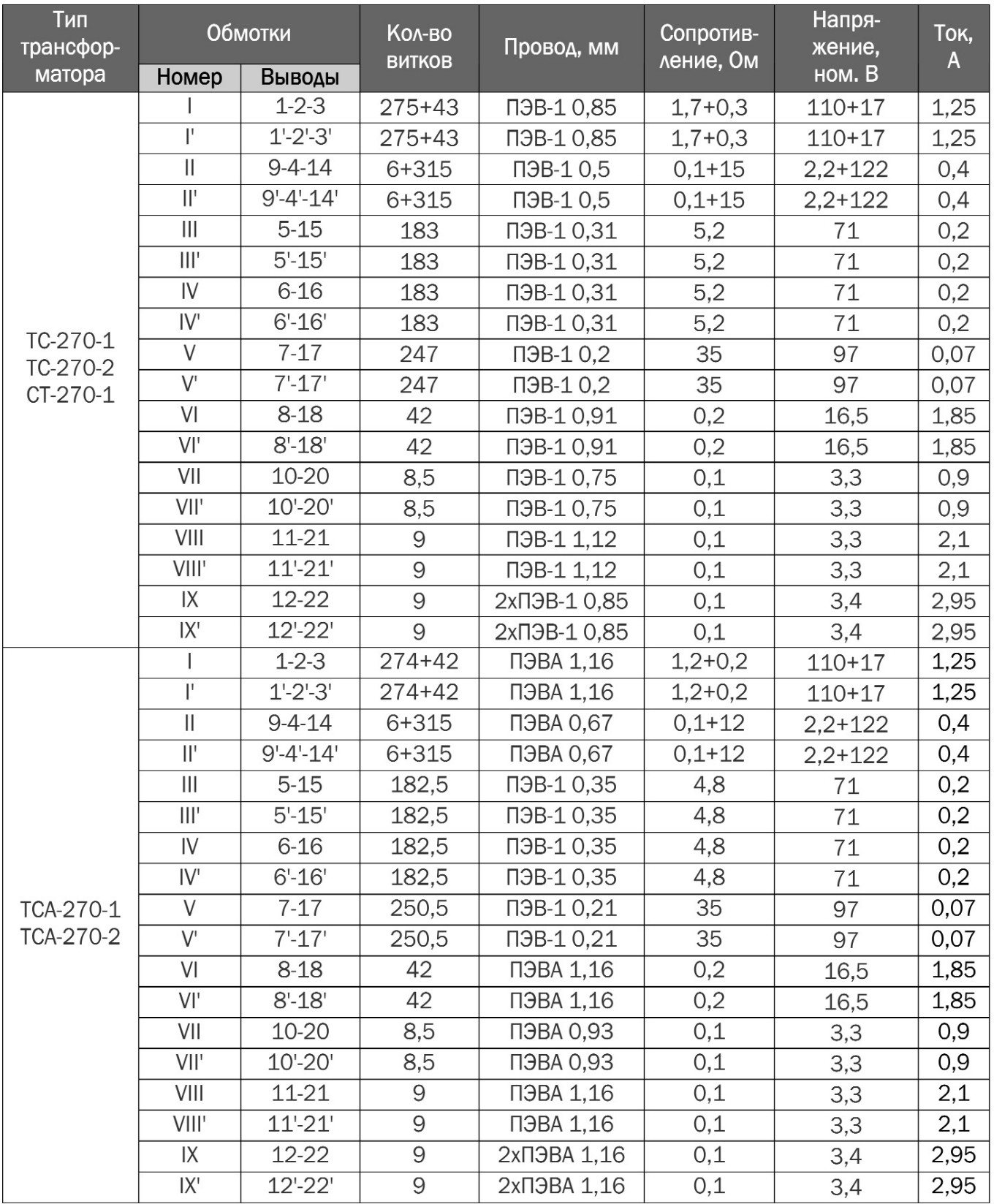

Монтаж может быть выполнен на гибких проводах с «рёбрами жёсткости» из винтов, расположенных по периметру платы (фото 5, [1]).

Для страховки от внешних механических воздействий вся конструкция может быть спрятана в корпусе промышленного изделия, например бузера (фото 6, [2]) или USB-флешки (фото 7, [3]).

Уникальный образец монтажа продемонстрировал Rupert Hirst <http://top-samodelki.ru/article/ usilitel-dlya-naushnikov-svoimi-rukami-20131201/>.

### Аппаратура в стиле «ретро»

Мелкосерийное изготовление аппаратуры в стиле «ретро» вновь входит в моду. Касается оно электронных часов на вакуумных индикаторах, а также ламповых усилителей с «тёплым» звуком.

Навесной монтаж здесь нужен для ламповых панелек. Если в нижней части панельки закрепить светодиод синего цвета, то получится оригинальная подсветка в ретро-стиле (фото 10, <http:// www.petrofflab.ru/p/blog-page\_19.html>).

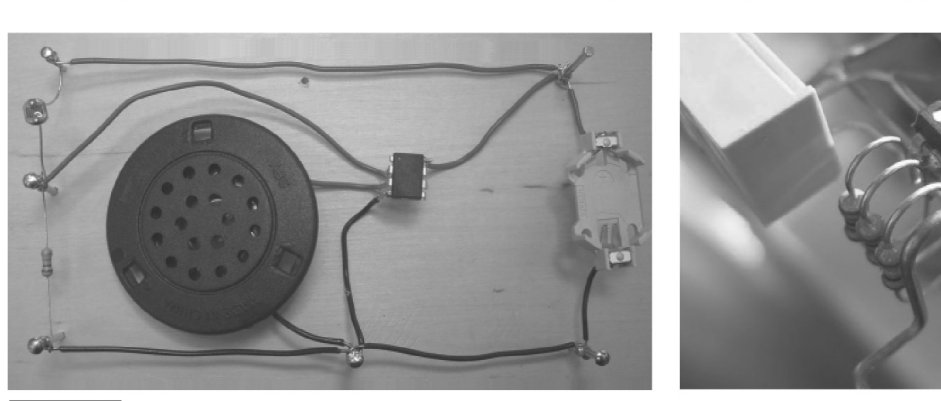

Фото 8

Фото 9

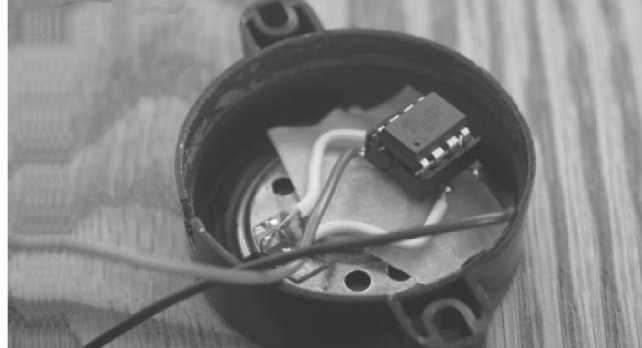

Фото 6

Фото 5

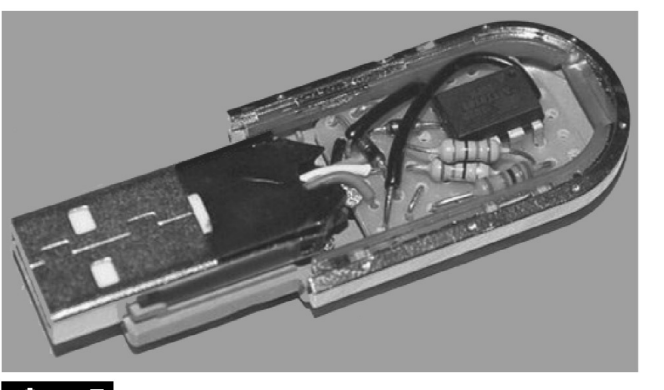

Фото 7

В его усилителе для стереонаушников монтаж микросхем, резисторов, конденсаторов выполняется в объёме, причём максимально симметрично и с красивой формовкой выводов (фото 8).

Последнее обстоятельство крайне важное, поскольку всё изделие заливается прозрачной эпоксидной смолой с последующей шлифовкой граней до блеска. Зритель «вживую» видит компоновку радиодеталей. Внешний вид прозрачного моноблока получается завораживающий, особенно при включении внутренних светодиодов (фото 9).

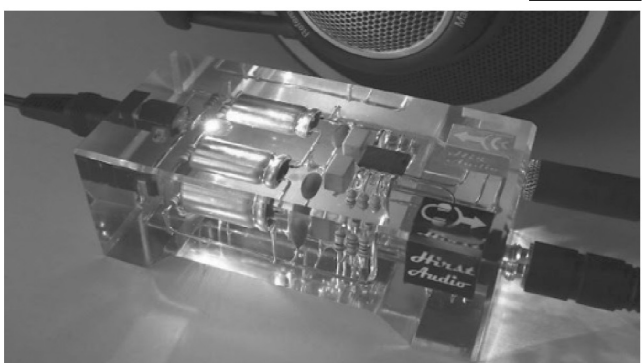

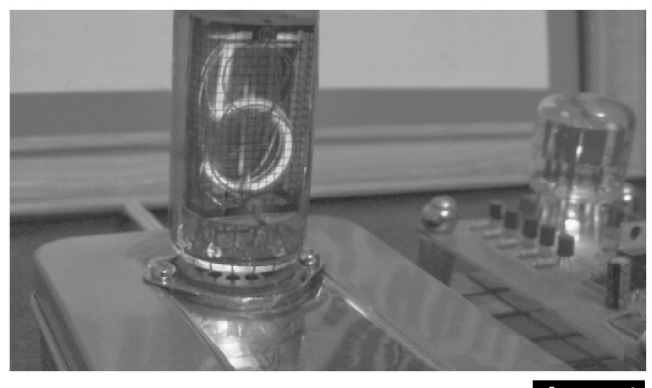

Фото 10

### Художественный арт-дизайн

Под этим термином понимается художественное конструирование разнообразных «радиоэлектронных» скульптур. Они изготавливаются методом объёмного монтажа из неликвидов радиодеталей, которые и применить некуда, и выбросить жалко. Жанровые сценки, представленные в проекте SpareBots, являются типичными для таких композиций (фото 11, авторы Lenny и Meriel Lenfesteys, <http://art-on.ru/rubric/creative/32817. html/#tabs-32817-0-1>).

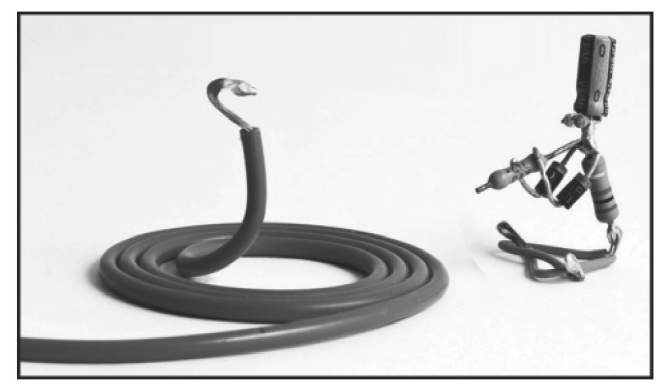

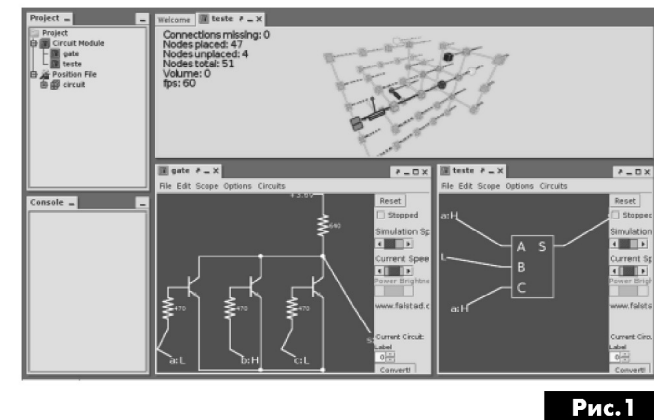

### Фото 11

Особым шиком считается случай, когда «одушевлённые радиодетали» оживают, то есть электрические связи между элементами несут смысловую нагрузку. По соединительным проводам между радиодеталями реально течёт ток от встроенной батареи или аккумулятора.

Подобные «кинетические скульптуры» могут, в частности, издавать звуки или подмигивать светодиодами, как в радиоконструкторе трёхплатного светового супер-робота RL121 <http://www. dessy.ru/subscribe/news 0291.htm>.

### Программа 3D-моделирования для навесного монтажа

Технология навесного монтажа оказалась интересной не только для радиолюбителей, но и для прикладных математиков. Электрический каркас 3D-схемы содержит узлы - паянные соединения

деталей навесного монтажа. Их координаты подчиняются законам теории графов и формулам из стереометрии.

Рассчитать оптимальное размещение компонентов в узлах позволяет компьютерная программа «Pyrite» (автор Anderson Antunes <https:// qithub.com/anderson-/Pyrite/releases>). C eë noмощью можно конструировать компактные электронные модули (рис.1), в перспективе с автоматическим переводом схем из 2D в 3D.

### Интернет-источники

1. <https://teachmetomake.wordpress.com/ arduino-attiny-workshop/>

2. <https://hackadaycom.files.wordpress. com/2015/10/buzzer.jpg>

3. <http://codeandlife.com/2012/03/03/diyusb-password-generator/>

# Новый каталог компании ТМЕ

Второе двадцатипятилетие деятельности фирмы мы начинаем с издания нового каталога. Многие спрашивают, почему в эпоху компьютеризации мы продолжаем печатать бумажный каталог. Ответ прост - потому что он культовый!

Каталоги ТМЕ стали визитной карточкой фирмы, характерным элементом, отличающим нас от других. Каталог всегда производит большое впечатление. Постоянные клиенты хранят его на полках, а новые с удивлением беря его в руки на выставках, задаются вопросом: «Сколько весит этот колосс. Не будем интриговать читателя - его вес почти 4 кг. Каталог постоянно обновляется и все новинки пока в него не попавшие, можно найти на нашем сайте www.tme.eu.

Компания ТМЕ существует с 1990 года и является семейной фирмой. Все началось с небольшого магазина электронных элементов для сервисного обслуживания и мелкосерийного производства, который был открыт в г. Лодзь (Польша) братьями Адамом и Збигневом Кучинскими. В настоящее время TME - это один из крупнейших в Европе дистрибьюторов электронных, электротехнических элементов, промышленной автоматики и оборудования для мастерских. Фирма

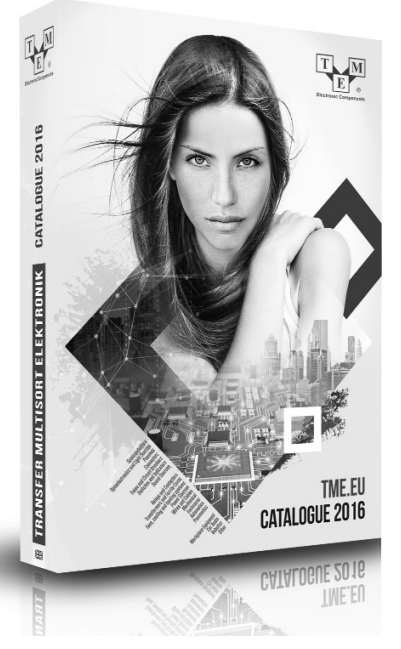

предоставляет работу более чем 500-ам сотрудникам в центральном офисе в Польше и связанных с ТМЕ компаниях в других странах.

Мы обслуживаем несколько десятков тысяч фирм в 128 странах, и высылаем 3000 посылок ежедневно. Среди предлагаемых 160000 позиций можно найти изделия большинства значимых мировых производителей электронных компонентов.

# Есть рекорд: новый Acrich MJT со световой эффективностью 210 лм/Вт!

Игорь Павлов, г. Киев

Лишь год назад корпорация Seoul Semiconductor начала серийное производство наилучшего по световой эффективности светодиода в распространенном форм-факторе 5630 - и очередное достижение. Новый светодиод средней мощности Acrich MJT 5630D+ имеет лучший в мире показатель световой эффективности - 210 лм/Вт. Куда уж больше? Но представители инновационного лидера отрасли уже анонсируют до конца года выход на рубеж 220 лм/Вт. Впрочем, обо всем по порядку...

На этой неделе южнокорейская корпорация вновь шокировала рынок, в хорошем смысле этого слова. Всего лишь год понадобилось Seoul Semiconductor, чтобы повысить световую эффективность Acrich MJT 5630 до ранее недостижимого уровня 210 лм/Вт. Об этом сообщил в Сеуле в понедельник 7 марта технический директор корпорации Кибум Нам (Ki-bum Nam).

«Технологии Acrich (питания светодиодных модулей переменным током) и Acrich MJT (технология многоуровневой структуры светодиодного кристалла), на которые делает упор Министерство энергетики США, представляют собой следующее поколение LED-технологий, которые станут основой для будущего рынка светодиодных приложений», – заявил г-н Нам. И неожиданно добавил: «Мы намерены и далее развивать эти продвинутые технологии и в течение года довести световую эффективность светодиодов до 220 лм/Вт - показателя, достижение которого Министерство энергетики США прогнозировало лишь в 2020 году».

Компания Seoul Semiconductor очень тесно сотрудничает с Министерством энергетики США (DOE, Department of Energy) и активно участвует в научных и исследовательских программах американских энергетиков.

В амбициозном плане Министерства энергетики США, названном SSL Plan (Solid-State-Lighting R&D Plan) и увидевшем свет в мае 2015 года, прогнозируется увеличение доли твердотельных источников света (светодиодов) до 40% от всего парка осветительных приборов в США к 2020 году. К 2030 году светодиоды должны занять уже 88% рынка. При этом световая эффективность осветительных приборов должна к 2020 году достичь как минимум 200 лм/Вт. а показатель для используемых в этих приборах светодиодов должен достигнуть 220 лм/Вт. Помимо совершенствования светодиодов стратегия развития отрасли предусматривает совершенствование АС/DC-конвертеров,

используемых в светодиодных осветительных приборах (LED-драйверов) продление срока службы и увеличение КПД. А также использование бездрайверных технологий пита-

ния светодиодных модулей непосредственно от сетей переменного тока как способа повышения КПД осветительных приборов. Нетрудно заметить, что фирменные технологии Seoul Semiconductor, а именно Acrich MJT и Acrich идеально вписываются в эту концепцию. А вот теперь даже превышают самые смелые прогнозы.

Твердотельные источники света Acrich MJT разработаны специально для применения в светодиодных системах, основанных на технологии Acrich, - запитанных от сетей переменного тока без применения дорогостоящих внешних АС/DCконвертеров. В основе конструкции данных светодиодов лежит ноу-хау корпорации Seoul Semiconductor - технология многоуровневой структуры светодиодного кристалла Acrich MJT (Multi-Junction Technology). На слуху также такие термины, как многоэлементная структура светодиодного кристалла или структура LED-кристалла со множественными электронно-дырочными р-п-переходами. Чипы выполнены в стандартном форм-факторе с размерами 35х56х0,65 мм со встроенными рефлектором и линзой первичной оптики, залитыми силиконом.

Появление технологии Acrich MJT сняло с повестки дня вопрос компромисса между размерами светодиода и его светоотдачей. При минимальных размерах светодиоды Acrich MJT выдают существенный световой поток, коэффициент мощности (РГ) достигает 97% на фоне относительно небольшого рассеивания тепловой мощности. Все это делает Acrich MJT приятным выбором для разработчиков светодиодных осветительных приборов.

Пока не объявлено, когда новый рекордсмен, светодиод Acrich MJT 5630D+, будет поставлен на конвейер. Впрочем, сегодня заказчикам в Украине доступны высококачественные светодиоды Acrich MJT 5630 со световой эффективностью до 200 лм/Вт.

Компания СЭА - официальный дистрибьютор Seoul Semiconductor Ltd на территории Украины. За дополнительной информацией обращайтесь по телефону +38-044-291-00-41 или присылайте запросы по электронной почте: info@sea.com.ua.

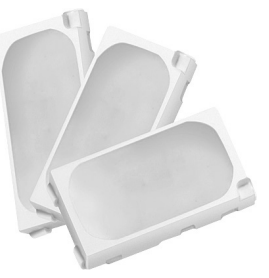

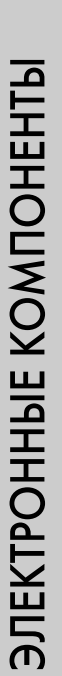

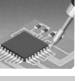

# Фрезерно-отрезной станок радиолюбителя

Анатолий Журенков, г. Запорожье

В данной статье описана конструкция настольного малогабаритного фрезерно-отрезно го станка, предназначенного для резания дисковыми фрезами и отрезными абразивными дисками листовых материалов из металла, текстолита, пластмассы, дерева т.п.

При ремонте различных устройств самыми трудоемкими, сложными и требующими определенного опыта являются слесарные работы. Для облегчения выполнения этих работ, повышения качества и точности изготовления деталей был разработан и изготовлен описываемый станок. В станке также предусмотрена возможность про дольного фигурного фрезерования реек из твердых пород дерева для изготовления рамок и других изделий.

Размеры поверхности станка 200х400 мм, глубина ящика равна 120 мм, высота крышки станка 50 мм. Внешний вид станка с крышкой показан на фото в начале статьи.

В качестве приводного механизма использован гайковерт отечественного производства ти па ИЭЗ602А на 1000 об/мин. Крепление приводного механизма осуществляется с помощью четырех стоек и двух прижимных пластин из стали толщиной 2,5...3 мм (рис.1). Высота стоек на 2...3 мм меньше диаметров частей механизма, подлежащих креплению. В авторском варианте высота центральных стоек равна 72 мм, а крайних - 40 мм. Посередине стоек имеются поперечные отверстия с резьбой для регулировочных винтов острыми концами контргайками, предназначенными для установки соосности ва ла механизма с рабочим валом станка и предотвращения проворачивания механизма при на грузке на фрезу.

Чертеж стойки показан на рис.2. Механизм крепится на дюралюминиевой пластине 1 (рис.З) толщиной 3,5 мм. Рабочая поверхность станка состоит из стальных пластин 2 и 3 (рис.3) толщиной 2,5 мм. Пластина 1 приподнята для максимального приближения рабочего вала станка рабочей поверхности. Чертеж рабочего вала показан на рис. 4. Левый конец вала входит в отверстие муфты механизма, правый конец вала входит в отверстие опорного шарикоподшипника, закрепленного на пластине 3 с помощью обоймы и уголка (рис. 5). Чертеж обоймы крепления шарикоподшипника показан на рис.6. На чертежах все необходимые допуски посадки не показаны, так как для изготовления станка могут

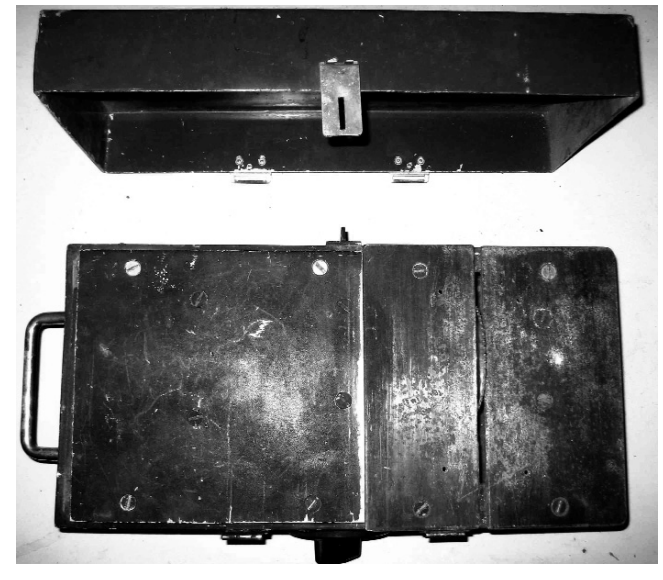

Выходной вал любого гайковерта или шурупо верта соединяется с подпружиненным валом головки с помощью муфты, состоящей из двух дисков с трапецеидальными зубьями, обеспечивающими необходимый крутящий момент и выполняющими функцию трещотки, когда гайка полностью завинчена (рис.7). Для конструкции станка такая муфта будет создавать осевое давление на опорный шарикоподшипник за счет соприкасающихся наклонных поверхностей трапецеидаль ных зубьев при нагрузке на фрезу. Для устранения этого свойства муфты необходимо извлечь из гайковерта обе части муфты и с помощью «болгарки» или заточного станка с тонким наждачным кругом придать зубьям прямоугольную форму. Муфту редуктора гайковерта установить на место, а в муфте головки со стороны противоположной зубьям сделать пропил шириной 4 мм для фиксации ее на рабочем валу станка.

Муфта надевается на левую поверхность вала диаметром 16 мм и фиксируется штырем, запрессованным в отверстие этой же поверхности диаметром 4 мм (рис.8). На поверхности вала

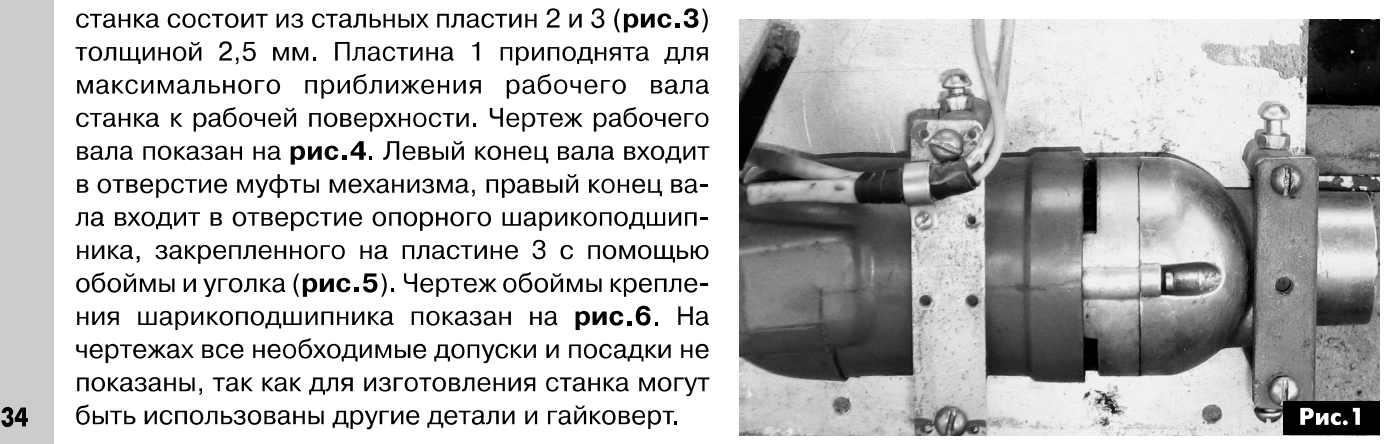

EX<del>I</del> 드  $\sum_{i=1}^{n}$  $\overline{C}$ 

 $\sqrt{ }$ 

диаметром 30 мм имеется отверстие диаметром 9 мм для фиксации вала с помощью стержня при установке и снятии фрез. Поверхность вала диаметром 27 мм предназначена для установки фрез по дереву. Часть фрез устанавливается не-

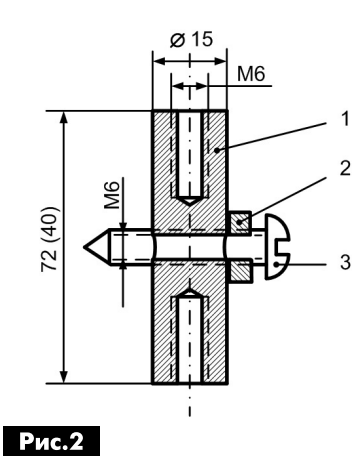

посредственно на эту поверхность, а часть - со специальной втулкой. Узкая поверхность диаметром 22 мм предназначена для установки фрез и абразивных дисков с внутренним диаметром 22 мм. Для фиксации фрез на валу изготовлена специальная гайка,

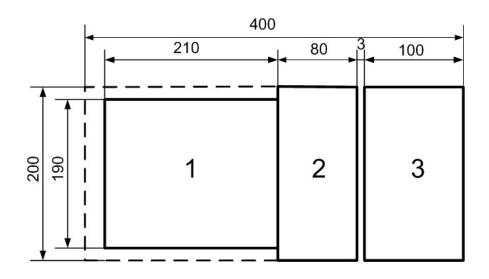

Рис.3

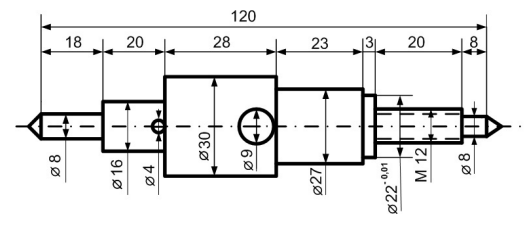

### Рис.4

чертеж которой показан на рис. 9. Под гайку желательно подкладывать тонкую шайбу из мягкого металла, например из меди, с внешним диаметром 30 мм и внутренним - 22мм. Рабочий вал в сборе с фрезой по металлу показан на рис. 10.

Ответственной операцией в сборке станка является обеспечение параллельности рабочего вала с рабочей поверхностью станка и его соосности с валом механизма, а также максимального подъема фрезы над его рабочей поверхностью. Для этого необходимо обрезать ручку и выступающую верхнюю часть корпуса гайковерта. На середине пластины 1 (рис. 3) параллельно боковым стенкам закрепить механизм, как показано на рис. 1. (В авторском варианте механизм с рабочим валом несколько смешены в сторону задней стенки, что ограничивает применение фрез большого диаметра.) При этом зазоры между цилиндрическими поверхностями механизма и стойками должны быть равны 3...5 мм.

Крепление стоек к пластинам необходимо выполнить винтами с потайными головками. Обойму с шарикоподшипником закрепить на отрезке уголка так, чтобы между его центром и нижней

плоскостью уголка было расстояние 16 мм.

Пластина 1 с механизмом и пластины 2, 3 ложатся на ровную поверхность стола наружной стороной вниз так, как показано на рис 3. Рабочий вал СВОИМИ концами вставляется в механизм и шарикоподшипник. Под пластины 2 и 3, соблюдая их расположение согласно рис.3, подкладываются плоские прокладки до получения горизонталь-

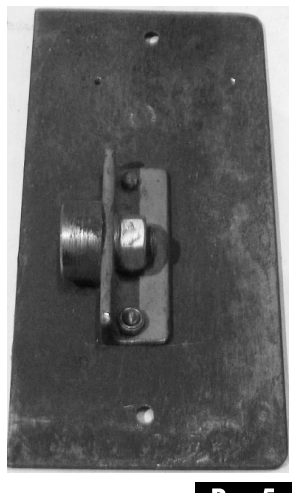

Рис.5

ного положения рабочего вала. Полученная толщина прокладок будет соответствовать величине подъема пластины 1 по отношению к пластинам 2 и 3. В авторском варианте эта величина равна 6 мм. в результате чего уголки крепления пластины 1 возвышаются над уголками крепления пластин 2 и 3 на величину равную 6+2,5-3,5=5 мм, где 2,5 толщина пластин 2 и 3, а 3,5 - толщина пластины 1. В этом же перевернутом положении, посередине пластины 3 располагается уголок с подшип-

> ником так, чтобы между левым краем пластины 3 и торцом подшипника было расстояние 20 мм, исключающее касание фрезы пластины 3. Регулировочными винтами выставляется и закрепляется положение механизма, парал-

лельное боковой линии пластины 1, так, чтобы рабочий вал не имел осевого люфта.

**Рис.6** 

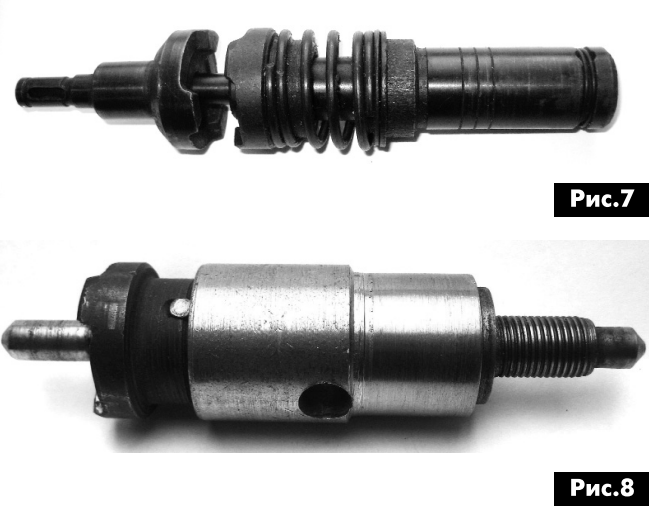

**NHCIPYMEHIPI N LEXHOUOLNN** 

35

Окончательно отверстия крепления уголка с шарикоподшипником размечаются, добившись точной соосности рабочего вала и механизма. Это можно определить «методом вилки». За счет люфтов уголок крепления с подшипником будет смещаться относительно осевой линии механиз-

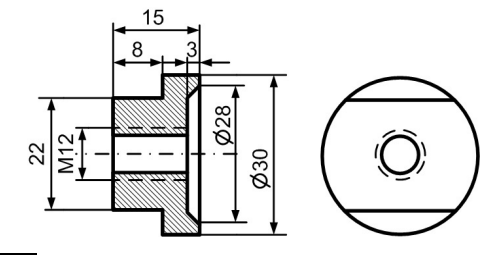

### Рис.9

ма. Чтобы смещение было симметричным, необходимо вал провернуть так, чтобы один зуб муфты был вверху. Смещая уголок крепления под-

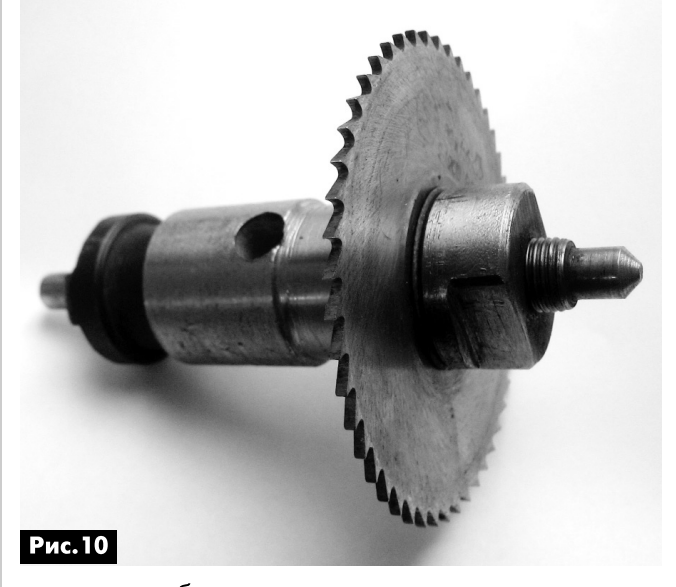

шипника в обе стороны, отмечают два положения края уголка. Среднее положение между отметками будет оптимальным, при котором размечаются отверстия крепления этого уголка. После этого уголок с подшипником крепится к пластине винтами с потайными головками. Уголки 20х20 мм для пластин 2 и 3 крепятся на уровне боковых стенок ящика изнутри двумя винтами М4 каждый.

Аналогично крепятся уголки для пластины 1, но на 5 мм выше. Для крепления пластин 2 и 3 посередине каждой над уголками просверливаются и зенкуются отверстия под два винта М 5 с потайными головками, а для пластины 1 - четыре таких отверстий по углам. Перед креплением пластины с механизмом к выводам двигателя припаиваются и изолируются два монтажных провода.

Пластины со вставленным рабочим валом и дисковой фрезой ложатся на уголки, выставляются согласно рис. 2 так, чтобы плоскость фрезы была параллельна торцу пластины 3. После этого размечаются и просверливаются крепежные отверстия в уголках диаметром 4,3 мм. В этих отверстиях нарезается резьба М5. Для крепления пластин 2 и 3 применяются самые короткие винты, позволяющие экономить время при замене фрез. Замена фрез осуществляется довольно просто. Для этого выкручиваются два винта крепления пластины 3, которая свободно извлекается вместе с рабочим валом, меняется фреза, и все устанавливается в обратном порядке на свое место.

Дно ящика должно быть съемным для периодического удаления опилок. При необходимости длительной работы в верхней части задней стенки напротив ручки механизма и вентилятора двигателя нужно просверлить несколько вентиляци-

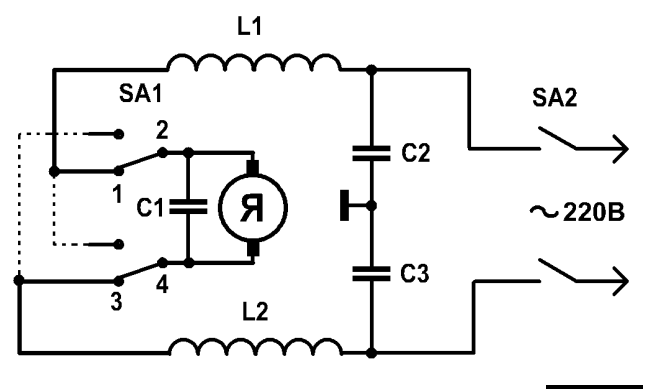

### Рис.11

онных отверстий. На переднюю стенку ящика устанавливается сетевой выключатель любого типа. На заднюю стенку для удобства хранения и переноски станка желательно установить сетевой разъем для съемного шнура, который может храниться под крышкой ящика. В электрической схеме гайковерта имеется переключатель направления вращения вала двигателя SA1, показанный на рис. 11, в режиме необходимого вращения вала против часовой стрелки. Этот переключатель нужно демонтировать вместе с проводниками, показанными на схеме пунктирными линиями. Затем надо соединить проводами точки 1, 2 и 3, 4.

На схеме показаны штатные помехоподавляющие конденсаторы С1-С3, которые необходимо сохранить. Выводы двигателя припаиваются к сетевому разъему через выключатель - и станок готов к испытаниям и эксплуатации.

В станке используются фрезы по металлу различной толщины с крупными и мелкими зубьями для резания металлов, пластмассы, текстолита, гетинакса и дерева. Чистота поверхности резания при правильном выборе фрез не требует последующей обработки. Станок позволяет устанавливать фрезы и абразивные отрезные круги диаметром до 150 мм. С помощью данного станка и отрезного круга были изготовлены фрезы по дереву из выточенных на токарном станке дисков. Для этого рисунок фрезы на бумаге наклеивался на заготовку и вырезался на станке. При этом под заготовку подкладывалась наклонная

плоскость, направленная к центру вала. Для работы этими фрезами необходимо пластину 2 заменить пластиной таких же размеров, но с вырезом по ее центру с правой стороны размерами 35x35 мм.

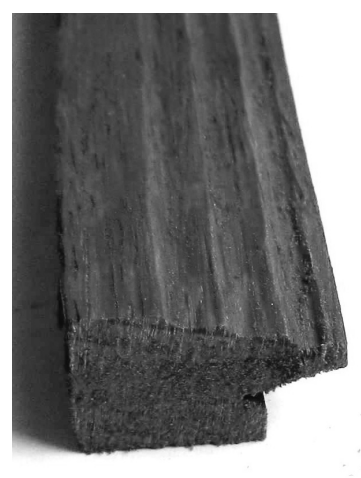

Для фрезерова ния деревянных ре ек или отрезания длинных полос из различных материанеобходимо между пластиной 1 фрезой положить направляющую до щечку необходимой ширины. Для пре дотвращения смещения необхо димо прибить к ней снизу упорные порейки лов ее перечные

Рис.12

вплотную передней задней стенкам.

На рис.12 показан образец обработанной рейки. Меняя взаимное расположение фрез, можно менять конфигурацию профиля обрабатываемой детали. Для выборки мелких углов в деревянных рейках, например, под стекло рамки используются тонкие фрезы по металлу с прокладкой дощечки, толщина которой меньше высоты фрезы на глубину реза и с частичным пропилом (щелью), сделанным фрезой несколько большей толщины.

В заключение следует отметить, что благодаря малым оборотам приводного механизма, не требуется наличие защитного кожуха, отсутствует искра при использовании абразивных кругов, резание древесины пластмасс не вызывает горения плавления этих материалов. Фрезы по металлу не имеют развода зубьев, поэтому чистота обработки материалов получается достаточно качественной.

В качестве рабочего механизма в данном станке можно использовать электродрели, шуруповерты гайковерты других типов. Если эти ин струменты имеют двойную электроизоляцию, по этому корпус станка можно не заземлять. В остальных случаях, особенно при работе в помещениях с повышенной опасностью, корпус станка следует заземлять. Работы необходимо выпол нять в защитных очках.

### Литература

1. Кокорев А.С. Электрослесарь по ремонту электрических машин. - М.: Высшая школа, 1979. -С.4-15.

2. Правила безопасной работы с инструментом и приспособлениями. - ДНАОП 1.1.10-1.04- $01. - K$ , 2001. - C.45-47, 57-59.

# Устройство для проведения физиотерапевтического лечения

Марк Кудрявцев, г. Ужгород

Для лечения различных болезней можно использовать устройства, позволяющие использовать магнитные, световые, звуковые и электрические поля. Эти поля позволяют проводить обезболивание, избавляться от головных болей, лечить неврозы, ревматические и другие болезни.

Известно, что собственные частоты колебаний органов человека находятся в пределах 0,5...100 Гц. Ниже в таблице представлены собственные (резонансные) частоты колебаний ор ганов человека.

На рисунке представлена схема устройства для проведения физиотерапевтического лечения выполненного на одной микросхеме таймера DA1 КР1006ВИ1. Работа этой ИМС подробно описана в литературе [1, 2] и известна многим радиолюбителям. Если необходимо более подробно зна комится с данной микросхемой, то в Интернете легко найти ее описание.

Транзистор VT1 повышает мощность излучения на выходе излучателей. Его можно заменить

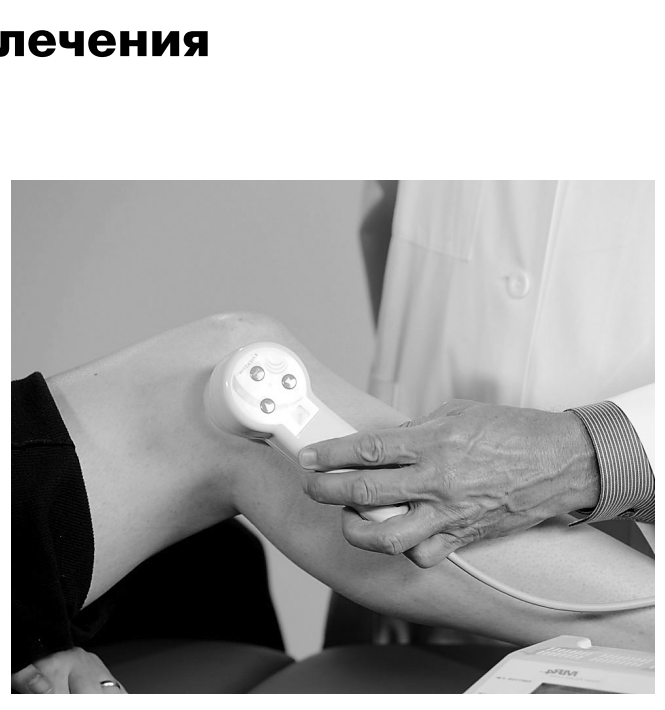

транзисторами типа КТ943А, КТ961В, BD135. качестве светодиода можно использовать любой инфракрасный светодиод, а лучше несколько, например, типа TSAL6100 или TSAL4400 производства компании Vishay Semiconductors. Для по лучения магнитного поля можно использовать 37

 $\sqrt{2}$ 

 $\sum_{i=1}^{N}$ 

высокоомные наушники с импедансом 300 Ом и более. При проведении физиопроцедур необходимо снять мембрану с наушников. Однако можно её и оставить, но тогда наушники могут также служить и источником звука. Лечение звуком желательно осуществлять с использованием пьезоэлементов типа РВ-50, с наружным диаметром 50х0,22 мм (диаметр излучающего участка 23х0,20 мм). Питание +9 В осуществляется от батареи типа «Крона».

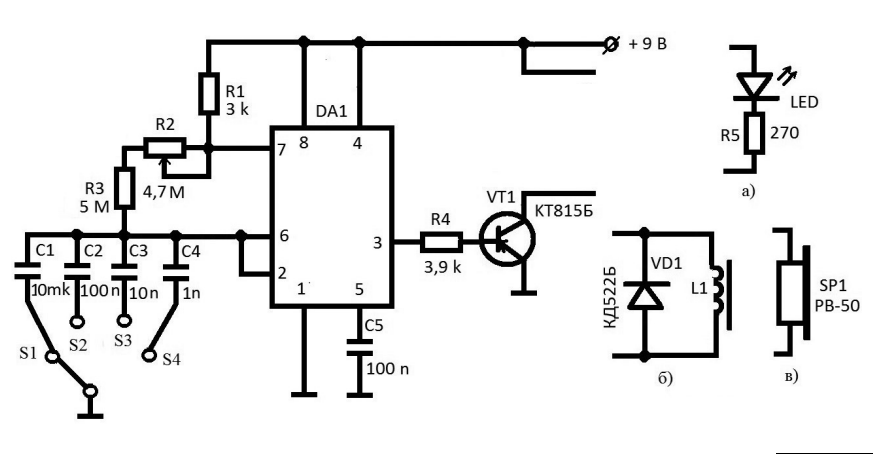

### Рис. 1

По правилам техники безопасности использование для питания самодельной медицинской аппаратуры, сетевых источников питания запрещено.

Необходимая частота излечения выбирается с помощью переключателей S1...S3. Расчет частоты излучения производится по формуле:

 $F = 1,49 / \{ [R1 + 2(R2 + R3)] \}$ 

Значения номиналов резисторов R1, R2 и R3 выбирают с учетом требуемой частоты воздействия на ткани человека.

На рис. 1 показаны три излучателя, которые можно использовать для лечения больных. Излучатель на рис. 1, а используется для лечения световыми импульсами, на **рис. 1,6** – магнитным полем, а на рис. 1, с - звуком.

Часто при лечении используют активно биологические точки, отвечающие за тот или иной орган. Поэтому, следует научиться находить их. Для этого используют медицинские атласы, например, [3]. Воздействуя на активные биологический точки, возможно провести лечение органа, показанного на соответствующем рисунке в атласе.

Лечение светом излучателя, показанного на рис.1а, проводят путем воздействия на организм пациента инфракрасного излучения. Биологическое действие светового излучения зависит от степени его проникновения в ткани: чем больше длина волны, тем оно сильнее. Например, инфракрасные лучи проникают в ткани на глубину до 30-40 мм.

Инфракрасное (тепловое) излучение является одним из видов теплового воздействия. Оно замедляет развитие воспалительных процессов, ускоряет восстановление тканей, повышает сопротивляемость организма. Его возможно применять для лечения многих болезней: при заболеваниях кожи, подкожной клетчатки, верхних дыхательных путей, внутренних органов, опорно-двигательного аппарата, центральной и периферической нервной системы и т. д. Его с успехом можно использовать для лечения при ожогах или обморожениях.

Не следует его применять при опухолях (доброкачественных или злокачественных), особенно при подозрении на их наличие. Нельзя его применять при активных формах туберкулеза, кровотечениях или недостаточности кровообращения.

Для лечебных целей преимущественно применяется низкочастотное переменное магнитное поле, обладающее биологическим действием в отличие от постоянных магнитных полей. Для этого используют излучатель, показанный на рис. 1,6. Его прикладывают на больные места человека.

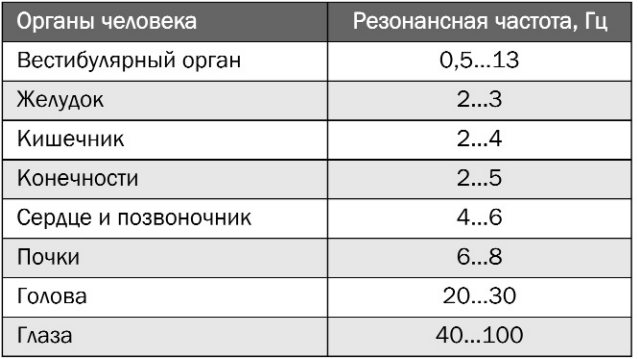

Для лечения организма звуковыми колебаниями используется излучатель, схема которого показана на рис. 1, в. Звуковые импульсы фокусируются на определенный участок ткани. Импульсы звука вызывают активизацию процессов регенерации. Звуковые волны помогают блокировать передачу импульсов болевыми рецепторами и уменьшают чувствительность и боль. Звуковые импульсы, которые находятся в диапазоне от 16 до 25 Гц, человек не способен уловить ухом. Однако, указанное выше, их воздействие на организм ощутимо.

Следует отметить, что перед использованием данного физиотерапевтического устройства необходимо проконсультироваться с лечащим врачом.

### Литература

1. Теория и практика применения таймера 555. Часть первая // http://radiokot.ru/articles/01/

2. Теория и практика применения таймера 555. Часть вторая // http://cxem.net/beginner/beginner51.php.

3. Биологически активные точки // http://amazing-world.narod.ru/Bio\_act.htm.

38

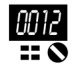

# Памяти академика А.П. Ершова, к 85-летию со Дня рождения великого программиста

Андрей Кашкаров, г. Санкт-Петербург

«Вторая грамотность - это не только умение писать команды, но и воспитание человека, решительного и предусмотрительного вместе. Программирование является существенной компонентой современного обучения и воспитания». А.П. Ершов

Внимательно вчитайтесь в эпиграф, и вы с первых строк поймете, что академик Андрей Петрович Ершов (1931-1988) - один из зачинателей теоретического и системного программирования, создатель Сибирской школы информатики был не только талантливым программистом, но и выдающимся человеком в самых разных областях жизни.

А.П. Ершов родился 19 апреля 1931 года в Москве в интеллигентной семье. Отец был инженером-химиком, мать библиотекарем. 19 апреля 2016 года мы будем вспоминать выдающегося деятеля отечественной науки, стоявшего у истоков знаменитой русской школы программирования. Вспомнить соотечественника-мастера наш профессиональный долг, ибо как говорил поэт Александр Сергеевич Пушкин «гордиться славою своих предков не только можно, но и должно; не уважать оной есть постыдное малодушие».

Выбор области деятельности, сделанный А.П. Ершовым, оказался удачным не только для него самого, но и был полезен для отечественной науки. По воспоминаниям очевидцев А.П. Ершов был «многообразно талантлив», он мог бы достигнуть больших результатов в физике, и других смежных направлениях. Однако умение нетрадиционно мыслить, находить основы интуитивно складывающегося знания, видеть перспективы роста - все это оказало существенное влияние на достижения в программировании. Первопроходческая судьба сопровождала его: Ершов стал выпускником самого первого в советских вузах выпуска по недавно утвержденной специальности «программирование». Это случилось в 1954 году. А еще в 1953 году студент Ершов уже был принят в штат Института точной механики и вычислительной техники - организацию, в которой складывался один из первых коллективов программистов.

Обучаясь в аспирантуре под научным руководством А.А. Ляпунова, он подготовил к защите

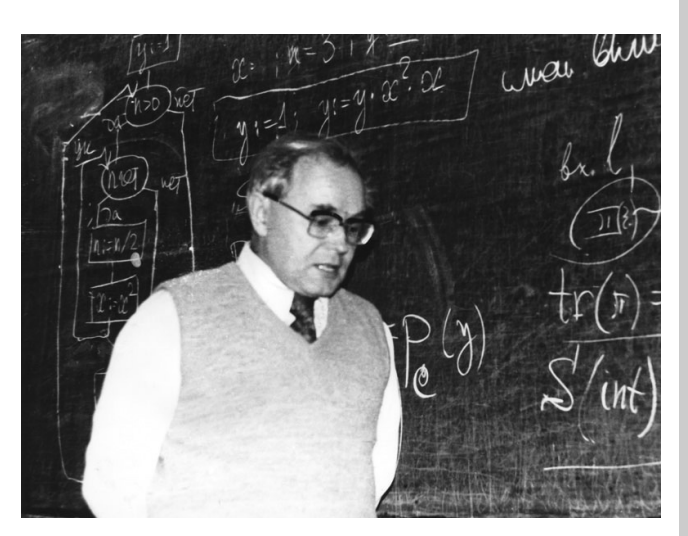

диссертацию уже к 1958 году, однако в связи с настороженным отношением математиков к новой науке защитить ее ему удается только в 1962 г. Докторская диссертация по методам построения трансляторов защищается им спустя 6 лет.

Ершов был одним из той когорты молодых и перспективных русских ученых, которые в конце 50-х и начале 60-х гг. XX века вместе с академиками-основателями создавали институты нового научного центра в Академгородке. За примером далеко ходить не надо: отдел программирования Института математики СО АН СССР, которым фактически руководил Ершов, стал основой созданного в 1964 г. Г.И. Марчуком Всероссийского Вычислительного центра. Именно благодаря А.П. Ершову и его коллегам Академгородок становится одним из ведущих центров по программированию в Европе. Выбранная специальность одаряла ученого блестящими достижениями и перспективами, в конце 1950-х его признают в научном сообществе как одного из ведущих программистов страны, и в это время он показывает себя на руководящих должностях в умело подобранных и плодотворно работающих программистских коллективах. В 1957 г. А.П. Ершов уже заведующий отделом автоматизации программирования во вновь созданном Вычислительном центре АН СССР В 1970 г. Его избирают членом-корреспондентом, а в 1984 г. академиком АН СССР. Блестящая карьера, как сказали бы многие современные учёные.

Именно А.П. Ершов создал известную на весь мир новосибирскую школу системного и теоре-

тического программирования, исследования которой складывались из работ его учеников и последователей в нескольких новосибирских институтах. Несмотря на переезд в Новосибирск, обусловленный тем, что Сибирское отделение АН СССР привлекало молодых активных ученых большими возможностями организации новых масштабных исследований, с конца 1960-х гг. он становится в центре программистской жизни большой страны. Организация первых и последующих национальных конференций по программированию, семинаров и школ по проблематике системного и теоретического программирования, членство в редколлегиях основных программистских журналов, руководство в должности главного редактора популярного в профессиональных кругах журнала «Микропроцессорные средства и системы» с момента его основания, сотрудничество с редколлегиями журналов «Кибернетика», «Программирование», таковы вехи его активной работы. Председателем Совета по кибернетике, который координировал все отечественные академические исследования по информатике и программированию Ершов стал в 1987 году

Середина 1950-х гг. была временем становления теоретического и системного программирования. Первая работа А.П. Ершова («Об одном методе обращения матриц» - доклад АН СССР, 1955) была посвящена методу обращения матриц, относящемуся к классу методов пополнения. Начальный толчок этому направлению дали работы Рутисхаузера и Ляпунова. Затем последовала монография «О понятии вычислительного алгоритма» (развернутые тезисы доклада совещания по вычислительной математике и применению средств вычислительной техники, 1958 г.), первая в мировой литературе монография по автоматизации программирования, практически немедленно переведенная и изданная за рубежом и многие другие научные работы, получившие высокую оценку коллег.

Ершов был одним из первых в нашей стране, кто поставил проблему создания технологии программирования. Не все было просто. Стремление Ершова провести аналогию между созданием программного обеспечения и промышленным производством, ввести дисциплину, организацию, структуру, инструментирование в «нерегламентируемый творческий процесс - программирование», уже с конца 1960-х годов в нашей стране вызывало бурю эмоций в диапазоне от активного сопротивления до резкого протеста. В знаковой статье «Об одном виде контакта человека с машиной» даны ответы на вызовы времени касательно автоматизации мыслительных процессов и по теоретическим и прикладным вопросам кибернетики, она стала и первой советской работой в новом направлении, и сам русский

термин - технология программирования (software ingineering) - был предложен Ершовым.

С методологической точки зрения для развития технологий программирования, их обоснования и формирования концептуального фундамента важной признан доклад Ершова на заседа-

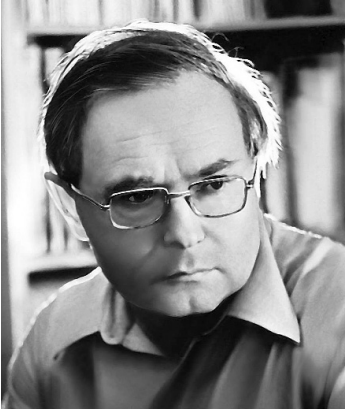

нии Президиума Академии наук СССР в 1970 г. Так Ершов выделяет и анализирует три вида программирования: синтезирующее, сборочное конкретизирую-И щее. И доказывает, что при создании программного обеспечения эти виды могут и должны ком-

бинироваться. Как сказали бы сегодня в научном сообществе, А.П. Ершов был приверженцем комплексного подхода, что дало основу для создания методологического фундамента будущих технологий программирования.

Работа А.П. Ершова «Программирующая программа для электронной вычислительной машины БЭСМ» была одной из первых в мире монографий по автоматизации программирования. В статье «Математическое обеспечение четвертого поколения» («Кибернетика», 1973, №1) Ершовым определена фундаментальная и многообещающая идея лексикона программирования как общей среды для разработки и обоснования программ: лексикон как «лингвистическая система с фразовой структурой, содержащую в себе формальную нотацию для выражения общезначимых конструктов, употребляемых при формулировании условий задач. при синтезе и преобразовании программ». В другой своей работе он отрицает выдвинутый оппонентами тезис о стабилизации положения в программировании и взамен него уточняет активные точки роста - новые концепции в языках программирования, вследствие чего состоялись переход от баз данных к базам знаний (в работе они называются «сложными» базами данных), и появление инструментальных комплексов (что впоследствии определялось как «окружение программирования»).

По А.П. Ершову программирование - суть вторая грамотность, а программист есть специалист особого интеллектуального труда. В работах «О человеческом и эстетическом факторах в программировании», «Программирование - вторая грамотность», «Два облика программирования» и др. содержится конструктивный анализ противоречий, возникающих между творческой природой программистского труда и необходимой для любых массовых профессий структурированием, регламентированием и производственной орга-

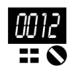

низацией. Главный тезис статьи: «Программирование обладает богатой, глубокой и своеобразной эстетикой, которая лежит в основе внутрен-

него отношения программиста к своей профессии, являясь источником интеллектуальной силы. ярких переживаний и глубокого удовлетворения. Корни этой эстетики лежат в творческой природе программирования, его трудности и общественной значимости». Эти слова А.П. Ершо-

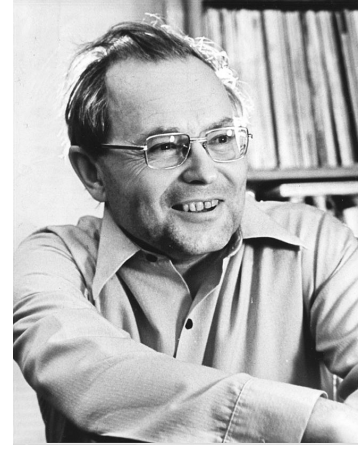

ва легли в неписанный элитарный профессиональный кодекс современных программистов.

Академик Ершов так или иначе определил развитие советского и мирового программирования на десятки лет вперед: этому служили результаты фундаментальных исследований в области ВТ, теории компиляции и др., логическая ЭВМ, не зависящая от конкретной реализации. В то время это был принципиально новый шаг: до Ершова каждая программа писалась для одной конкретной ЭВМ и, ограниченная зависимостью от конкретных схем, не могла применяться на других ЭВМ, что существенно тормозило распространение стандартных программ.

Многомерные значения - массивы и списки, содержащие сходные данные, были придуманы и впервые реализованы научной группой Ершова. Им созданы языки программирования АЛЬФА, АЛЬФА-6 и БЕТА, он активно участвовал в создании языка программирования Алгол и его вариаций. Паскаль, как распространенный учебный язык программирования, и язык программирования СИ (вместе с его модификациями) - наиболее популярный язык среди профессионалов, к слову, являются алголоподобными.

Язык программирования «АЛЬФА» и оптимизирующий АЛЬФА-транслятор, первая советская система разделения времени «АИСТ-0», система учебной информатики «Школьница», система подготовки печатных изданий «Рубин», многопроцессорная станция «МРАМОР» - все эти проекты были инициированы А. П. Ершовым и выполнялись под его руководством. Отдавая дань таланту и мастерству А.П. Ершова, вспомним, что первые советские языки программирования были связаны с операторными схемами, предложенными А.А. Ляпуновым, впоследствии научным руководителем аспиранта Ершова. Эти схемы задавали структуру программы в терминах операторов некоторых фиксированных классов с последующим заданием представления этих операторов.

В конце 1960-х годов впервые была реализована глобальная экономия памяти, опирающаяся на теоретические работы А.П. Ершова и С.С. Лаврова. АЛЬФА транслятор стал первым в мире транслятором с Алгола, языком с большими оптимизирующими возможностями. Похожий английский проект Хоукинса и Хакстебла, который разрабатывался в это время, так и не был до конца завершен из-за сложности задачи и появления работ Ершова.

Свою научную библиотеку, в которой сохранилось более 30 тысяч книг, журналов, трудов конференций, препринтов и отдельных оттисков статей практически на всех европейских языках, он собирал всю жизнь. Теперь это Мемориальная библиотека им. А.П. Ершова. После смерти академика в 1988 году создан благотворительный Фонд имени А.П. Ершова, в целях которого развитие информатики как изобретательства, творчества, искусства и образовательной активности.

Строго говоря, немногие сегодня знают, что Андрей Петрович Ершов был не только талантливым ученым, педагогом, но и разносторонне одаренной личностью: писал стихи, переводил на русский язык стихи Р. Киплинга и других английских поэтов, прекрасно играл на гитаре.

Наследие Академика А.П. Ершова поистине огромно и разносторонне интересно. На примере этой разносторонне одаренной личности подтверждается тезис о том, что талантливый человек талантлив во всем. Его работа по информатизации образования высоко отмечена на международном уровне: он работал в комитете рабочей группы IFIP (International Federation on Information Processing); был вице-председателем программного комитета IFIP-68; приглашенным докладчиком IFIP-71; организатором рабочих конференций IFIP: состоял членом редколлегии нескольких научных международных изданий, среди которых «Information Processing Letters», «Acta Informatica», «Theoretical Computer Science» и др. С 1965 года А.П. Ершов - член Association for Computing Machinery (ACM), а в 1974 г. он стал почетным членом Британского Компьютерного общества.

Также Ершов провел цикл исследований в области искусственного интеллекта. Таким образом, его можно обоснованно назвать не только одним из выдающихся основоположников программирования, и не только в теоретической, но и в практической его составляющей, но и педагогом-исследователем в области совершенствования интеллекта. Не зря говорят, что ученый никогда не старается что-либо доказать, он старается лишь установить факты. И наша задача сегодня не забыть о людях, стоявших у истоков отечественных школ программирования, специалисты и последователи которых сегодня востребованы по всему миру и высоко несут знамя отечественной науки.

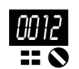

# Накладной кардиограф с запоминающим устройством и интерфейсным выходом

Александр Саволюк, Андрей Лущецов, г. Киев

Кардиография (от слов кардио и графия) - это запись сокращений сердца. В широком смысле сюда относятся все методы регистрации сократительной функции сердца. Основным инструментом для контроля сердечных сокращений является электрокардиограф. Для измерения сигналов используют как минимум два электрода, которые располагаются на поверхности тела пациента.

Электрокардиографы состоят из входного коммутатора, усилителя биопотенциалов и регистрирующего устройства (рис. 1). Разность потенциалов, возникающая на поверхности тела при возбуждении сердца, регистрируется с помощью системы металлических электродов, укрепленных на различных участках тела.

В настоящее время в клинической практике наиболее широко используют 12 отведений: 3 стандартных отведения, 3 усиленных однополостных отведения от конечностей и 6 грудных отведений.

Наложение электродов производится на внутреннюю поверхность голеней и предплечий в нижней их трети, фиксация - с помощью резиновых лент. Для улучшения качества ЭКГ следует обеспечить хороший контакт электродов с кожей. Для этого желательно в местах наложений электродов предварительно обезжирить кожу спиртом и обильно смочить эти места 5...10% раствором хлорида натрия или покрыть электроды слоем специальной токопроводящей пасты, которая позволяет максимально снизить контактное сопротивление. Электрокардиологические исследования рекомендуется проводить после 10...15-минутного отдыха и не ранее чем через 2 часа после приема пищи. Пациента укладывают на спину, что позволяет добиться максимального расслабления мышц.

К каждому электроду присоединяют провод от электрокардиографа, для удобства маркированный определенным цветом.

Общепринятой является следующая маркировка:

- правая рука красный цвет;
- левая рука желтый цвет;
- левая нога зеленый цвет;
- правая нога (заземление) черный цвет;
- грудной электрод белый цвет.

### Устройство прибора и работа с ним

Электрическая принципиальная схема простого карманного кардиографа показана на PA 4 '2016

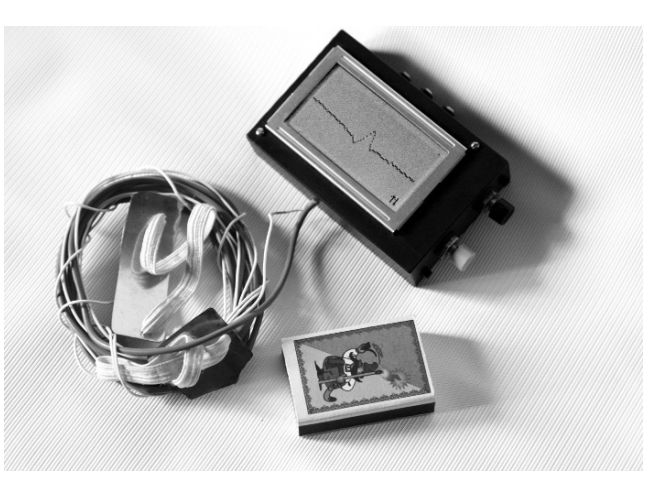

рис.2. Особенностью кардиографа накладного типа является то, что один из электродов непосредственно закреплен на задней стенке корпуса прибора, за счет чего уменьшается число соединительных проводов.

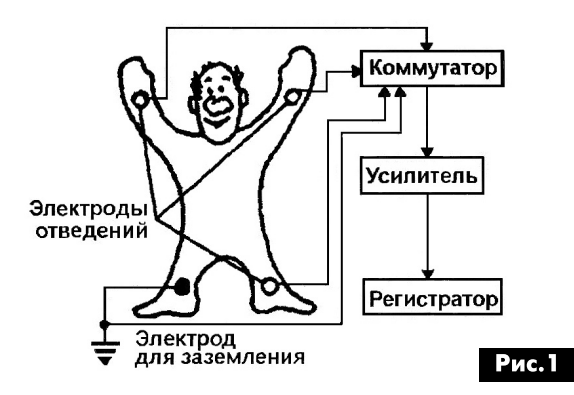

Электрическая принципиальная схема устройства подробно описана в [1]. Добавлена микросхема IC3, которая представляет собой запоминающее устройство, управляемое микроконтроллером IC1. Объем памяти IC3 - до 64 кардиограмм по 128 отсчетов. Использование дополнительной внешней микросхемы памяти обусловлено ограниченным объемом внутренней энергонезависимой памяти микроконтроллера (1 или 2 кардиограммы). Режимы работы кардиографа устанавливают нажатием кнопки SW3 «Режим». Режимы работы прибора также в основном описаны в [1]. При первом нажатии кнопки устанавливается режим «1,2 с» (длительность развертки). Повторное нажатие кнопки устанавливает второй режим «1,8 с», следующее нажатие - «2,5 с». Последующие режимы - «1,0 с» и «1,5 с» - аналогичны предыдущим, но запись идет только по 128 точкам (в предыдущих трех режимах - 256). Следующие три режима - «НР», «1Н» и «2Н» - это автоматическая цифровая программно управляемая развертка. При этом сигнал на экране индикатора как бы «замирает» и видны только отличия последующего кардиоимпульса от предыдущего. Этот режим специально разработан для выявления аномалий сердечных сокращений при диагностике некоторых заболеваний сердца.

Выбранный участок кардиосигнала (например, пик) можно передвигать по экрану ЖКИ путем удерживания в нажатом состоянии кнопки SW2 «Прокрутка». Это реализуется введением программно регулируемой временной задержки, длительность которой зависит от времени нажа-

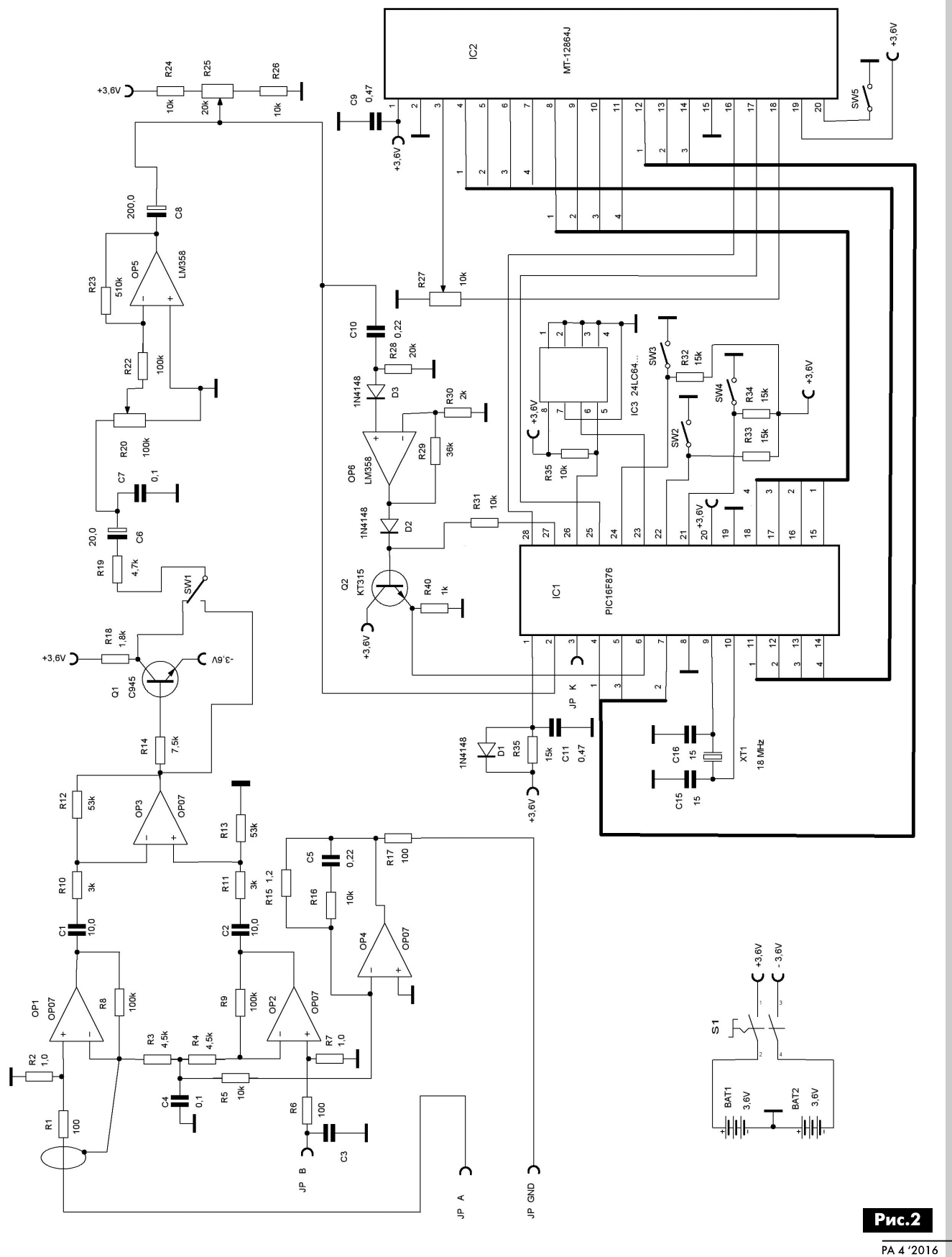

АВТОМАТИКА И ИЗМЕРИТЕЛЬНАЯ ТЕХНИКА

 $\frac{0012}{448}$ 

тия кнопки. Для остановки «картинки» нужно временно нажать и удержать кнопку SW4 «Пуск», Для выхода из режима автоматической развертки необходимо еще раз нажать кнопку SW3. При следующем нажатии кнопки «Режим» высвечивается буква «N» и производится выбор номера кардиограммы, к которой будет происходить обраще-

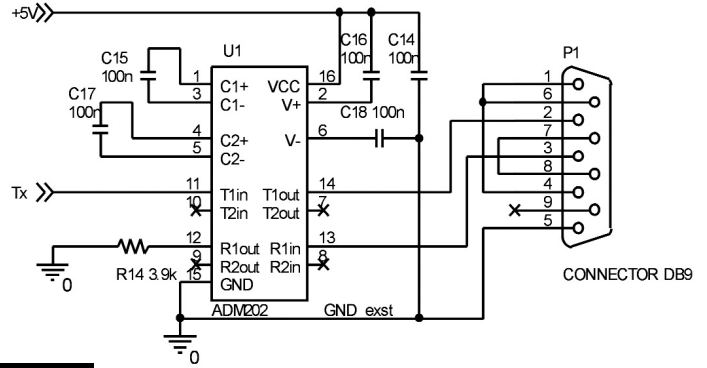

### **Рис.3**

ние. При нажатии кнопки «Пуск» на экране индикатора отображается выбранный номер, а нажатием кнопки «Прокрутка» производится его увеличение в зависимости от длительности удержания кнопки (от 0 до 63, затем снова 0). При достижении нужного номера кнопку отпускают и нажимают кнопку «Режим». При этом на экране появляется пиктограмма в виде треугольника. Если при этом нажать кнопку «Пуск», то воспроизводится записанная в энергонезависимую память IC3 под номером N кривая.

Записанные кардиограммы можно по интерфейсу RS232 передавать, а затем и распечатывать на компьютере (вывод ЈР К). Передача происходит автоматически во время просмотра кардиограмм на экране ЖКИ. Для выхода из режима просмотра кардиограмм необходимо нажать и некоторое время удержать кнопку «Режим». Последний режим работы - запись кардиограммы в энергонезависимую память под номером N. На экране индикатора при этом отображается пиктограмма в виде перевернутого треугольника и полоски, похожая на используемый в магнитофонах символ записи. При нажатии кнопки «Пуск» запоминается последняя из записанных в первых трех режимах («1,2 с», «1,8 с» и «2,5 с») кардиограмма. Последующая запись в ту же самую ячейку с номером N автоматически стирает предыдущую запись. При очередном нажатии кнопки «Режим» снова выходим на первый режим работы - «1,2 с». И так далее по циклу.

Питание прибора производится от шести аккумуляторов типоразмера AAA напряжением 1,2 В, которые создают двухполярное напряжение плюс-минус 3,6 В.

Применяемый ЖКИ - типа МТ-12864Ј. Можно использовать и индикаторы других фирм, но нужно предварительно ознакомиться с инструкцией индикатора (могут отличаться выводы и алгоритм управления). Для уменьшения энергопотребления каскад на транзисторе Q2 можно исключить, а выводы 6 и 27 микроконтроллера IC1 соединить вместе и подпаять к выходу усилителя ОР6.

### Устройство сопряжения с компьютером

Вывод JP К через стандартное устройство сопряжения с компьютером (интерфейс RS232) на микросхеме MAX232 (или аналогичной) через соответствующий 9-штырьковый разъем подключается к одному из портов персонального компьютера. Вывод JP К при этом соединяется со стандартным входом устройства «ТХ». Может быть использовано самодельное устройство, показанное на рис. 3. Устройство содержит микросхему U1, которая преобразует логический одноуровневый входной сигнал в двухполярный. При передаче по каналу RS232 «нуль» и «единица» кодируются одинаковыми по величи-

не, но разными по знаку сигналами. Микросхема содержит преобразователи логического уровня для двух приемников и двух передатчиков, из которых мы воспользуемся только одним передающим каналом - TX.

### ПО для работы с компьютером

Для считывания кардиограмм на компьютере должна быть установлена специальная программа kard 9.6. Вид окна этой программы на экране компьютерного монитора показан на рис. 4. Программа осуществляет сглаживание дискретного точечного сигнала и производит автоматический выбор масштаба изображенной кардиограммы, что, несомненно, является дополнительным удобством для врача.

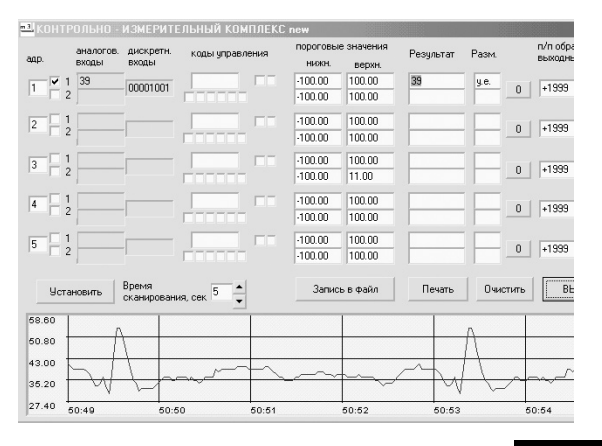

### **Рис.4**

Для распечатки кардиограмм на компьютерном принтере используется дополнительная программа Screenhynter, которая запоминает изображение в виде графического файла. Для этого запускается программа Screenhynter, а затем нажимается кнопка F6 на стандартной клавиатуре компьютера. Нажатой кнопкой мыши с помощью

00 12

указателя обводится нужный участок кардиограммы в нижней части окна программы kard 9.6. После отпускания нажатой кнопки мышки графический файл автоматически записывается в предварительно созданной папке kardioprint в файловой директории «Мои документы». Затем полученный графический файл (его можно переименовать с указанием, например, даты проведения обследования, фамилии и т.д.) распечатывается на принтере. Вид распечатанного файла показан на рис. 5.

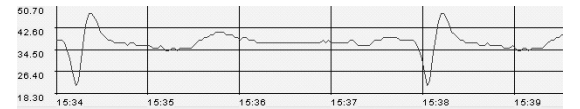

### Рис.5

Поскольку анализ кардиокривых является довольно сложным вопросом, требующим специальных медицинских знаний, то не представляется возможным его детальное рассмотрение в рамках данной статьи. Можно лишь отметить, что если, например, появляется провал на вершине пика кардиоимпульса, то есть повод для беспокойства может быть инфаркт. Окончательный диагноз, конечно, может быть поставлен только врачом.

По сравнению с применяемыми сейчас приборами кардиограф отличается очень малыми

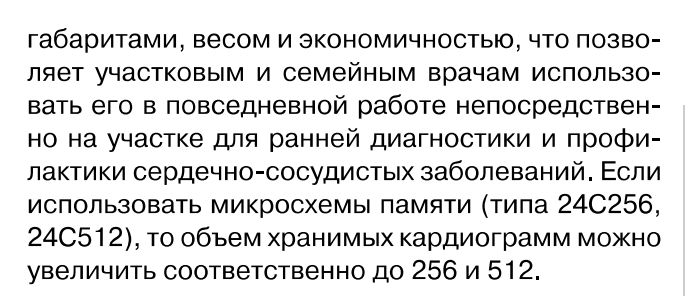

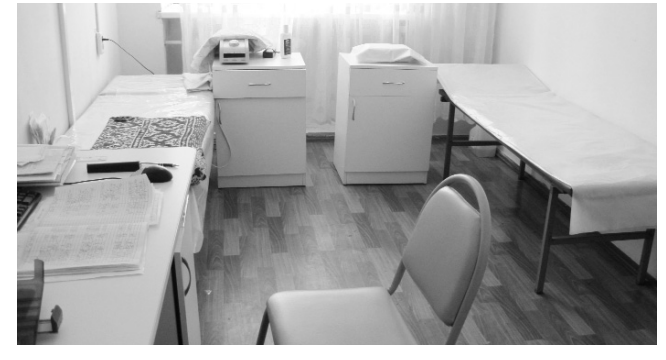

Последние версии отлаженных программ для прошивки микроконтроллера kardiomem, а также компьютерные программы kard 9.6 и Screenhynter можно запросить в редакции журнала по e-mail: electrik@sea.com.ua.

### Литература

1. Саволюк А.М., Лущецов А.Н. Карманный кардиограф накладного типа // Электрик. - №1-2. -2010 C 45-47

со склада <u>в Киеве!</u> **INSTRUMENTS** ПАЯЛЬНОЕ ОБОРУД OB  $AT8502D$  — термовоздушная двухканальная цифровая ремонтная станция с паяльником и термофеном. Предназначена для впаивания/выпаивания SMD-компонентов и микросхем ATTEN<sup>®</sup> 8502D в корпусах с двусторонним и четырехсторонним расположением выводов (DIP, QFP, SOP, TSOP, PLCC, BGA). Станция имеет два LCD дисплея для более полного отображения параметров пайки. Есть возможность 300 осуществлять быстрый доступ к трем заранее  $000a$ предустановленным температурным режимам (200°С, 300°С, 400°С), которые наиболее часто используются при работе. Технические характеристики: • Диапазон температур: паяльника от 200° до 480°С, термофена от 100° до 500°С • Мощность паяльника 50 Вт В комплект поставки входит: блок управления, паяльник с подставкой, • Мощность термофена 800 Вт термофен, держатель термофена, комплект насадок к термофену. • Антистатическое исполнение  $\bullet$  Bec 5,5  $\kappa r$ 

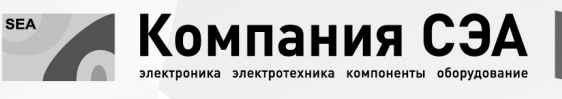

Украина, 02094, г. Киев, ул. Краковская, 13-Б тел.: +38 (044) 291-00-41, факс: +38 (044) 291-00-42 www.sea.com.ua | info@sea.com.ua

PA 4'2016

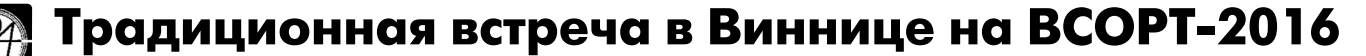

Дмитрий Гаврилов, к. т. н., доцент, Александр Звягин, к. т. н., Константин Коваль, к. т. н., доцент

настоящее время все большее значение приобретают новые наукоемкие технологии, которые опираются на базовые технические дисциплины поэтому инженерные специальности вновь выходят на ключевые позиции. Знания, приобретенные по специальности радиотехника, дают возможность молодежи реализовать себя в любом направлении, связанном с прогрессивными новейшими технологиями. С 5 по 8 апреля в Винницком национальном техническом университете состоялся финальный этап Всеукраинской олимпиады по радиотехнике.

Восемь лет подряд в жемчужине Подолья г. Виннице проходит финальный этап Всеукраинской олимпиады по радиотехнике ВСОРТ-2016. этом году в оргкомитет поступило 50 анкет участников из 15 высших учебных заведений Украины, но, к сожалению, принять участие в олимпиаде смогли только 46 студентов, которые прибыли из 14 высших учебных заведений Украины.

На фото1 ректор Винницкого национального технического университета Грабко Владимир Ви тальевич поздравляет участников открытием ВСОРТ-2016

Традиционный теоретический тур включал за дания по основным, базовым дисциплинам подготовки специалистов по Радиотехнике, а именно:

- •Основы теории цепей;
- Сигналы и процессы в радиотехнике;
- Электродинамика и распространение радиоволн;
- •Аналоговые электронные устройства;
- •Цифровые устройства микропроцессоры. Победителями теоретического (основного) тура финального этапа Всеукраинской олимпиа¬

ды по радиотехнике в личном первенстве стали:<br>**I место** – Демчина Юрий Александрович (Наци

ональный университет «Львовская политехника»); II место - Горбатенко Максим Сергеевич (Винницкий национальный технический универ¬

ситет) и Абдирахман Нурболат Хайруллаули (Житомирский военный институт им. С. П. Королёва);

III место - Мордюк Вадим Игоревич (Житомирский военный институт им. С. П. Королёва), Сауляк Сергей Анатольевич (Винницкий национальный технический университет) и Оринбек Рамазан Оринбекули (Житомирский военный ин ститут им. С. П. Королёва).

Победителями командного первенства стали:

Iместо - Житомирский военный институт им. 46 С. П. Королёва;

II место - Винницкий национальный технический университет и Национальный университет «Львовская политехника»;

III место - Национальный технический университет Украины «Киевский политехнический институт»; Национальный технический университет «Харьковский политехнический институт» Черновицкий национальный технический университет им. Юрия Федьковича.

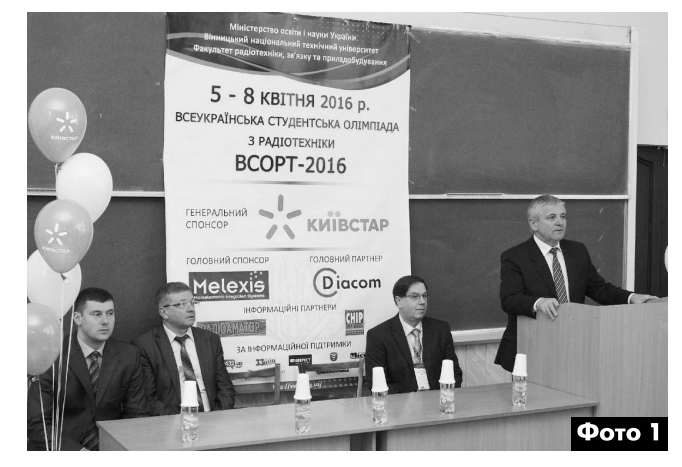

Второй год подряд оргкомитет ВСОРТ-2016 провел внеконкурсное практическое командное соревнование в реальном режиме выполнения одного, из пяти заблаговременно представленного, задания участникам олимпиады. Среди возможных вариантов, реализуемых устройств этом году были:

- 1. Вольтметр.
- 2. Частотомер.
- 3. Омметр.
- 4. Генератор сигналов.

5. Секундомер.

Творческий конкурс практических разработок на платформе Arduino предусматривал использование в каждой команде аппаратной платформы Arduino UNO, персонального компьютера с программным обеспечением Arduino IDE, макетной платы, а также электронных компонентов и проводников. Творческий конкурс проводился в формате командного соревнования, продолжительностью 120 минут, из которых 100 минут отводи лись на разработку и реализацию, а 20 минут - на представление проекта и его защиту, а также на принятие решения членами жюри.

Во время соревнования командам необходимо было собрать устройство на макетной плате запрограммировать микроконтроллер, входящий в состав платформы Arduino, при этом использовать готовые тексты программ не разрешалось. Среди представленных вариантов задания методом жеребьевки была выбрана разработка омметра. Победителями практического соревнования в командном первенстве стали:

*I место* - Национальный университет «Львовская политехника»;

**II место** - Одесский национальный технический университет;

III место - Национальный технический университет Украины «Киевский политехнический институт».

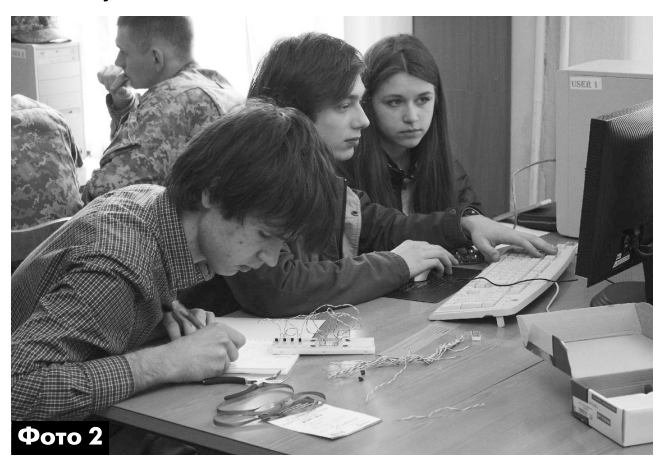

На фото 2 команда Национального технического университета Украины «Киевский политехнический институт» работает над созданием омметра.

Третий год к ряду усилиями оргкомитета олимпиады была проведена выставка-конкурс студенческих радиолюбительских разработок (фото 3), где все желающие: опытные и начинающие радиолюбители могли представить плоды собственных трудов в отрасли радиотехники. Как и в предыдущие годы, выставка собрала много

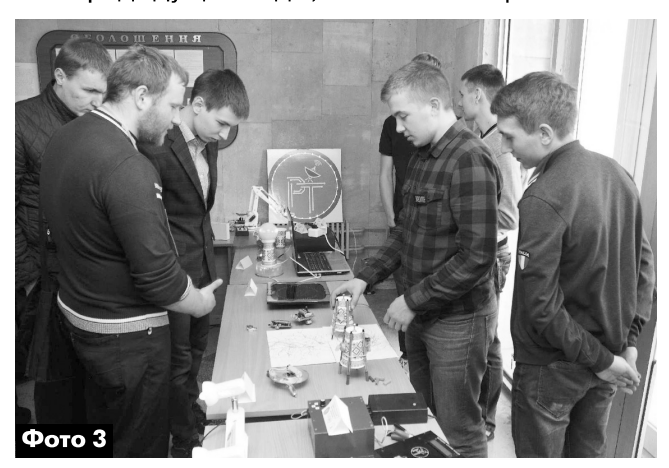

положительных отзывов со стороны участников и зрителей, поэтому есть надежда полагать, что она станет традиционной.

Но на этом соревнования не закончились. По инициативе кафедры радиотехники Винницкого национального технического университета и при поддержке Департамента образования и науки Винницкой облгосадминистрации состоялась дистанционная исследовательская олимпиада по радиотехнике (ДДОРТ-2016). В соревновании принимали участие выпускники профессионально-технических и общеобразовательных учебных заведений, а также высших учебных заведений Украины I-го и II-го уровней аккредитации.

Олимпиада проводилась в формате удаленного выполнения задачи, которая состояла из двух секций: теоретической и экспериментальной. Задача каждой секции оценивалась отдельно. Основными задачами олимпиады являются выявление и развитие у молодежи технических способностей, повышение интереса к углубленному изучению радиотехнических дисциплин, стимулирование развития исследовательских способностей, а также содействие в профориентации и выбора будущей профессии.

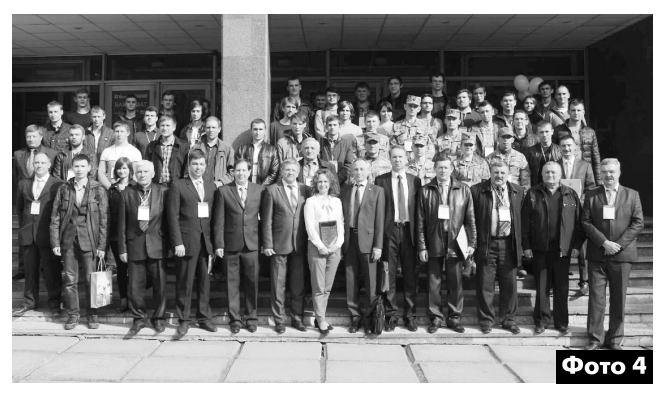

В олимпиаде зарегистрировалось более 400 конкурсантов, ответ на конкурсные задания предоставили около пятидесяти участников. По результатам оценки ответов победителями стали:

1 место - Волов Валентин (Житомирская область);

2 место разделили Зелинский Александр (Винницкая область) и Ковель Виталий (Винницкая область).

Победители получили почетные дипломы ДДОРТ и ценные призы от спонсоров олимпиады.

В современном мире качественное образование - это самый ценный капитал, который человек приобретает в жизни. И если приложить достаточно сил к получению знаний - это станет прочной основой для дальнейшей карьеры и профессионального роста.

На коллективном фото 4 участники, члены оргкомитета и спонсоры олимпиады.

Оргкомитет ВСОРТ-2016 выражает благодарность за весомую поддержку в организации и проведении Всеукраинской студенческой олимпиады по радиотехнике представителям социально ответственного бизнеса: Генеральному спонсору – компании «Киевстар», Главному спонсору – компании «Melexis», Главному партнеру - компании «Diacom», а также информационным партнерам – журналам «Радиоаматор» и «Chip News».

Подробности о проведении олимпиады можно узнать на официальном сайте олимпиады: http://vsort.org.ua/

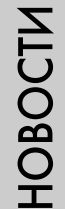

PA 4 '2016

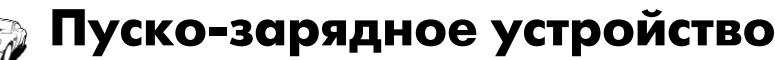

Борис Данилин, г. Новояворовск, Львовская обл.

Рассмотренное в этой статье устройство может выполнять две функции: зарядку автомобильных и иных аккумуляторных батарей и запуск стартеров двигателей внутреннего сгорания в холодное время года при разряженной аккумуляторной батарее (АКБ). Устройство собрано на доступной элементной базе и может быть повторено даже начинающим радиолюбителем.

Принципиальная схема пуско-зарядного устройства (ПЗУ) показана на рис.1, а внешний вид готового ПЗУ - на фото 1. Устройство состоит из:

- силового понижающего трансформатора Т1;
- двуполупериодного выпрямителя со средней точкой на диодах VD1 и VD2 для запуска двигателей;
- однополупериодного управляемого выпрямителя на тиристоре VS1 для зарядки АКБ;
- схемы широтно-импульсного управления включением тиристора на однопереходном транзисторе VT3;
- схемы автоматического выключения режима заряда АКБ на транзисторах VT1, VT2, VT4,

Устройство имеет несколько режимов работы. Режимов заряда АКБ два: «Ручной» и «Автомат». Переключение этих режимов осуществляется тумблером SA1. Для включения ручного режима тумблер замыкает участок коллектор-эмиттер транзистора VT4. Для продления срока службы АКБ устройство имеет режим «Десульфатация», который включается тумблером SA2.

### Особенности схемы и работы ПЗУ

Выпрямитель схемы запуска классический двухполупериодный со средней точкой

В качестве каждого из выпрямительных диодов VD1 и VD2 автор использовал по три соединенных параллельно мощных диода Д246. Диоды каждого из составных диодов VD1 и VD2 установлены на радиаторах по три на одном, площадью не менее 140 см<sup>2</sup>. Если устройство собрано в металлическом корпусе, то радиаторы должны быть изолированы от этого корпуса.

Суммарное напряжение с обмоток, обозначенных на рис. 1 как 2А и 2Б, выпрямляется однополупериодным выпрямителем на тиристоре VS1 типа Т122-25-1. Причем он открывается только в положительные полупериоды напряжения на вторичной обмотке трансформатора («+» - внизу, «-» - вверху) импульсом со схемы широтно-импульсного управления, который поступает на управляющий электрод тиристора, а закрывается

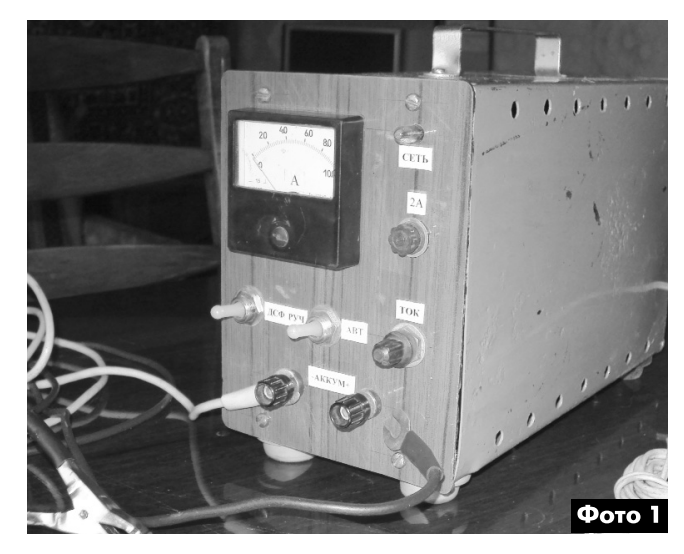

при уменьшении напряжения между анодом и катодом этого тиристора до нуля.

Включение ПЗУ в режим заряда подключенного к нему аккумулятора осуществляется тумблером SA1 или транзисторным ключом VT4.

Схема широтно-импульсного управления включением тиристора собрана на однопереходном транзисторе VT3 типа КТ117Б и представляет собой генератор-формирователь запускающих импульсов, формирующий их из положительных полупериодов напряжения на вторичной обмотке трансформатора. Длительность этих импульсов, а главное, момент появления их положительных фронтов можно изменять переменным резистором R2 времязадающей цепи. Во времязадающую цепь этого генератора кроме R2 входят R1 и C1. Положительный фронт этих импульсов управляет моментом отпирания тиристора в каждом положительном полупериоде напряжения сети. Напомню, что тиристор запирается в конце каждого положительного полупериода, когда напряжение на нем становится близким к 0 В.

Схема автоматического выключения процесса зарядки АКБ по окончании ее заряда в режиме «Автомат», состоит из порогового устройства на стабилитроне VD6 и транзисторах VT1, VT2 и транзисторного ключа VT4. При заряде АКБ в режиме «Автомат», пока напряжение на АКБ менее порогового значения 14,5 В, VD6 закрыт, VT2 заперт, VT1 и VT4 открыты. Схема срабатывает, когда в этом режиме напряжение на АКБ достигнет 14,5 В. При этом открывается стабилитрон VD6, и через этот стабилитрон и R7 начинает протекать ток базы VT2, открывает его, что приводит к запиранию VT1 и ключа VT4. Заряд закончен. Порог срабатывания схемы устанавливается потенциометром R9.

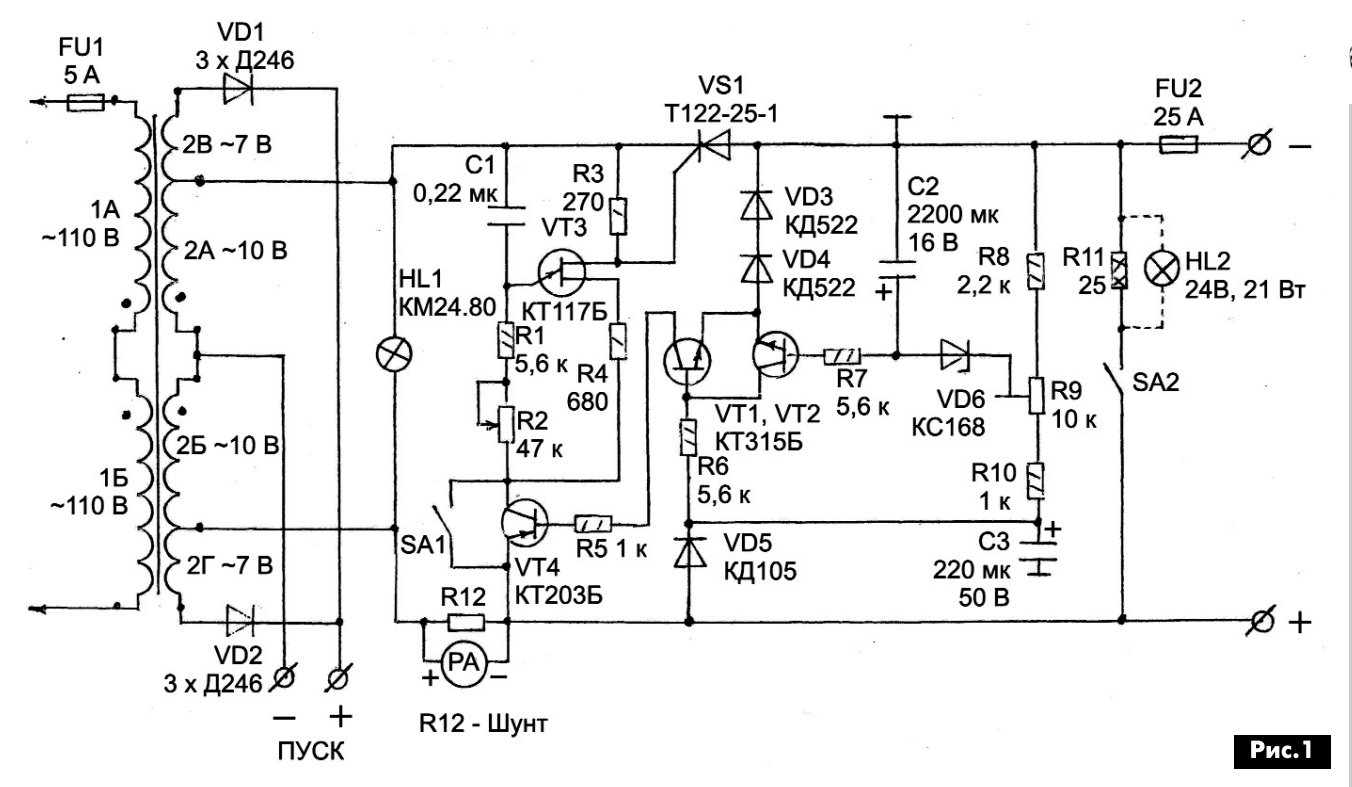

Для обеспечения режима работы «Десульфатация» электродов кислотных АКБ в ПЗУ используется однополупериодный управляемый выпрямитель, т.е. заряд АКБ происходит в каждый период по времени не более полпериода, а в оставшееся время АКБ можно разряжать, подключив внешнюю нагрузку. В качестве такой нагрузки можно использовать мощный резистор R11 или автомобильную лампочку накаливания мощностью 21 Вт на 24 В которая включается SA2.

### Особенности конструкции и детали

Устройство собрано автором в металлическом корпусе от старого прибора (см. фото 1 и фото 2). На передней панели, кроме амперметра, размещены: индикаторная лампа, регулятор тока заряда R2, переключатели режимов SA1 и SA2, предохранители и клеммы

Внутри ПЗУ на корпусе расположен тиристор VS1 и на отдельных радиаторах VD1 и VD2, каждый составленный из трех Д246. Большая часть остальных деталей размещена на односторонней печатной плате размерами 70х50 мм. Чертеж этой платы показан на рис. 2, а расположение деталей - на рис.3. Скачать чертеж печатной платы в формате SprintLayout-6.0 можно с сайта издательства «Радиоаматор» [1].

### Силовой трансформатор

В качестве основы для изготовления силового трансформатора этого ПЗУ можно использовать силовой трансформатор от любого старого отечественного унифицированного лампово-полупроводникового телевизора УЛПЦТ(И) типов ТС или ТСА мощностью 270...310 Вт. Этот трансформатор собран на броневом П-образном сердечнике из высококачественной ленточной трансформаторной стали и имеет две катушки, на которых намотаны полуобмотки первичной и всех вторичных обмоток

Перемотка силового трансформатора - это самая трудоемкая часть работы при изготовлении ПЗУ

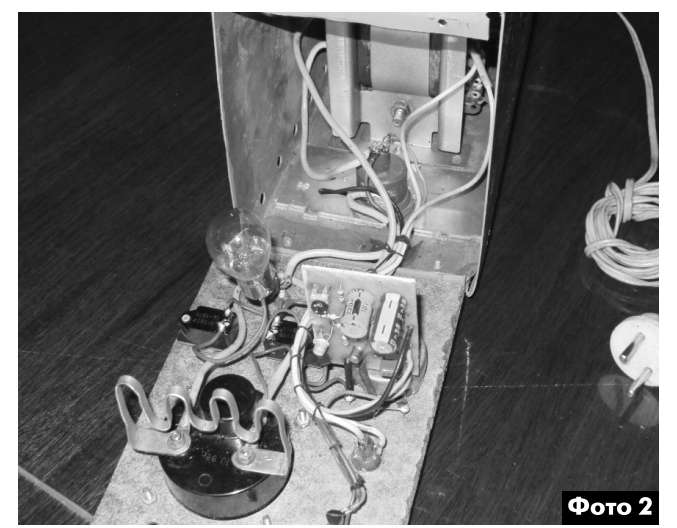

Все вторичные обмотки трансформатора будет необходимо смотать и намотать новые, оставив нетронутой первичную обмотку.

На большинстве трансформаторов ТС/ТСА указаны не только номера выводов полуобмоток, но и напряжение на них, количество их витков и диаметр проводов. Все эти параметры можно найти также в таблицах на вкладке этого номера (стр. 27, 30).

По этим данным несложно рассчитать количество витков на вольт:

N = w/U, где w - количество витков одной из обмоток трансформатора, а U - напряжение на ней.

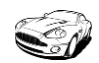

Для начала трансформатор надо правильно разобрать. Перед разборкой следует пометить одну из сторон каждой половинки магнитопровода краской. Для разборки необходимо снять крепежную арматуру и попытаться вытянуть П-образные половинки магнитопровода из каркасов катушек. В старых трансформаторах это иногда удается. Если это не удалось, то, значит, половинки магнитопровода хорошо склеены внутри каркасов катушек, и клей не рассохся. Клей можно разбить, постукивая деревянным молотком (киянкой) по выступающим частям магнитопровода, в крайнем случае, закрепив трансформатор за магнитопровод в тисках через картонные или деревянные (фанерные) прокладки.

Полуобмотки первичной обмотки остаются без изменений, а двухсекционные полуобмотки вторичной обмотки надо снять и намотать новые, которые обозначены как 2А, 2Б, 2В и 2Г.

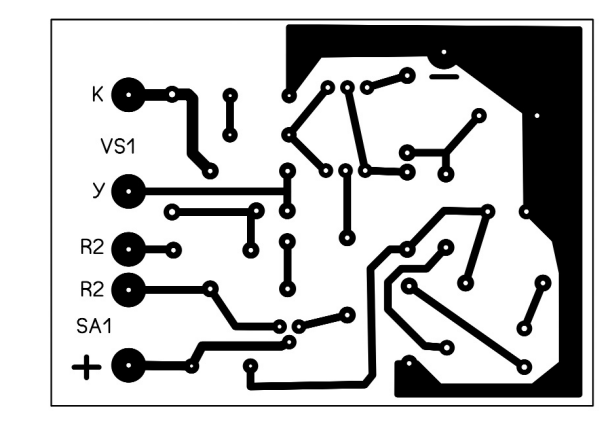

В качестве амперметра РА в ПЗУ можно использовать любой переменного тока с пределом измерения 10, 15 или 20 А, но можно изготовить его самостоятельно из микроамперметра на 50...100 мкА, подобрав и включив параллельно ему шунт R12.

Примечание редактора: Если в наличии стрелочного амперметра или микроамперметра для его изготовления нет, целесообразно приобрести цифровой амперметр, многие из которых в настоящее время дешевле стрелочных приборов, удобней и точнее.

### Регулировка ПЗУ

Перед регулировкой ПЗУ следует тщательно проверить монтаж и исправность устройства. Установить «движок» R2 в крайнее верхнее (по схеме) положение, что соответствует минимальному току заряда, а R7 - приблизительно в сред-

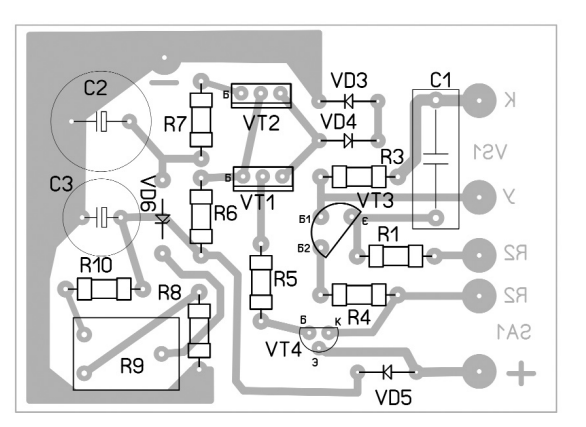

### **Рис.2**

Зная количество витков на вольт (N) несложно рассчитать количества витков вторичных обмоток, используя формулу:

 $w = N U$ 

Для обмоток 2А и 2Б w<sub>дБ</sub> = 10N, а для 2В и 2Г  $w_{\text{BF}}$  = 7N.

Обмотки мотаются медным изолированным проводом или шиной сечением 6...8 мм<sup>2</sup>. Обмотки можно мотать и в два провода, главное, чтобы суммарное сечение проводов соответствовало указанному выше. Между вторичными обмотками и первичной, а также между слоями вторичных обмоток должны быть проложены изолирующие прокладки. Можно использовать их от этого же трансформатора. Поэтому советую разбирать ТС аккуратно. Соответствующие полуобмотки на разных катушках должны мотаться одинаково, строго соблюдая количество их витков. Половинки сердечника следует вставить в соответствии с проставленными на них метками и плотно стянуть.

После сборки трансформатора, переменное напряжение на «холостом ходу» (без нагрузки) на каждой из полуобмоток 2А и 2Б равно 10 В, а на  $2B$  и  $2F - 7B$ .

нее положение. Установить SA1 в положение «Ручной» (замкнутое состоояние). Включить ПЗУ в сеть и подключить к нему заряженный на 100% кислотный 12-вольтовый аккумулятор и вольтметр постоянного тока (можно - мультиметр). Следя за величиной напряжения на АКБ, потенциометром R2 установить на АКБ 14,5 В.

Далее надо включить режим «Автомат» (разомкнутое состоояние). Если напряжение на АКБ не изменилось, то плавно вращая «движок» R9, следует добиться срабатывания порогового устройства. При этом напряжение на АКБ скачкообразно уменьшится.

Если же в момент включения режима «Автомат» пороговое устройство срабатывает сразу, то надо включить режим «Ручной». Затем подстроечным резистором R9 «поймать» момент срабатывания автоматики, определяя его по напряжению на С2, и оставить «движок» R9 в этом положении.

В некоторых случаях настройку следует повторить несколько раз.

### Ссылки

1. www.ra-publish.com.ua - сайт издательства «Радиоаматор»

# БЮЛЛЕТЕНЬ КВ+УКВ

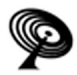

# Любительская связь и радиоспорт

Ведущий рубрики Анатолий Перевертайло, UX7UN

### (tnx ON6DX, F6AJA, DJ6US, JI3DST, E21EIC, DL6KVA,IlJQJ,S57VW, LZ3FN, MMODFV, NG3K,EA7FTR, G3XTT, SMOXBI, F5NQL, OH3JR, SP5UAF VU2CDP, GMOHCQ, SV1EJD, G3KMA, LA9JKA, VA3RJ)

Особая благодарность за постоянную помощь радиолюбителям г. Омска RW9MC и UA9MHN

**CASS AWARD - Присуждаемая еже**годно премия Cass Award выдается честь выдающихся достоинств Cass'a, WA6AUD, (SK) DX-экспедициям целью стимулировать их ра боту с как можно большим числом станций: специальная доска выдается тому участнику одиночных DXэкспедиций, который проведет связи с наибольшим числом уникальных позывных за определенный срок срок. 2015 г. лауреатом премии Cass Award стал Jose Murano, LU1FM: сработав с 8298 уникальными станциями в ходе своей одиночной DX-экспедиции на остров San Andres под позывным 5J0B, Jose доказал свое стремление сработать с как можно большим числом DX-менов. Если вы хотите номинироваться на 2016 Cass Award, см. сайт www.cassaward.com

### SOUTH & CENTRALAMERICA TRIP -

Daniel, DL5YWM, отправится в Перу, Гондурас и Сальвадор. Он будет активен позывными OA4/DL5YWM из Лимы, HR4/DL5YWM с острова Isla del Tigre (NA-060) и YS3/DL5YWM с острова Meanguera (NA-190). QSL via home call, direct или через бюро.

AFRICA TRIP - Arunas, LY2IJ, и Apкадий, UA4CC, будут активны по зывными C91IJ и C92CC, соответственно, из Мозамбика, и позывными 3DA0IJ и 3DA0CC из Свазиленда.

QSL via home calls u LoTW.

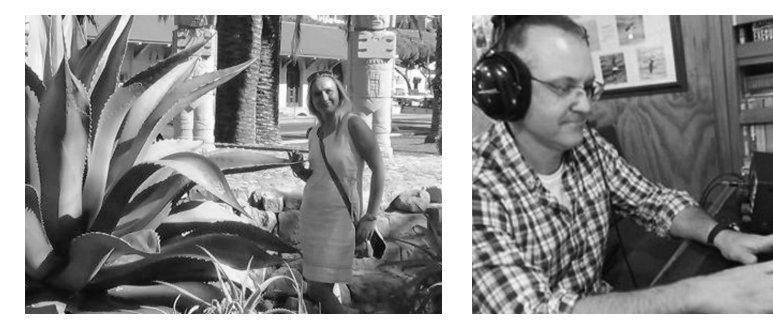

WINQSL - База данных WINGSL (содержит информацию 100 000 QSL-менеджерах и обновляется ежемесячно) находится в свободном доступе с января 2016 г. Ее можно скачать на сайте www.winqsl.com.

**3C. EQUATORIAL GUINEA - Ken.** LA7GIA, планирует работать по зывным 3C7GIA из Malabo, остров Bioko (AF-010), Экваториальная Гвинея.

QSL via LA7GIA и LoTW, лог см. на Club Log'e.

### ЗС, EQUATORIAL GUINEA - ЗС7А -

позывной, выданный Кеп'у, LA7GIA, для работы из Malabo, остров Bioko (AF-010), Экваториальная Гвинея. Он планирует работать на диапазонах 80-10 метров CW, SSB *H* RTTY

QSL via LA7GIA и LoTW; лог см. на Club Log'e.

4W, TIMOR LESTE - Bert, PE7T, и James, 9V1YC, снова активны по зывными 4W/PE7T и 4W/N1YC с Восточного Тимора. Они работают SSB CW на диапазонах 80-10 метров. QSL 4W/N1YC via W5UE и LoTW, QSL 4W/PE7T через бюро via PE7T и LoTW. 8Q, MALDIVES ISL. - Noel, F6BGC,

4X, ISRAEL - Amir, 4X6TT, и возможно, другие операторы, будут активны позывным 4X429DS из района Мертвого моря - самой глубокой впадины на Земле (429 ниже уровня моря). QSL via N4GNR.

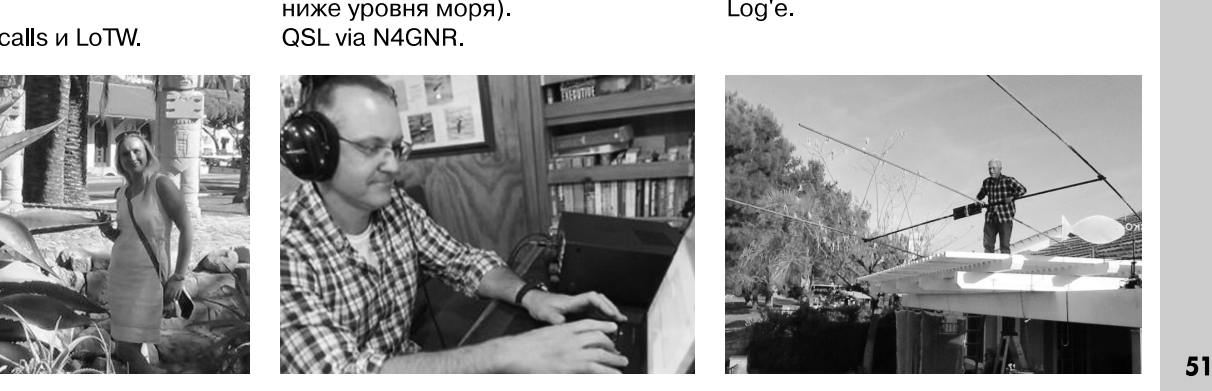

5Х, UGANDA - Alan, G3XAQ, будет активен из Уганды позывным 5X1ХА. Он будет работать только СW на KB-диапазонах, в основном в ходе RSGB Commonwealth (BERU) Contest. OSL via G3SWH.

7Х, ALGERIA - Операторы из Ал жирского союза радиолюбителей будут активны ближайшие меся цы с пяти маяков. Они будут использовать специальные позывные с префиксами, образующими в совокупности слово lighthouse (маяк): 7Y9LI Сар Ivi (28 апреля-2 мая), 7Y9GH Cap Tenes (19-23 мая), 7Y9TH с Ras Afia (14-18 июля), 7Y9OU с Cap Fer Marsa (18-22 августа) и 7Y9SE с Cap Sigli (15-19 сентября).

OSL для всех позывных via SM4VPZ.

8**P. BARBADOS ISL.** - Dick, G3RWL, снова будет активен позывным 8P6DR с Барбадоса (NA-021). Он будет работать CW и RTTY на диапазонах 80-10 метров.

QSL via G3RWL; лог и OQRS см. на Club Log'e.

снова будет активен позывным 8Q7NC с Мальдивских островов (AS-013). Он будет работать в отпускном стиле на диапазонах 40-6 метров SSB, CW и RTTY QSL via home call и LoTW, лог см. на Club Log'e.

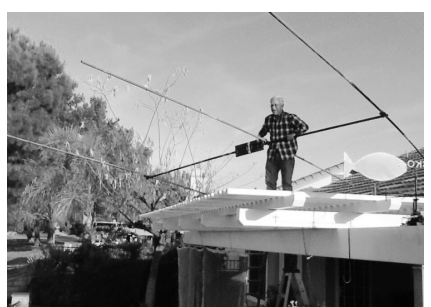

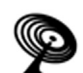

9A, CROATIA - По случаю 70-летия Хорватской ассоциации технической культуры несколько станций получили разрешение на использование до конца года специальных позывных с добавлением цифры 70. Например, Tom/9A2AA, будет активен позывным 9А702АА, а 9А0А (станция Хорватской национальной ассоциации) - 9А700А.

A5, BHUTAN - Nobuaki, JA0JHQ, 6yдет активен позывным A52NH из Бутана в течение. В основном он будет работать на диапазонах 80, 40, 30, 20, 17 и 15 метров СМ, работа на других диапазонах и SSB будет зависеть от местных условий. QSL via JA0JHQ, предпочтительно через бюро или direct и LoTW, лог см. на Club Log'e.

**А9, ВАНRAIN - Подготовка к наме**ченной на апрель экспедиции A91HI на остров Hawar (AS-202, new one для IOTA), идет в соответствии с графиком - сообщили ее участники. Fawaz, A92AA, и группа опытных операторов (7Z100, 9K2RR, A41OO, A61DJ, A93LT, EI5GM, EI9FBB и MM0NDX) будет активна четырьмя станциями с усилителями на диапазонах 40-10 метров CW, SSB и цифровыми видами. Они будут использовать комбинацию антенн SP7IDX Technology Hexbeams и VDA, установленных у уреза воды, QTH был выбран на северной стороне острова. Административные расходы этой экспедиции очень велики, для работы с острова Наwar необходимо разрешение 6 различных правительственных органов. Вот почему на организацию первой экспедиции на AS-202 ушло два года.

C6, BAHAMAS ISL - John, C6ATS, планирует активировать остров Anguilla Cays (NA-219). Он собирается работать на диапазонах 15 метров и, возможно, 17 метров и сконцентрироваться на работе с Европой во второй половине дня по UTC.

QSL via M0OXO.

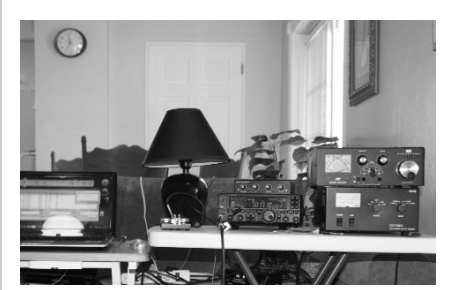

52

**KB + YKB** 

**CE, CHULE - Martin, LU9EFO, будет** активен позывным XR7LU с острова Ascension (SA-043). QSL via F4BHW.

CT9, MADEIRA ISL. - Rosel, DL3KWR, и Hardy, DL3KWF, снова будут активны позывными CT9/DL3KWR и СТ9/DL3KWF с Мадейры (AF-014). Они планируют работать в основном СW, главным образом на диапазонах 12, 17 и 30 метров. Ищите их ежедневно после 16 UTC, QSL via home calls (предпочтительно через бюро), LoTW и eQSL. E-mail запросы карточек через бюро можно будет слать по адресам dl3kwr@darc.de или dl3kwf@darc.de, соответственно.

CY9, ST. PAUL. ISL. - Группа из 9 операторов (AA4NC, K4ZLE, K5DHY, K8LEE, NOTG, N8AA, VA1AXC, VA3QR и WA4DAN) будет активна позывным CY9C с острова St. Paul (NA-094). Они будут работать SSB, СW и RTTY на диапазонах 160-10 метров. Одна станция будет все время работать RTTY. Лог будет загружен LoTW не позднее, чем через 3 месяца после завершения DX-экспедиции. Сайт DX-экспедиции расположен по адресу www.cv9dxpedition.com.

Лог и OQRS для запроса карточек direct и через бюро см. на Club Log'e, традиционные QSL via WA4DAN (direct).

DL, GERMANY - Большая группа операторов будет активна позывным DAOHEL с острова Helgoland (EU-127). Они будут работать SSB, CW, RTTY, PSK и JT65 на KB-диапазонах. Если позволит погода, они будут активны также позывным DL0IH с близлежащего острова Helgoland Duene. QSL via DF6QC, все QSO будут автоматически подтверждены через бюро.

**E5 sc** - Don, VE7AQA, будет активен позывным E51AQA с острова Раротонга (ОС-013), Южные острова Кука. Он будет работать SSB на КВ-диапазонах. QSL via VE7AQA.

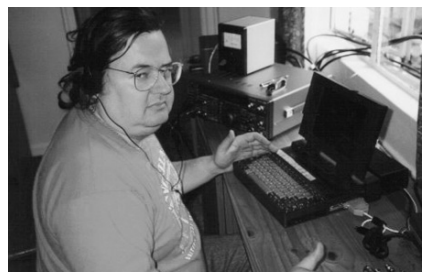

EI, IRELAND - Olivier, ON4EI, CHOBA будет активен позывным EI8GQB из Fethard, Ирландия, используя гибридную солнечно-ветровую систему питания своего трейлера. Он примет участие в контестах, работая позывным EI1A. QSL для обоих позывных via PA3249,

direct или через бюро и LoTW.

**F, FRANCE** - Экспедиция TM6U на острова Saint Marcouf (EU-081), первоначально намечавшаяся на начало мая, перенесена на 20-27 августа.

QSL via OB8AZ, direct или через бюро.

**F. FRANCE** - Группа из 5 бельгийоператоров (ON4LRG. ских ON5PO, ON6DP, ON6QR, ON6MM, ON6YH и ON7ZM) будет активна позывным TM6G с острова Groix (EU-048) с 28 июля по 4 августа, в том числе в IOTA Contest.

QSL via ON6DP, direct или через бюро.

FG, GUADELOUPE - Michel, F6GWV, и Gildas, F6HMQ, будут активны позывными FG/F6GWV и FG/F6HMQ с Гваделупы (NA-102). Они также будут использовать специальный позывной TO66R (QSL via F6HMQ) QSL via home calls.

FH. MAYOTTE ISL. - Michele. IK5ZUI, будет активен позывным FH/IK5ZUI с острова Майотта (AF-027). Он будет работать SSB и CW на диапазонах 40-10 метров. QSL via IZ8CCW.

FH, MAYOTTE ISL. - Patrick, FH/F2DX, и Jacques, FH/F6BEE, будут работать в основном CW и RTTY на диапазонах 40-6 метров, используя две станции. QSL via home calls.

FH, MAYOTTE ISL - Gil, F4FET, 6yдет активен позывным FH/F4FET с Майотты (АF-027) до и после DXэкспедиции на остров Juan de Nova (FT4JA) в течение 16-21 апреля. Он будет работать SSB и RTTY

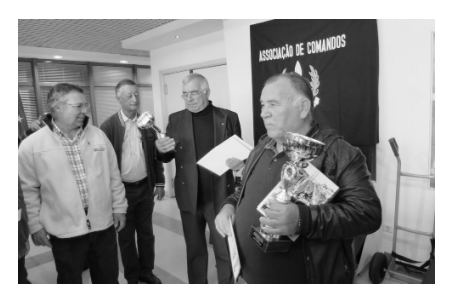

на диапазонах 40-10 метров с главного острова (Grande-Terre), а также с островов Petite-Terre, Zamburu и Choazil.

FK, NEW CALEDONIA - Arnaud, JG1XMV. будет активен позывным FK/JG1XMV из Новой Каледонии, а именно с островов lle des Pins (ОС-032) и Ouvea (ОС-033). QSL via JG1XMV.

FO, FRENCH POLYNESIA - Bob, NH6XO, будет активен позывным FO/NH6XO из Moorea (ОС-046), Французская Полинезия. Он сконцентрируется на работе на диапазонах 40 метров SSB. QSL via home call.

FS, SAINT MARTIN ISL. - Paul, W7NZJ, снова будет активен позывным FS/W7NZJ острова St. Martin (NA-105). Он будет работать цифровыми видами на диапазонах 20-10 метров. QSL via eQSL.

HA, HUNGARY - HAODI, HAODX, HAOGB, HAOHW, HAOKA, HAOLD, HAOLG и HA8MT будут активны позывными HGOWFF и homecall/р из ландшафтного заповедника Szatmar-beregi. Они будут дами на KB-диапазонах, используя несколько станций. QSL HGOWFF via HAOHW (OQRS см. на Club Log'e), остальные - via home calls. работать CW, SSB цифровыми ви-

HC, ECUADOR - Bill, WOOR, снова будет акти вен позывным HC1WDT из Cotacachi, Эквадор. Он будет работать в основном CW и немного RTTY и SSB на диапазонах 80-10 метров, уделяя главное внимание диапазонам 30, 17 и 12 метров.

QSL via W0OR (direct) и LoTW.

HS, THAILAND - Группа операторов из Southern Thailand DX Club (STDXC) будет активна позывным E20HHK/р с острова Маео (AS-145). QSL via Е20ННК.

ISO, SARDINIA ISL. - Несколько коллективных радиостанций ARI будут активны из Сардинии (EU-024): IQOAG/p (Cagliari), IQOAI/p (Carbonia), IQOAK/p (Porto Torres), IQOAL/p (Capoterra), IQOAM/p (Quartu S. Elena), IQOEH (Arbatax), IQ0SS/p (Sassari). Если вы сработаете с ними, то имейте в виду, что они относятся к Сардинии (ISO), а не к Италии (с точки зрения DXCC).

**J7, DOMINICA** - Nigel, G3TXF, будет активен  $\begin{bmatrix} 16 \\ 16 \end{bmatrix}$ позывным J79XF с Доминики (NA-101). Он будет работать только CW на KB-диапазонах, в основном в ходе RSGB Commonwealth (BERU) Contest.

 $2<sup>0</sup>$ 

QSL via LoTW и OQRS на Club Log'e.

**JW, SVALBARD** - Manfred, JW/DK1BT, Wolf,  $\begin{bmatrix} 22 \\ 21 \end{bmatrix}$ JW/DL4WK, Sigi, JW/DL7DF и Frank, JW/DL7UFR, будут активны из Longyearbyen (EU-026), Шпицберген. Они будут работать CW, SSB, RTTY и PSK31 на диапазонах 160-10 метров, используя две станции.

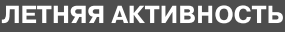

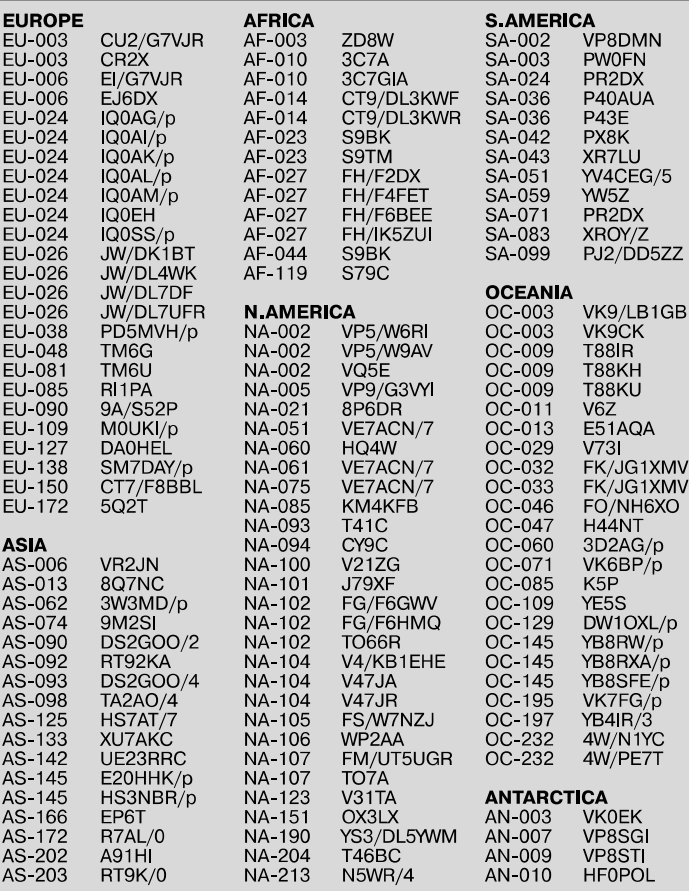

lOTA-news (tnx UY5XE) >

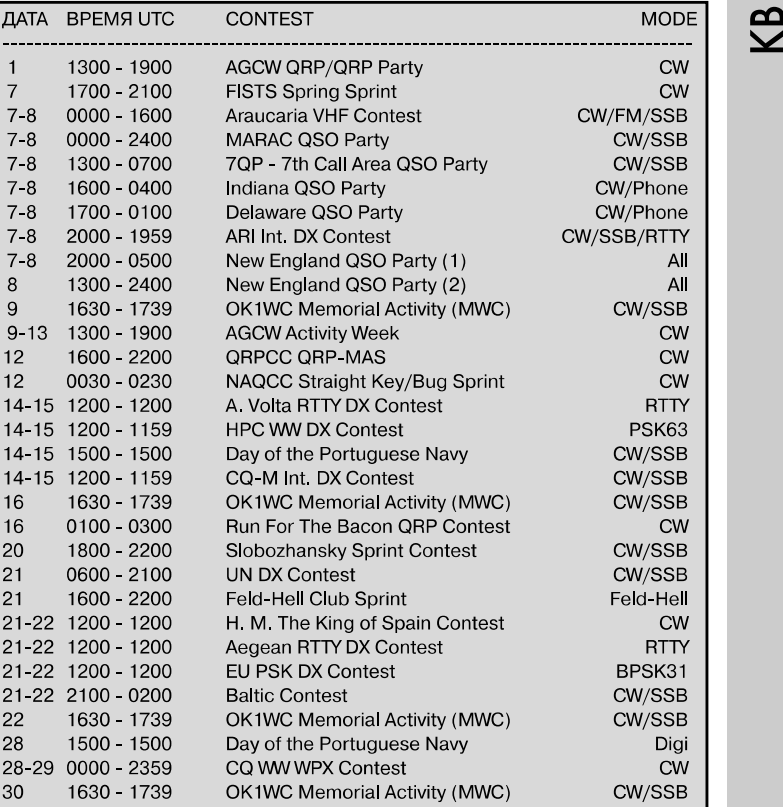

QSL via DL7DF (лог и OQRS для запроса карточек через бюро и direct см. на сайте www.dl7df.com/jw/) и LoTW.

 $\boldsymbol{\Xi}$ +

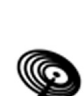

### ЗАО «РОКС»

Украина, 03148, г. Киев, ул. Г. Космоса, 2Б т/ф:(044)407-37-77; 407-20-77, 403-30-68 e-mail: pks@roks.com.ua http://www.roks.com.ua

Спутниковое, эфирное ТВ. Многока нальные цифровые системы с интегрированной системой условного доступа МИТРИС, MMDS.

Телевизионные и цифровые радиорелейные линии. Модуляторы 4M, QPSK, QAM 70 МГц, RF, L-band. Охранная сигнализация, видеонаблюдение.

Украина, 02099, Киев, ул. Зрошувальна, 6 тел.: 567-74-30, 567-83-68, факс: 566-61-66 e-mail:vcb@vidikon.kiev.ua

http://www.vidikon.kiev.ua

Разработка, производство, продажа для КТВ усилителей домовых магистраль ных, фильтров и изоляторов, ответвителей магистральных и разъемов, головных станций модуляторов.

### «ВИСАТ» СКВ

Украина, 03115, г. Киев, ул. Святошинскоя, 34, т/ф:(044) 403-08-03, тел: 452-59-67, 452-32-34 e-mail: visat@i.kiev.ua http://www. visatUA.com птр://www.visatUA.com<br>Спутниковое, кабельное,радиорелей- 02098, м. Київ, ное 1,5...42ГГц. МИТРИС, MMDS-оборудование. МВ, ДМВ, FM передатчики. Ка бельные станции BLANKOM. Базовые антенны DECT; PPC; 2.4 ГГц; MMDS 16 dBi; GSM, ДМВ 1 кВт. СВЧ модули: гетеродины, смесители, МШУ, усилители мощности, приемники, передатчики. Проектирование и лицензионный монтаж ТВ сетей. Спутниковый интернет.

### «Влад+»

СО Украина, 03134, г. Киев, ул. Булгакова, 18, т/ф:(044) 458-56-68, тел.:(044) 361-22-89, (044) 383-87-13. e-mail: vlad@vplus.kiev.ua www.vlad.com.ua

Оф. представитель фирм ABE Elettronika-AEV-CO. EI-ELGA-Elenos, ANDREW. ТВ аналоговые и цифровые передатчики, FM транзисторные передатчики, радиорелейные линии, студийное оборудование. Антенны передающие для ТВ FM, фидер для тракты ТВ и FM, модернизация и ремонт ТВ передатчиков. Доставка оборудования из-за границы таможенная очистка груза. Услуги таможенно-лицензионного склада. Монтаж печатных плат.

### Beta tvcom

Украина, 83004, г. Донецк,

ул. Гаражная, 39, т/ф. (062) 381-81-85, 381-98-03, 381-87-53, 386-36-33, 386-36-45 http://www.betatveom.dn.ua, e-mail: office@betatvcom.dn.ua Производство сертифицированного оборудования: полный спектр оборудо¬ 54 вания для цифрового ТВ; ГС на цифровых деталей

«**СКТВ**» и аналоговых модулях для КТВ, цифро- Украина, 61108, Харьков, а/я 9416 вые и аналоговые ТВ и FM передатчики <sup>1</sup> - <sup>2000</sup> Вт, системы MMDS, МИТРИС, ЦРРСдиапазона7-40ГГцдо 155 Мбит/с, оптические передатчики 1310 и 1550 нм. Измерительные приборы 5-26000 МГц.

### РаТек-Киев

Украина, 03056, г. Киев, пер. Индустриальный, 2 тел:(044) 277-67-41, т/ф:(044) 277-66-68 e-mail: ratek@torsat.kiev.ua Спутниковое, эфирное, кабельное ТВ. Производство радиопультов, усилителей, ответвителей, модуляторов, фильтров. Программное обеспечение цифровых приемников. Спутниковый интернет.

### ЭЛЕКТРОННЫЕ КОМПОНЕНТЫ Регіональні представництва:

### ООО НПП «ПРОЛОГ-РК»

Украина, 04212, г. Киев, ул. Маршала Тимошенко, 4а, к.74 тел:(044) 451-46-45, 451-85-21, факс: 451-85-26 e-mail: prolog@ipnet.ua Оптовые и мелкооптовые поставки импортных отечественных р/электронных компонентов, в том числе с приемкой «1», «5», «9». Техническая и информационная под-

держка, гибкая система скидок, поставка в кратчайшие сроки.

**ООО «АМел»** SPARE-PART<br>О2098, м. Київ, в Украина, 03150, г. Киев, пр-т. Тичини, буд. 4, оф. 9 тел:(044) 294-26-84 факс:(044) 294-24-66 http://www.amel.com.ua e-mail: info@amei.com.ua Активные пассивные радиоэлектрон ные компоненты импортного производ ства (NXP.Atmel), коннекторы, кабельнопроводниковая продукция, изготовле ние и монтаж печатных плат. Гибкие це-<br>Проводниковая продукция, из отовлены, доставка.

### «РКС КОМПОНЕНТЫ»

Украина, 03087, г. Киев, ул.Чоколовский бульвар, 42а, 1-й этаж. тел./факс:(044) 220-01-72 e-mail: rcs1@rcs1.relc.com www.rcscomponents.kiev.ua Склад ЭЛЕКТРОННЫХ КОМПОНЕНТОВ в Киеве. Прямые поставки от производителей.

### ООО «РТЭК»

Украина, 04119, г. Киев, ул. Дегтяревская, 62, офисный центр «Ферммаш», оф. 46. тел:(044) 456-98-69, (044) 456-51-27, (044) 520-04-77, 520-04-78, 520-04-79 e-mail:chip@roinbow.com.ua http://www.rainbow,com.ua http://www.rtes.ru Официальный дистрибьютор на Украине ATMEL, MAXIM/DALLAS, INTERNATIONAL RECTIFIER, NATIONAL SEMICONDUCTOR, ROHM.

### RCmarket.ua

Розничный интернет-магазин радио-

e-mail: info@RCmarket.ua http://www.RCmarket.ua Возможность оплаты при получении. Доставка по всей Украине. •Конденсаторы

- •Микросхемы
- •Транзисторы
- 
- •SMD компоненты
- многое другое!

### Компанія СЕА

Україна, 02094, м. Київ, Вул. Краківська, 13Б. тел.:(044) 291-00-41 (багатоканальний) т/ф: (044) 291-00-42 E-mail: info@sea.com.ua НПФ «Видикон» http://www.sea.com.ua

> Дніпропетровськ: dnipro@sea.com.ua Харків: kharkiv@sea.com.ua flbBie: lviv@sea.com.ua Одеса: odessa@sea.com.ua

Електронні компоненти; електротехнічна продукція; кабельно-дротова продукція: промислові комп'ютери; бездротові компоненти, світлодіодна продротові компоненти, світлодіодна про-<br>дукція і оптоелектроніка; джерела живдукци голтоелектроніка, джерела жив-<br>лення; вимірювальні пристрої; лічильники електроенергії; паяльне обладнання, витратні матеріали та інструмент; контрактне виробництво.

Украина, 03150, г. Киев, ул. Большая Васильковская, 80 тел. (098) 561-8558, (066) 355-39-44 http://www.sparepart.com.ua e-mail: support@sparepart.com.ua Электронные компоненты: микро схемы, модули, дисплеи, лазерные головки, конденсаторы. Со склада и под заказ, от 1 ед.

Украина, г. Киев, 03061, ул. М. Донца, 6 тел:(044) 492-88-52(многокан), 220-0101, факс: 220-0202 e-mail:info@vdmais.kiev.ua http://www.vdmois.kiev.ua Эл. компоненти, системы промавтоматики, измерительные приборы, шкафи и корпуса, оборудование SMT, изготовление печатных плат. Дистрибьютор: Agilent Tehnologies, AIM ANALOG DEVICES, ASTEC POWER, Cree, DDC, ELECTROLUBE, ESSEMTEC, FILTRAN, GEYER ELECTRONIC, IDT, Hameg, HARTING, KINGBRIGHT, Kroy, LAPPKABEL, LPFK, MURATA, PACE, RECOM, Rittal, Rohm, SAMSUNG, Siemens, SCHROFF.

### «ТРИОД»

Украина, 03194, г. Киев- 194, ул. Зодчих, 24 т/ф:(044) 405-22-22, 405-00-99 e-mail: ur@triod.kiev.ua http://www.triod.kiev.ua Радиолампы пальчиковые 6Д.., 6Н.., 6П.., 6Ж.., 6Си др. Генераторные лампы Г, ГИ, ГМ, ГМИ, ГУ, ГК, ГС и др. Тиратроны, кенотроны. Магнетроны, лампы бегущей волны, клистроны, разрядники. Электронно-лучевые трубки, видиконы, ФЭУ. Контакторы ДМР, ТКС, ТКД др. Автоматы защиты АЗР, АЗСГК и др. СВЧ модули 1ГИ.., 1УИ.., 1УСО и др. Сельсины , двигатели. Высоковольтные кон денсаторы К15-11, К15У-2 и др. Гарантия. Доставка. Скидки. Продажа и закупка.

### ООО «Дискон»

Украина, 04073, г. Киев, ул. Семена Скляренко, 9 т/ф:(044) 359-05-04, (096) 783-26-37 e-mail: sales@discon.ua http://www.discon.ua

Электронные компоненты. Самый боль шой склад вентиляторов и аксессуаров от компаний SUNON SAS (Тайвань). Компоненты для компенсации реактив ной мощности Epcos (Германия). Эле менты для индустриальной автоматики: термостаты, гигростаты, решетки, нагревательные элементы и пр. продукция Fandis (Италия). Лампы СКЛ, ЛПО, ЛПС, Протон-Импульс (Россия, г. Орел). Светодиодная продукция TM Voltex (офисное, уличное и промышленное освещение). Автоматические выключатели и контакторы SEZ и Voltex. Трансформаторы для печатного монтажа Zettler. Силовые модули Semikron (Германия). Алюминиевый профиль Eural (Италия). В наличии на складе. Прямые поставки.

г. Киев, пр-кт Победы, 30, кв. 72 тел:(044) 286-25-24, 527-99-54, т/ф: 285-17-33 e-mail:paris@mail.paris.kiev.ua

www.parisgroup.com.ua Разъемы, соединители, кабельная про дукция, сетевое оборудование, выключатели переключатели. Электрообору дование: шкафы, щиты, короба, лотки, пускатели. ЖКИ, светодиодная продукция. Инструмент.

Киев, пер.Красноармейский, 14, тел/факс +38 (044)525-00-44, 525-0053, 408-70-45 E-mail: tkd@tkd.com.ua http://www.tkd.com.ua

Электронные компоненты стран СНГ импортные: конденсаторы, кварцевые резонаторы, дроссели, трансформаторы, ферриты, резисторы и другие необходимые Вам электронные компоненты со склада и под заказ.

Украина, г. Ровно тел.:(097) 48-13-665 http://www.gsm-storozh.com.ua e-mail: info@gsm-storozh.com, mapic@mail.ru

Охранные устройства оповещением по каналу сотовой связи - охрана объектов оповещением на телефон (звуковое, SMS и GPRS сообщения), дистанционное управление устройствами, опреде ление координат автотранспорта (GSM и GPS навигация), возможность дистанционного контроля группы объектов (DTMF, CSD, GPRS диспетчер). Разработка, производство, внедрение. Гибкие цены, гарантия, доставка по СНГ.

Украина, 69000, г. Запорожье, пр. Ленина, 152, (левое крыло), оф. 309 т/ф:(061) 220-94-11, тел.: 220-94-22 e-mail: elcom@elcom.zp.ua http://www.elcom.zp.ua Эл. компоненты отечественного и импортного производства со склада под заказ. Спец, цены для постоянных покупателей. Доставка почтой. Про дукция области проводной связи. электроники и коммуникаций. Разра-

### ОЛЬВИЯ Электра

ботка внедрение.

Украина, 03113, г. Киев, ул. Дружковская, 10, оф. 711 тел.:(044) 503-33-23, 599-75-50 e-mail: korpus.kiev@gmail.com http://www.korpus,kiev.ua Корпуса пластиковые для РЭА, кассетницы. Пленочные клавиатуры. Кабельно-проводниковая продукция.

### ООО «РЕКОН»

Украина, 03168, г. Киев, ул. Авиаконструктора Антонова, 5, оф. 108 e-mail: info@rekkon.kiev.ua http://www. rekkon.kiev.ua Поставки электронных компонентов. Гибкие цены, консультации, доставка.

### Корпорация «ТЕХЕКСПО»

вул. Героїв УПА, 71д тел.:(032) 232-54-33, 232-54-36 т/ф:(032) 295-21-65 e-mail: tehexpo@tehexpo.Iviv.ua Прямі поставки зі складів ТМЕ (Польща). Електронні компоненти. Контрольно-вимірювальна техніка. Паяльне обладнання та аксесуари. Виготовлення друкованих плат.

### ООО «СерПан

Украина, г. Киев, бул. И. Лепсе,8 Украина, г. Киев, бул. И. Лепсе,8 **Setron GmbH Горфия Сервис»**<br>**ООО «Компонент Сервис»** тел.: (044) 594-29-25, 454-13-02, 454-11-00 Украина, 02232, г.Киев, e-mail: cerpan@cerpan.kiev.ua www. cerpan.kiev.ua Предлагаем со склада и под заказ: разьемы 2РМ, СШР, ШР и др. Конденсаторы, микросхемы, резисторы. Предохранители, диоды, реле и другие радиокомпоненты.

### ООО «Имрад»

Украина, 04112, г. Киев, ул. Шутова, 9 т/ф:(044) 490-2195, 490-21-96, 495-21-09/10 **GSM CTOPOX** e-mail: imrad@imrad.kiev.ua http://www.imrad.kiev.ua Высококачественные импортные элек тронные компоненты для разработки, производства и ремонта электронной техники со склада в Киеве.

Украина, 03150, г. Киев, пр. Краснозвездный, 130 т/ф:(044) 525-19-41, 524-03-87 e-mail: komis-kiev@ukr.nel http://www.komis.kiev.ua Комплексные поставки всех видов отечественных эл. компонентов со склада Киеве. Поставка импорта под заказ. Спец, цены для постоянных клиентов.

### «ЭлКом» **Произведения** ТОВ «ЕЛЕКОМ»

Україна, м. Київ, бул. Т.Шевченка 38, к.47 т/ф:(044) 239-73-23 e-mail: office@elecom.kiev.ua web: www.elecom.kiev.ua Компанія «Елеком» займаємося поставками будь-яких видів електронних компонентів (у тому числі особливо рідкісних, раритетних і знятих з виробництва) загальною номенклатурою понад 60 мільйонів найменувань (від 1 шт.).

### ООО «Радар:

Украина, 61058, г. Харьков, (для писема/я 8864) ул. Данилевского, 20(ст. м.«Научная») тел.:(057) 754-81-50, факс:(057) 715-71-55 e-mail: radio@radar.org.ua Радиоэлементы широком ассортименте в наличии на складе: микросхемы, транзисторы, диоды, резисторы, конденсаторы, элементы индикации, разъемы, установочные изделия и многое другое. Возможна доставка почтой курьером.

### ООО «РАДИОКОМ»

Украина, 21021, г. Винница, ул. Келецкая, 60, к.1 тел.:(0432) 53-74-58, 65 72 00, 65 72 01, (050) 523-62-62, (050) 440-79-88, (068) 599-62-62 =Г ООО «ПАРИС» крата, 79015, м. Льв'1в, e-mail: radiocom@svitonline.com http://www.radiocom.vinnitsa.com Радиокомпоненты импортного и отечественного производства. Керамические, электролитические и пленочные конденсаторы. Резисторы, диоды, мосты, стабилизаторы напряжения. Стабилитроны, супрессоры, разрядники, светодиоды, светодиодные дисплеи, микросхемы, реле, разъемы, клеммники, предохранители.

ул. М.Цветаевой, 16-В, оф. 190 тел. (067) 935 86 57, (095) 941 18 18 e-mail: roman.vakulko@setron.de http://www.setron.de Поставка электронных комопонентов ведущих мировых производителей: Linear Technology, Rati, Samtec, Kingbright, JST, Jamicon, Aimtec, Finder, AOS, Myrra и др...

Активные, пассивные полупроводнико вые компоненты, коннекторы, светоди оды, дисплеи, кабель, электромеханические компоненты, инструмент. Склад продукции в Германии. Гибкие цены и лояльные условия поставки. Поддержка проектов.

### ООО «ДЛС-РАДЮДЕТАЛ1»

ООО «КОМИС» WWW.RADIODETAU.COM.UA Павильон 9В«Радиодетали» Киевский радиорынок «Караваевыдачи» тел.: (044) 362-04-24, (044) 242-20-79, (067) 445-77-72, (095) 438-82-08 Электронные компоненты и оборудование для производства и ремонта электронной техники. 55

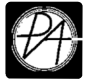

## ТЕХНИЧЕСКАЯ ЛИТЕРАТУРА Цены указаны грн.

89.00 . . .98.00

85.00<br>65.00<br>65.00<br>65.00<br>65.00<br>65.00<br>65.00<br>65.00<br>65.00<br>65.00<br>65.00<br>65.00<br>65.00<br>65.00

65.00 65.00 65.00 65.00 65.00 65.00 65.00

Программирование микроконтроллеров для начинающих не только. Книга+виртуальный диск. 2016г....... 245.00 Практическая энциклопедия радиолюбителя. Шмаков. НиТ, 2016г., 416 стр 325.00 Занимательная электроника электротехника для начинающих не только... Ванюшин, Нит, 2016г, 352с.....220.00 Ламповый усилитель своими руками.элементная база 21-го века. Торопкин, НиТ, 2016, 288с 250.00 Микроконтроллеры AVR: от азов программирования до создания практических устройств. Книга+CD видеокурсами, листингами, программами, драйверами, справочниками. Белов., Нит, 2016, 544C+CD . . . Полезный смартфон планшет на ANDROID. 2 книги 1. Стрельцов, НиТ, 2016г.304с Создание эффектных презентаций использованием PowerPoint <sup>2013</sup> других программ. НиТ, 256с.. Альтернативные источники энергии энергосбережение. Практические конструкции по использованию энергии ветра, солнца, воды, земли, биомассы. Германович, НиТ, 2014г, 320с Электротехнический справочник. Практическое применение современных технологий., НиТ, 2014г., 592с. ...198.00 Профессиональные советы домашнему электрику. Шмаков В., НиТ, 2014г.,592с Силовая электроника. Теория конструирование. Москатов Е.А. МК-Пресс, 256с., 201Зг Справочник электрика для профи не только... Современные технологии XXI века., НиТ, 2013г.576с Современная электросеть. Книга + видеокурс.,Михаилов, НиТ, 2013г., 256с Сборник лучших публикаций журнала "Электрик". Инженерные решения + CD жур Справочник по ремонту электрооборудования. Книга+CD., Партала О.Н., 2010г., 416 243000 Как восстановить файлы и данные с жесткого диска, допешки, поврежденных CD/DVD, 2009г., 256.<br>252000 Как восстановить файлы и данные с жесткого диска, допешки, поврежденных CD/DVD, 2009г., 256.<br>250.00 Как сместать Преутаммирование микровогирование и из синдипредели и из синдипредели и из синдипредели и из синдипредели и из синдипредели и из синдипредели и из синдипредели и из синдипредели и из синдипредели и из синдипредели и из с осором лучших по околужалам журкала инструкция по эксплия по эксплуатации линини на экспледательно и не поддерж<br>Типовая инструкция по эксплуатации линия воздушных электропередачи напряж. 35-900. .......................... **EXAMPLEME DESCRIPTION PROGRESS IN THE SUPER CONSULTING THE SUPER CONSULTING TO THE SUPER CONSULTING TO THE SUPER CONSULTING TO THE SUPER CONSULTING TO THE SUPER CONSULTING TO THE SUPER CONSULTING TO THE SUPER CONSULTING** Краткий справочник домашнего электрика. Шмаков, НиТ, 2015г., 288с................. .............. 145.00 : Самоучитель работы на ноутбуке Windows 7, 4-е изд.НиТ, Юдин,2012г., 512с Самоучитель С+. Начало программирования. 2-е изд. НиТ, 2013г., 496с Самоучитель Windows 7. установка, настройка, использование.,Тихомиров, НиТ, 2010, 304с 138.00 .119.00 95.00 120.00 155.00 169.00 198.00 69.00 95.00 100.00 ....119.00 .... 115.00 ....109.00 ....119.00 C.+CD . 130.00 85.00 75.00 85.00 145.00 174.00 120.00 195.00 98.00 налами 65.00 Suppose the state in the state in the state in the state in the state in the state in the state in the state in the state in the state in the state in the state in the state in the state in the state in the state in the s « łH,™ D™' <sup>c</sup> 5-и згш ÄfeS:ii:ü-шресс.;ы.':::::::::iS : <sup>i</sup> : i <sup>5000</sup> современных микросхем УМНИ их аналоги. Справочник. Турута Е. Ф., НиТ, 560с................... 125.00 <sup>i</sup> ßffi'n <sup>31</sup> Измерение, управление регулирование помощью ÄVR микроконтролл. В. Трамперт, 2006г., 208C.+CD ..... 79.00 : JEI',ü-'i ' Измерение, управление регулирование помощью PIC микроконтроллеров. Д. Кохц. МК, 2006г., 302C.+CD ..79.00 : unSJ'' Все журналь на <sup>1</sup> диске мГХЬКрыPIC!КенРнГс1СтеГХиГнХСАс™блем С™Pi&SÿPÄsfС'+С°175 <sup>00</sup> ! ИМ"MofleÄ архив на <sup>1</sup> диске имкроконтроллеры АRM7. Семейство LPC2000 компания Philips. T. Maprim, M. Jones 40... + 2012. 7.2001. 2001. 2001.<br>В Микроконтроллеры АRM7. Семейство LPC2000 компания Philips. T. Maprim, M. Jones 2.40. 4.1.................. пип'й "янтеннЧот ДО . КВ-УКВ, Си-Би, городские, спутниковые. Более <sup>500</sup> конструкции DVD-R Отечественные диоды их зарубежные аналоги ..... pemo<sub>r</sub> Э), Рязанов М.Г., 2007г., 208с. ...65.00 ! <sup>1001</sup> секрет телемастера. Энциклопедия секретов ремонта телевизоров.Новые мод. Рязанов М.Г., 2007г...... 65.00 <sup>i</sup> ГИС - помощник телемастера для ремонта настройки ТВ. Справочное пособие. Гапличук Л.С. , 160с......... 20.00 : DVD-R Радиоэлектроника схемотехника от до . Зарубежные резидентные paflMcmÿOHbi.(SONY,SANYO,BELL,HITACHI,FUNAI пр.),176с.А4+сх.............. 25.00 <sup>i</sup> DVD-R Суперсборник схем, рекомендации техлитературы для радиолюбителя DVD-R Практическая схемотехника. Более <sup>2500</sup> полезных схем на <sup>1</sup> диске ... . DVD-R Радиодизайн-любительская схемотехника. Журнал 1996-2009г.г.+ подборка книг по схемотехн. 10 подставляем на 400 мислосительно высока МК АК 2011г. 326.<br>
2010 года и подставляем подставляем подставляем подставляем подставляем подставляем подставляем подставляем подставляем подставляем подставляем подставляем по ---------- ....... - .......... п-'- ",# плл'- ínn- 65.00 : DVD-R "Телевизоры "RAINFORD, ВЕКО" Схемотехника, модели 1990-2009 г.г 30.00 : DVD-R "Телевизоры "SHARP, ERISSON" Схемотехника, модели 1990-2009 г.г 47.00 : DVD-R "Телевизоры "AKAI, AIWA, Hitachi, Funai" Схемотехника, модели 1990-2009 г.г. ... рматирование, восстал.' поврежф данных пр. НиТ ...60.00 i DVD-R "Телевизоры "Горизонт, Витязь, Рубин, Рекорд" Схемотехника, около <sup>300</sup> моделей . Будрин А., НиТ, 2012г., 256с....................... 60.00 <sup>i</sup> DVD-R "Схемы отечественных цветных ч/б телевизоров 1970-1996 г.в. более <sup>200</sup> моделей Зуков, планшетных компьютеров.,НиТ .............. 90.00 : DVD-R "Цифровые фотоаппараты CASIO, NIKON, CANON, Olimpus др." схемы сервис . Администрирование Windows 7. Практич. руководство справочник администратора.НиТ,2013г.400с........ 95.00: DVD-R "Ремонт стиральных машин". Теория, практика, схемотехника Бесплатные антивирусы <sup>+</sup> бесплатное использование платных антивирусов. НиТ, 2010г., 192C.+CD ......... 59.00 <sup>i</sup> DVD-R "Ремонт микроволновых печей LG, Samsung, Daewoo др " Схемотехника, модели 1990-2010 г.г Беспроводная компьютерная сеть WI-FI своими руками. Установка, настр., использование. Самоучитель Все для работы жестким диском, файлами данными. Полное руков. <sup>+</sup> DVD. HnT,416c.+DVD ............. 85.00 : DVD-R "Принтеры, ксероксы, факсы Samsung, HP, Canon, Lexmark" схемы сервис мануалы, (1994-2011г.) ...65.00 Глюки, сбои ошибки компьютера. Решаем проблемы сами. Просто сложном. НиТ, 2013г., 240с........... 57.00 : DVD-R "Ноутбуки. Инструкции по ремонту, схемы сервисная документация." 65.00 Цифровая реставрация фотографий. Методики восстан. старых поврежд. снимков. МК,2012г.,41бс.+DVD ..105.00 : Журналы (стоимость за <sup>1</sup> экз. издания) Цифровое фото, видео, аудио. Практич. самоучитель от Computer Bila. НиТ, 2009г., 384C.+DVD ............ 75.00 <sup>i</sup> "Радиоаматор"-2003г, 2004г, 2005г, 2006г, 2007г,№1-12-2008г.,№1-12-2009г.,№1-12-2010г.,№1-12 -2011г.,..по 15.00 Железо 2011. Путеводитель по компьютерным устр-вам комплектующим. Казимов А., 2011г, НиТ, 400с. ...100.00 : "Радиоаматор" №1-12-2012г., №1-12-201Зг., №1-12 за 2014г., №1-12 за <sup>2015</sup> г., №1-3 за 2016г по 25.00 \_\_\_\_118.00 <sup>i</sup> DVD-R "Кондинционеры холодильники." Теория, практика, схемотехника 65.00 женовой или смини с в продолжить по компьютерным успешения и момент в совмести с совмести с совмести с совмести с совмести с совмести с совмести с совмести с совмести с совмести с совмести с совмести с совмести с совмест 80.00 Самоучитель работы на ноутбуке Windows 8. Юдин А., НиТ, 2014г., 512 стр Тайны BIOS. Якусевич В., МК, 336с Толстый самоучитель работы Интернете. Все самое интересное, полезное нужное... НиТ, 2013г.,560с. ...115.00 Толстый самоучитель работы на компьютере , 6-е изд., Антоненко, НиТ, 2012г., 560с "Тонкая" настройка секреты Windows 7. Практическое руководство. Лукьянович. НиТ, 2013г., 320с. Фотошопчик. Photoshop на практике. Создание фотомонтажа обработка фотографий.2015г. НиТ.,240с..... 135.00 Хакинг Windows 7. Практическое Руководство. Книга + CD. Матвеев, НиТ, 2013n,32Òc+CD 115.00 Хакинг Windows 8. Практическое Руководство. Книга <sup>+</sup> CD <sup>+</sup> виртуальный CD. Альтер, НиТ, 2014г., 304с...... 195.00 Вюз.Настройки.Описание, рекомендации по выбору значений,разгон ПК,решение проблем.5-е изд. 201Зг.....8500 Excel 2010. Пошаговый самоучитель + справочник пользователя. Серогородский, НиТ, 2014г., 400с 125.00 Excel 2013. Пошаговый самоучитель + справочник пользователя. Серогородский, НиТ, 2014г., 400с 145.00 Windows 8. Все об использовании настройках. Самоучитель. Матвеев, 201Зг,НиТ, 656с .149.00 Windows 8. Эффективный самоучитель. Настройка, использование, полезные приемы. 201Зг., 304с. Windows 8. Полное руководство Книга + DVD (9 Гб) обновлениями Windows 8, видеоуроками...2013г Windows 8.1. Все об использовании настройках. Самоучитель. Матвеев, НиТ, 2015г., 656с Windows 8.1. Полное руководство. Самоучитель. Матвеев, НиТ, 2015г., 656с Установка, переустановка, восстановление, настройка Windows 8. Экспресс-курс.,2013г.,224с Windows Vista. Установка, настройка, использование. Просто сложном. Кузнецов Н.А., НиТ, 234с Nero 9. Запись CD DVD. Создание BHfleoDVD красивым меню, фото-и видео слайдшоу, КАРАОКЕ. 256с. <sup>+</sup> DVD ..68.00 ADOBE Photoshop CS5. Официальная русская версия. Учебный курс + цв. вклейки. НиТ, 448с.,2012г Photoshop CS5. Официальная русская версия. Книга + учебный видеокурс на DVD. НиТ, 448с+диск.,2012г. Photoshop CS6. Миникурс. Основы фотомонтажа редактирования изображений. 2013г., 240с AutoCAD 2016. Книга+DVD библиотеками, шрифтами по ГОСТ, модулем СПДС от Autodesk, видеоуроки AutoCAD 2016: официальная русская версия. Эффективный самоучитель. 2016г., 624с .139.00 25.00 50.00 25.00 «20.00 : Толстый самоучитель работы на компьютере , 6-е изд., Антоненко, НиТ, 2012г., 560с. .<br>25.00 : "Тонкая" настройка и секреты Windows 7. Практическое руководство. Лукьянович. НиТ, 2013г., 320с. . . . . . . . 99.0 35.00 25.00 - схемы, конструкции, 2010г. 25.00 29.00 25.00 35.00 25.00 89.00 25.00 169.00 235.00 275.00 201Ог 25.00 65.00 25.00 35.00 25.00 25.00 35.00 25.00 ..149.00 .. 179.00 25.00 25.00 75.00 25.00 395.00 365.00 25.00 20.00 Skype. Бесплатные телефонные звонки видеосвязь через Интернет. НиТ, 112с., <sup>2011</sup> SEO-˙˙˙˙˙˙˙˙˙˙˙. Практическое руководство по созданию "правильных" текстов". НиТ, 2013г.,304с. Компьютерное делопроизводство работа офисной техникой. Учебный курс. Козлов Н.В., 300с. . Компьютер. Полное руководство. Книга+игровой DVD. Антоненко. НиТ, 2011г., 560с Новичок. Exei 2010: работа электронными таблицами вычеслениями., 2010г., НиТ, 192с Новичок. Word 2010: создание редактирование текстовых документов., 2010г., НиТ, 192с, Работа WINDOWS 7. Ехновский А., НиТ, 2-е изд-е, 2011г., 240с  $\frac{235.00}{35.00}$  SEC -колирайтинг. Практическое руководство по созданию "правильных" гектор. НП, 1120, 2011.<br>  $\frac{35.00}{35.00}$  SEC -колирайтинг. Практическое руководство по созданию "правильных" гектор. Конты, 195.00<br> 65.00 <sup>100</sup> 65.00 65.00<br>- или или или отельно солитель солитель солитель солитель солитель солитель солитель солитель солитель солитель солитель солитель солитель солитель солитель солитель солитель солитель солитель солитель солитель соли Основы цифровой схемотехники. Бабич, МК 2007г., 480с 65.00 Монтер связи станционного оборудования. Баранов В.П., 166с Технологии измерений первичной сети.(Системы синхронизации, В-ISDN, ATM.) М.:Эко-трендз.,150с.А4 25 лучших программ для работы жестким диском. Фо| 150 полезных программ для Вас вашего компьютера. I Англо-русский словарь-справочник для польз. ПК, ноутбуков, Администрированиеадминистратора.НиТ,201. Оформление заказов по системе «Книга-почтой»

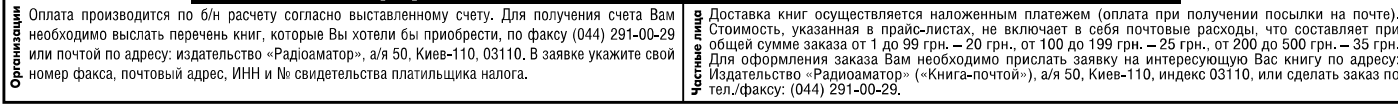

Цены действительны до момента выхода следующего номера. Срок получения заказа по почте 2-4 недели. Полный прайс-лист смотрите на сайте www.ra-publish.com.ua